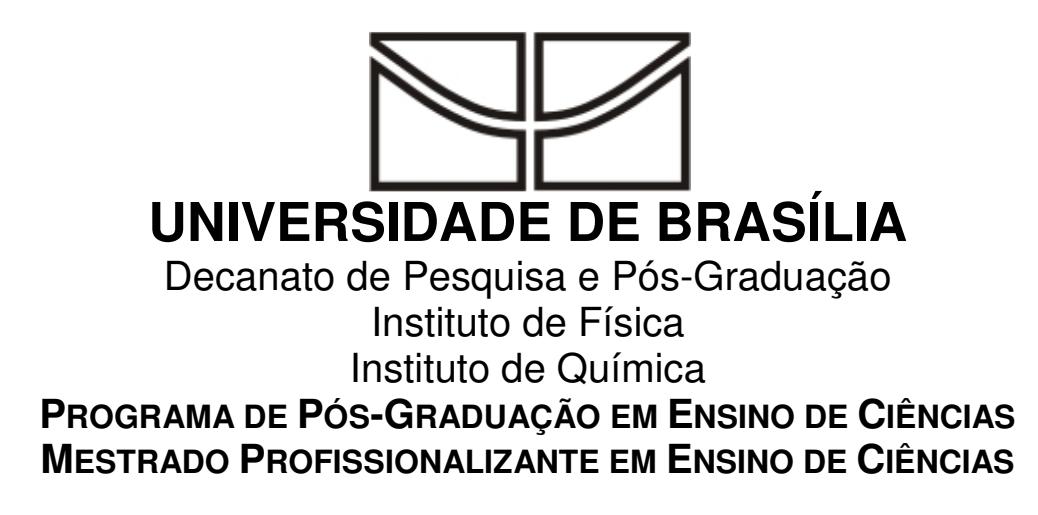

# **A INFORMÁTICA COMO INSTRUMENTO MEDIADOR DO ENSINO DE QUÍMICA APLICADA NA FORMAÇÃO INICIAL DOS PROFESSORES**

Adriano Bomtempo Pessoa

Brasília – DF

Dezembro 2007

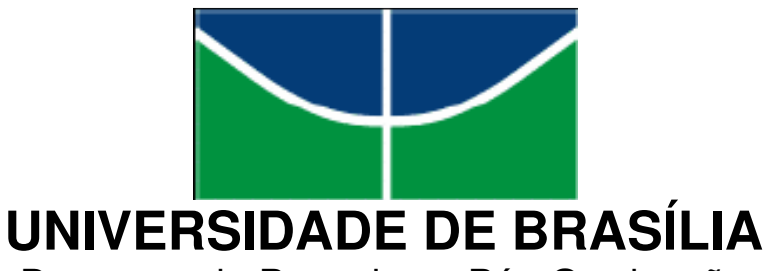

Decanato de Pesquisa e Pós-Graduação Instituto de Física Instituto de Química **PROGRAMA DE PÓS-GRADUAÇÃO EM ENSINO DE CIÊNCIAS MESTRADO PROFISSIONALIZANTE EM ENSINO DE CIÊNCIAS**

# **A INFORMÁTICA COMO INSTRUMENTO MEDIADOR DO ENSINO DE QUÍMICA APLICADA NA FORMAÇÃO INICIAL DOS PROFESSORES**

### **Adriano Bomtempo Pessoa**

Dissertação realizada sob orientação do Prof. Dr. Gerson de Souza Mól e apresentada à banca examinadora como requisito parcial à obtenção do Título de Mestre em Ensino de Ciências – Área de Concentração "Ensino de Química", pelo Programa de Pós-Graduação em Ensino de Ciências da Universidade de Brasília.

Brasília – DF

Dezembro 2007

#### FOLHA DE APROVAÇÃO

#### ADRIANO BOMTEMPO PESSOA

#### A INFORMÁTICA COMO INSTRUMENTO MEDIADOR DO ENSINO DE QUÍMICA APLICADA NA FORMAÇÃO INICIAL DOS PROFESSORES.

Dissertação apresentada à banca examinadora como requisito parcial à obtenção do Título de Mestre em Ensino de Ciências - Área de Concentração "Ensino de Química", pelo Programa de Pós-Graduação em Ensino de Ciências da Universidade de Brasília

Aprovada em 19 de dezembro de 2007.

**BANCA EXAMINADORA** 

Prof. Dr. Gerson de Souza Mól (Presidente)

Prof.<sup>a</sup> Dr.<sup>a'</sup> Irene Cristina Mello (Membro externo - UFMT)

Prof.<sup>a</sup> Dr.<sup>a</sup> Patrícia Fernandes Lootens Machado (Membro externo - IQ/UnB)

# **DEDICATÓRIA**

À minha esposa Luciana, pela inspiração, amor e companheirismo.

Aos meus filhos pelo amor, carinho e compreensão.

Aos meus pais pelo apoio incondicional.

## **AGRADECIMENTOS**

#### A Deus,

Por permitir a conclusão desse trabalho.

Luciana, Pelo amor e compreensão das faltas.

Djeify e Victor Hugo, Pela motivação para procurar sempre fazer o melhor.

Paulo, Elza e Grasiela, Pelo incentivo constante e exemplo de estrutura familiar.

José Rocha e Jandira, Pelo grande apoio e orações.

Gerson Mól, Pela parceria e orientação.

Professores do PPGEC/UnB Pelos conhecimentos compartilhados.

Colegas do PPGEC/UnB Pela experiência dos momentos de debate e reflexão.

Secretaria de Estado de Educação do Distrito Federal Pela oportunidade de crescimento profissional

Amigos e colegas de trabalho (Coordenadores e professores) Pela compreensão e contribuição nas conversas e no grande suporte

# **SUMÁRIO**

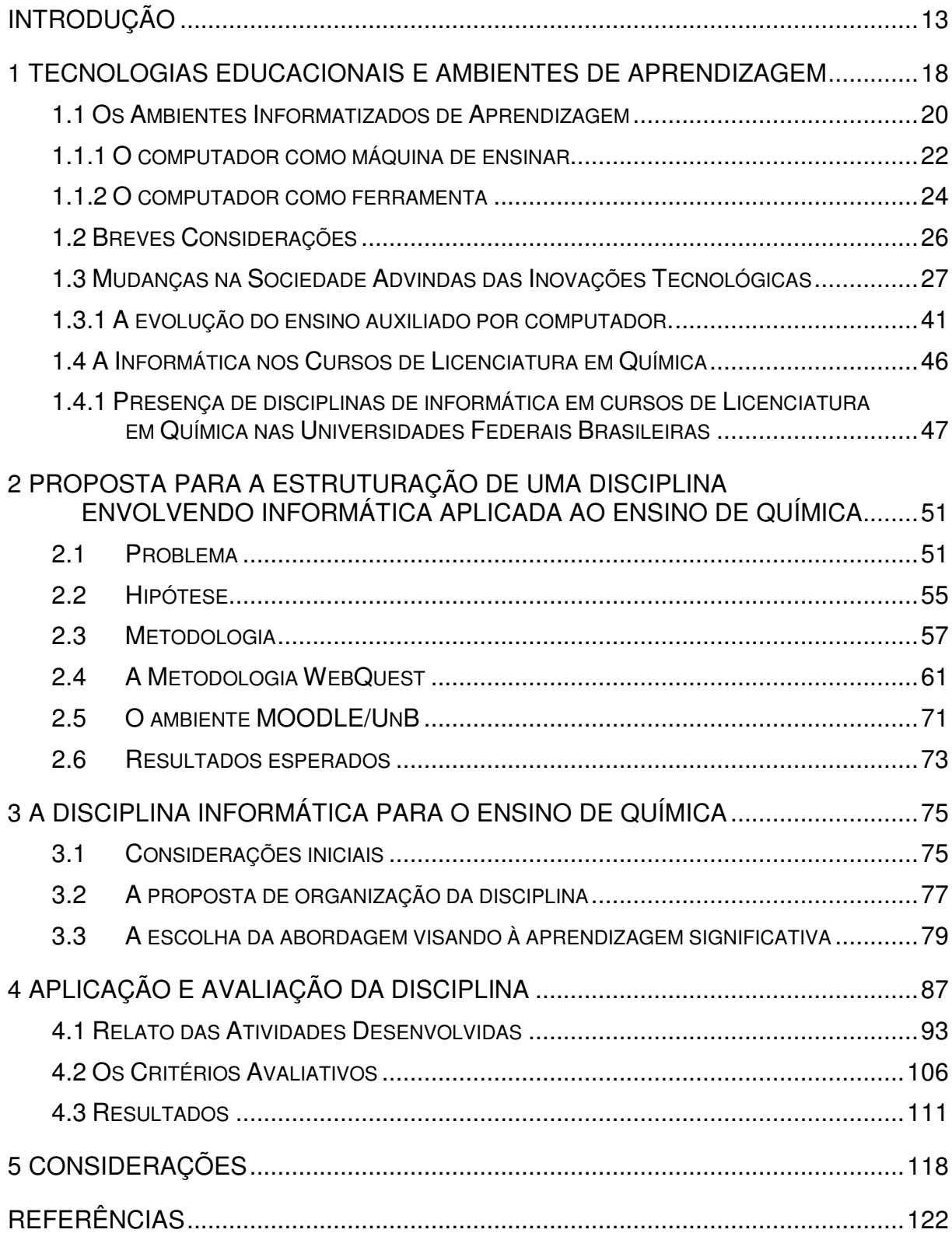

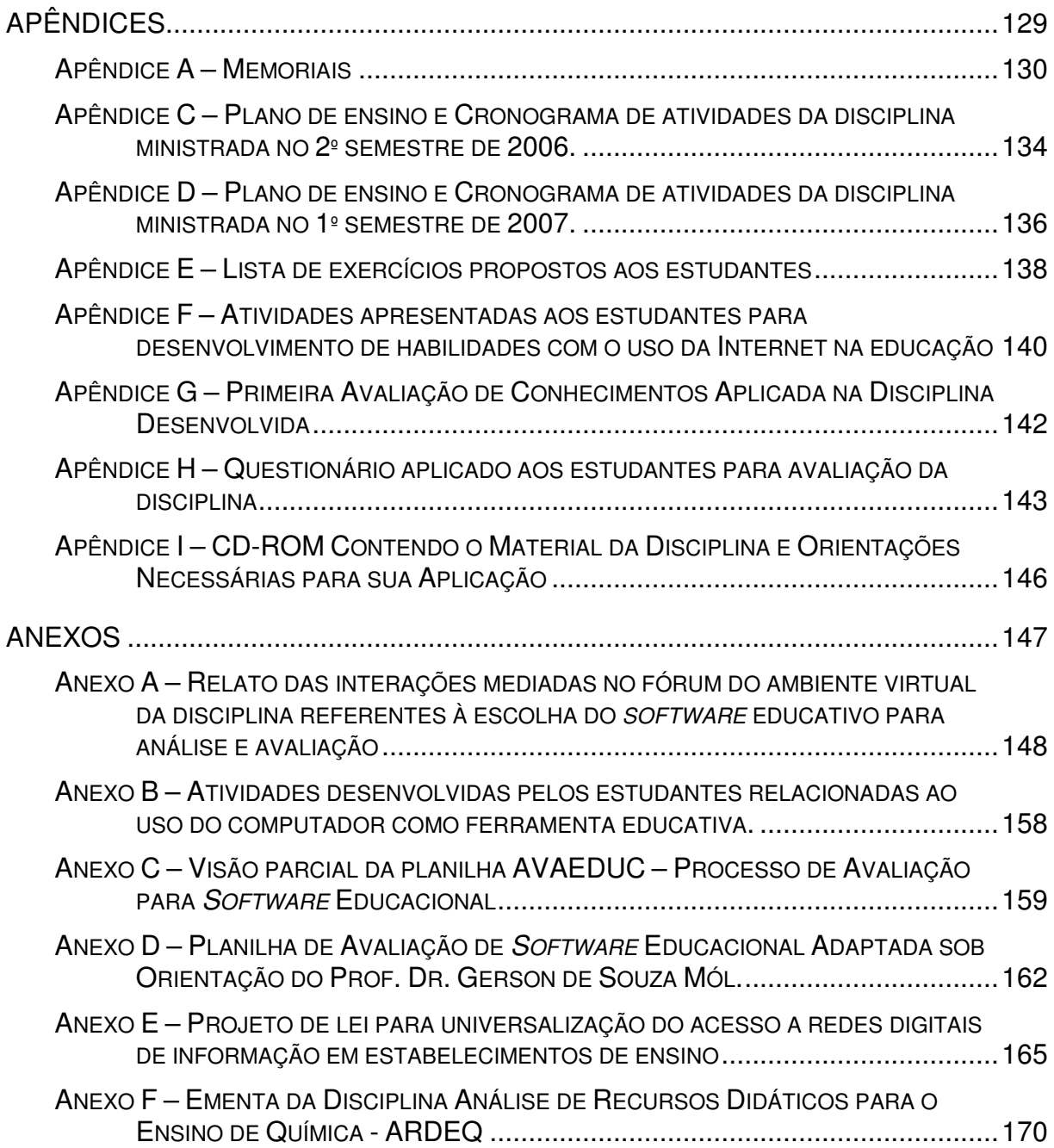

# **LISTA DE ILUSTRAÇÕES**

## **Figuras**

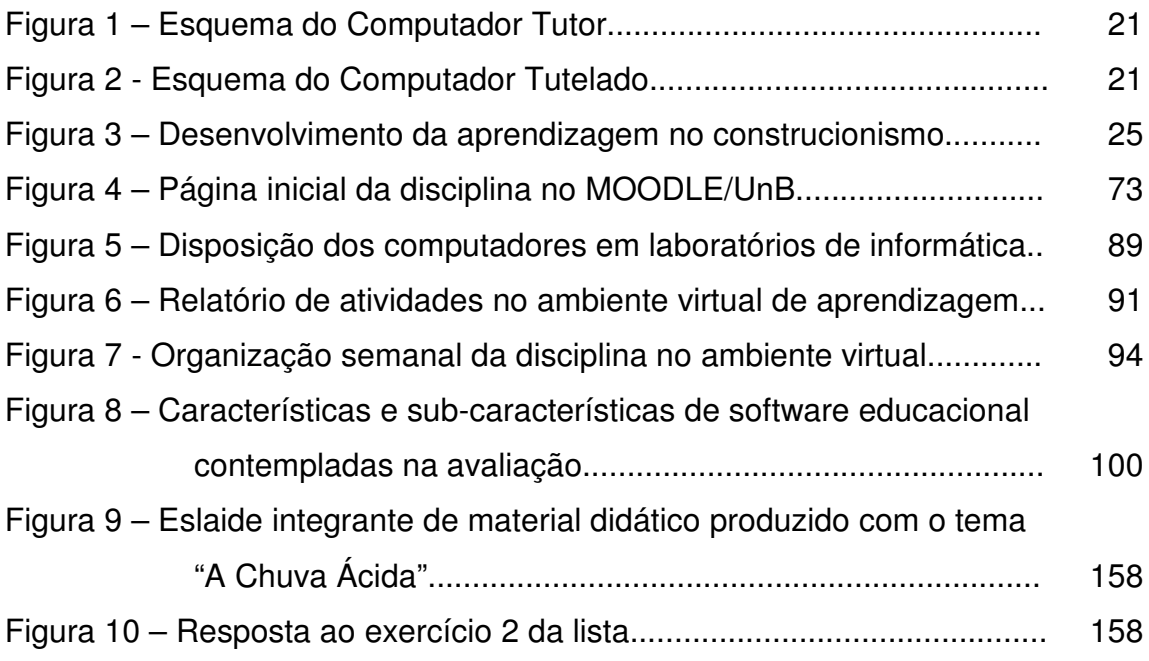

## **Quadros**

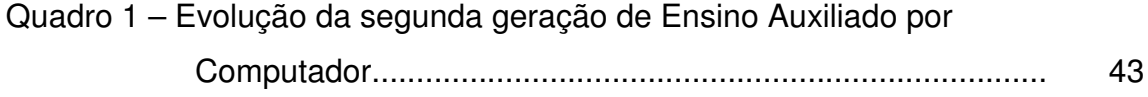

## **Gráficos**

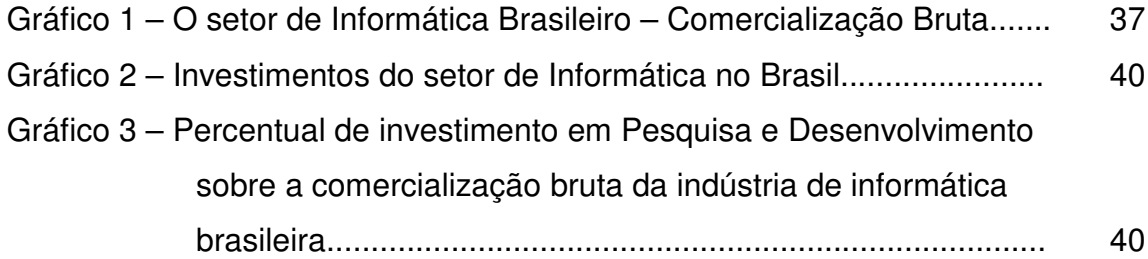

### **Tabelas**

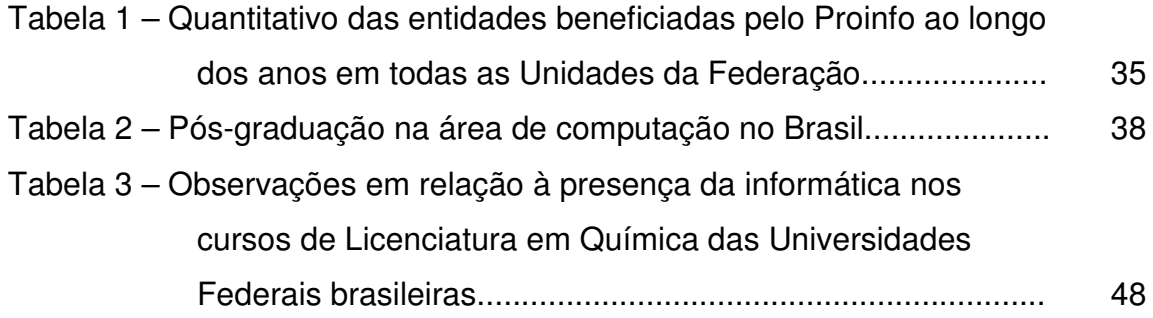

## **LISTA DE ABREVIATURAS E SIGLAS**

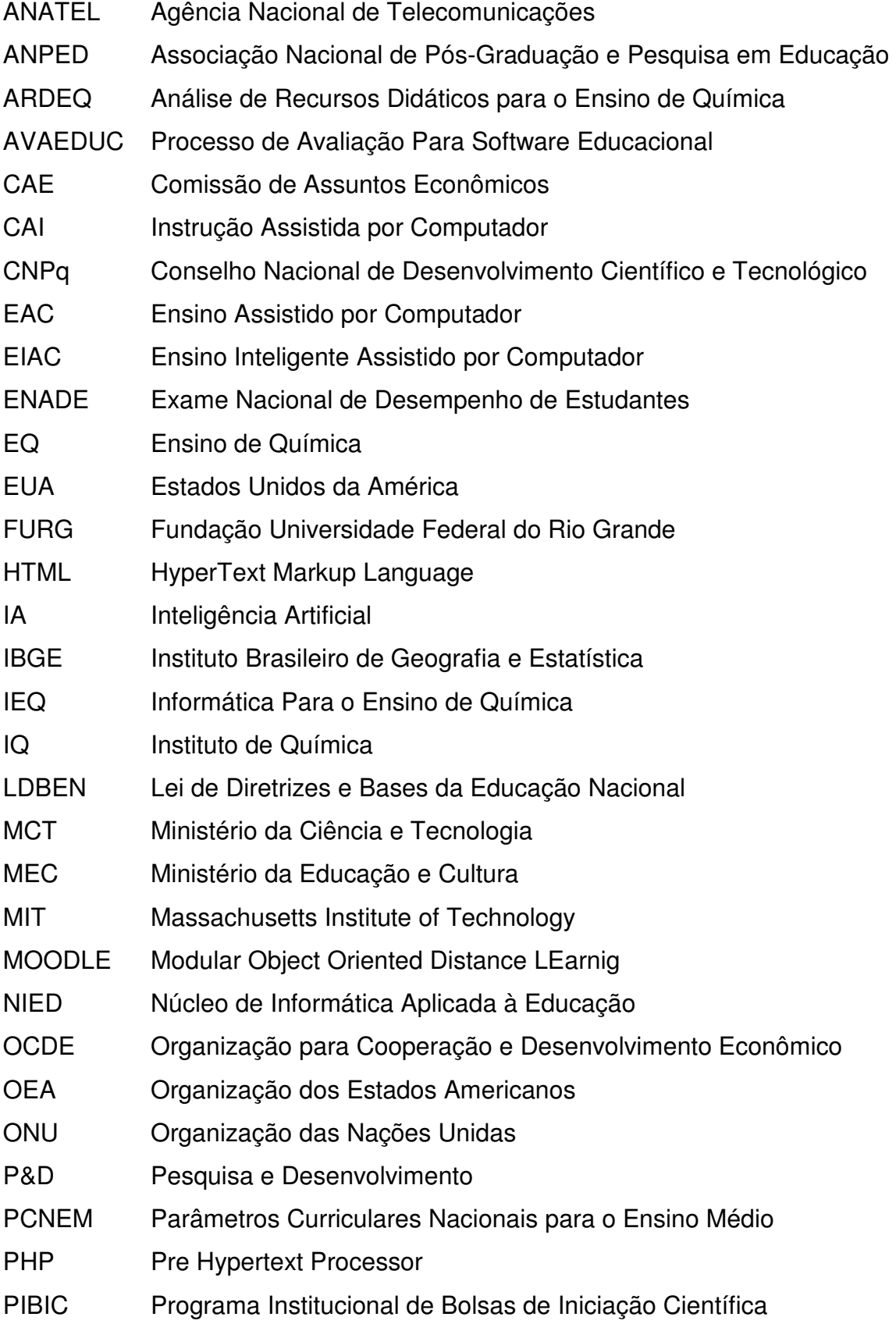

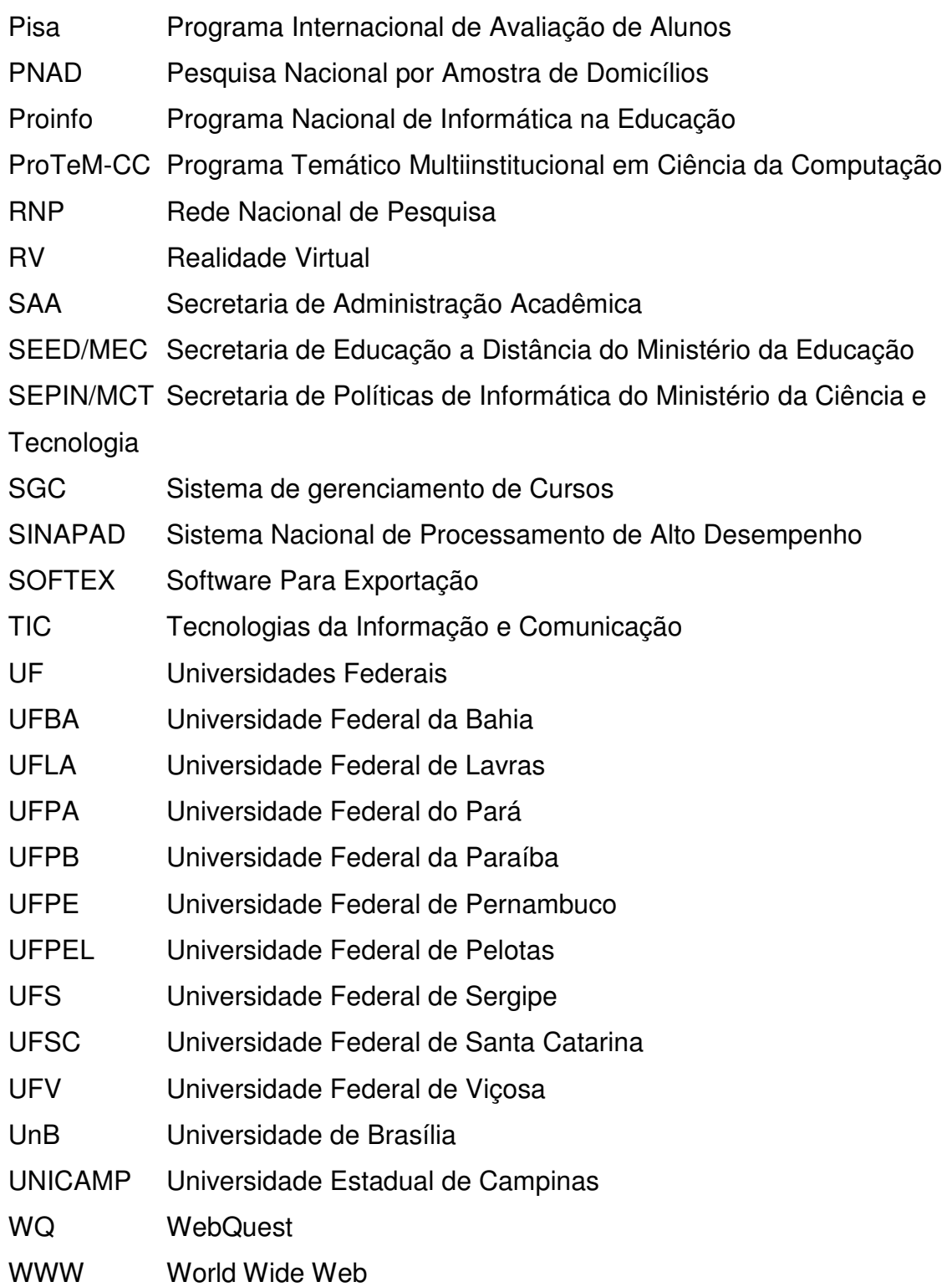

### **RESUMO**

Com o surgimento das Tecnologias da Informação e Comunicação – TIC –, presencia-se uma nova postura da sociedade contemporânea que, em plena fase da cultura eletrônica, vem transformando suas relações comerciais, informacionais e interpessoais. Este trabalho trata da abordagem dessas tecnologias na formação de educadores químicos, tendo em vista a inserção delas no ambiente escolar, por tratar de suas potencialidades quando aplicadas ao Ensino de Química. Diversas instituições de ensino superior que possuem cursos de Licenciatura em Química apresentam, em sua grade curricular, disciplinas que desenvolvem o conhecimento em informática e de suas capacidades, porém observa-se com maior freqüência a preocupação em explorar as características básicas do computador e da microinformática, em detrimento do conhecimento a respeito de sua aplicação como parte integrante do processo de ensino-aprendizagem. O foco dessa dissertação é a formação inicial de professores de Química, por meio da elaboração de uma disciplina – Informática no Ensino de Química – a ser integrada ao currículo do curso de graduação em Química da Universidade de Brasília – UnB. Disciplina que tem como característica a abordagem das TIC e das suas particularidades nas relações educativas, a fim de oferecer aos futuros docentes em Química provenientes da UnB condições para o uso criativo e contextualizado da informática, de modo a facilitar a aprendizagem em suas práticas pedagógicas. Permeia por todo o trabalho a busca de dados que propiciem uma reflexão sobre a forma em que a disciplina criada pode contribuir para a formação desse futuro profissional de Química.

### **ABSTRACT**

With the sprouting of the Technologies of the Information and Communication - TIC, we witness a new position of the society contemporary, in a full phase of the electronic culture, comes transforming your commercial, informational and interpersonal relations. This work deals with the boarding of these technologies in the formation of the chemistry educators, in view of the insertion of them in the pertaining to school environment, for dealing with its potentialities when applied to teach chemistry. Several institutions of higher education that offer courses of Major in Chemistry, present in their curricular grating, disciplines that they develop the knowledge in computer science and of its capacities, however more frequently observe the concern in exploring the basic characteristics of the computer and microcomputer science, in detriment of the knowledge regarding its application as integrant part of the teach-learning process. The focus of this dissertation is the initial formation of Chemistry teachers, by means of the elaboration of one course - Computer science to teach Chemistry - to be integrated to the course of graduation in Chemistry of the University of Brasilia - UnB. It disciplines that it has characteristic to boarding of the TIC and your characteristics in the educative relations, in order to offer to the teaching futures in Chemistry proceeding from the UnB conditions for the creative and contextualized use of computer science, in order to facilitate the learning in its pedagogical acts. There is a search for data throughout this research that propitiate a reflection on the form where disciplines it bred can contribute for the formation of this professional future of Chemistry.

## **INTRODUÇÃO**

Compartilhar é uma das grandes virtudes desejáveis no ser humano.

Ser educador é vivenciar a coletividade em sua essência. É estar ansioso por dividir seu conhecimento com os outros, desenvolvendo assim diversas habilidades e ampliando horizontes. O binômio indissociável ensino/aprendizagem se mostra mais forte a cada instante da relação entre educador e educando. Aprende-se muito ensinando, da mesma forma com que também se ensina muito aprendendo. É dessa forma que vem se desenhando, ao longo de 10 anos de prática docente, a intenção motivadora do presente trabalho: compartilhar e aperfeiçoar o uso da informática como instrumento mediador do ensino de química. Maiores informações sobre formação e atuação profissional a respeito dos autores deste trabalho são apresentadas no apêndice A.

Desde a época de estudante vivenciamos a importância de um fator motivador para o desenvolvimento de uma atividade, seja ela escolar ou não: devese estar motivado para poder participar com mais entusiasmo das ações presentes em nosso dia-a-dia. Tal fato foi largamente estudado pela psicologia e transportado para os campos da pesquisa educacional, dando origem a algumas propostas da psicologia como a fundamentada na relação estímulo-resposta que caracteriza a formação de um ambiente comportamentalista, segundo as idéia de Skinner, a teoria da mediação de Vygotsky, teoria da aprendizagem significativa de Ausubel e Novak, dentre outras.

Os fundamentos teóricos para o ensino, com destaque aqui para o ensino de ciências, foram se desenvolvendo ao longo dos anos e outros referenciais começaram a nortear o trabalho de educadores e pesquisadores, levando para o ambiente escolar, diversas respostas para o desenvolvimento das atividades pedagógicas. Com esse conhecimento teórico a ser vivenciado e transportado para um contexto ímpar em cada escola, em cada turma, em cada estudante, encontramo-nos desenvolvendo uma atividade profissional em que o desejo de atingir os objetivos, por meio de caminhos menos tortuosos e mais atraentes, levounos a estar sempre buscando apoio em recursos e ferramentas capazes de tornar mais interessante a jornada.

No campo de estudo da Química, deparamo-nos desde os tempos de estudante da educação básica com atividades práticas desenvolvidas com ou sem o aporte de um laboratório de ciências, porém estimulantes e motivadoras para a grande maioria dos estudantes participantes de nossa vida acadêmica. Talvez por esse motivo, durante a graduação na Universidade de Brasília – UnB, os futuros licenciados são colocados em contato com diversas atividades de laboratório, não só como expectadores, mas também como protagonistas e questionadores das atividades experimentais propostas a certas situações e momentos do currículo escolar. Por essa influência e encantamento com a atividade prática, buscamos sempre inseri-la em nossas atividades pedagógicas, tendo em vista a motivação provocada pela mudança no ambiente tradicional da sala de aula, bem como o trabalho colaborativo desenvolvido pelos estudantes, tão característico na maioria dos experimentos trabalhados na educação básica.

No desafio diário de educar a partir do desenvolvimento de competências e habilidades, como propõem os Parâmetros Curriculares Nacionais (BRASIL, 2002) vinculadas ao ensino de química, estamos sempre buscando novas formas para melhor alcançar nossos objetivos por meio do uso de recursos diferenciados e

atualizados, que motivem o estudante a desenvolver suas capacidades e reforcem o interesse pela área das ciências. Área na qual o conhecimento é trabalhado, tradicionalmente, visto como um obstáculo a ser suplantado durante os três longos anos do Ensino Médio e depois esquecido.

É inegável que na sociedade moderna o computador ocupa um lugar de destaque. Ele está presente nas mais diversas atividades cotidianas, chegando a ser impensável uma sociedade sem o uso direto ou indireto dos recursos advindos da informática. Com este espírito, começamos a perceber nesta área de conhecimento um grande aliado para o ensino de Química. Por meio de pesquisas informais com nossos estudantes, pudemos perceber que a grande maioria tinha acesso ao computador e também à rede mundial de computadores – Internet – quer seja em casa ou por meio das chamadas Lan houses ou Ciber cafés, quer seja por intermédio dos pais em seus ambientes de trabalho. Tal fato encorajou-nos a fazer desse instrumento um forte recurso motivador nas práticas pedagógicas. No início, essa utilização era tímida, frente aos escassos recursos materiais disponibilizados pela rede pública de ensino, onde tal máquina domina quase que completamente a área administrativa, mas, aparece ainda timidamente na área pedagógica, salvo raras exceções.

Buscando um melhor conhecimento das potencialidades da informática na educação participamos de um curso de pós-graduação lato sensu na Universidade Federal de Lavras – UFLA, sendo este o marco inicial do desenvolvimento do presente trabalho. No curso desenvolvido pela UFLA percebemos a necessidade de estar preparado para usar a informática em sala de aula, bem como vislumbrar suas inúmeras possibilidades de aplicação naquele ambiente. Pudemos perceber ainda que nossa geração, mesmo que não tão antiga, não tinha tido o contato necessário

com a informática para poder utilizá-la com outras finalidades além de preparar textos, exercícios e/ou avaliações ou ainda desenvolver um controle pessoal do rendimento dos estudantes, acessar informações na Internet, dentre outras funções básicas. Percebemos que os licenciandos em química na Universidade de Brasília, não estavam sendo preparados para colocar a serviço das relações educativas as ferramentas computacionais, tão presentes no mundo dos estudantes da educação básica do Distrito Federal. Cabe ressaltar que, de acordo com dados da Pesquisa Nacional por Amostra de Domicílios – PNAD – publicada em 2007 pelo Instituto Brasileiro de Geografia e Estatística – IBGE – com dados referentes ao ano de 2005, 41,1% da população do DF com mais de 10 anos de idade acessaram a Internet em algum local (domicílio, local de trabalho, estabelecimento de ensino, centro público de acesso gratuito ou pago, domicílio de outras pessoas ou qualquer outro local), por meio de microcomputador, pelo menos uma vez, no período de referência dos últimos três meses em 2005 (BRASIL, 2007). Esse resultado é o maior aferido no Brasil, ficando bastante distanciado dos dois seguintes, que foram São Paulo (29.9%) e Santa Catarina (29,4%).

É inegável que as mudanças ocorridas na sociedade em que vivemos vêm convergindo para que esta passe a ser conhecida como a sociedade da informação, em que a informação torna-se cada dia mais valiosa e mais disponível para uma grande parte da população, que passa a lidar com ela de maneira cada vez mais personalizada e significativa. É por esse motivo, além de vários outros, que é imperativo que os professores tenham contato, durante sua formação inicial, com as possibilidades de uso da informática em sua prática pedagógica diária, não excluindo a necessidade de extensão destes conhecimentos para sua formação continuada.

Com esse espírito nos propusemos a desenvolver o presente trabalho no qual foi focalizado o uso da informática na educação, em especial no ensino de Química, pelos futuros licenciados oriundos da UnB. Buscamos, assim, trazer para dentro do Instituto de Química desta instituição o debate sobre as possibilidades do uso dessa ferramenta na prática pedagógica cotidiana dos novos professores, objetivando deixá-los, enquanto estudantes, com o interesse e a clareza das possibilidades oferecidas pela informática como instrumento mediador do ensino de Química, o que será usado para oferecer possibilidades atrativas que visam uma melhoria no desenvolvimento de suas futuras atividades profissionais.

### **1 Tecnologias Educacionais e Ambientes de Aprendizagem**

As transformações que os seres humanos provocam na sociedade, frutos de nossa inquietação, curiosidade e instinto de evolução, levam ao desenvolvimento de novos modelos de comportamento e novas tendências em praticamente todos os campos da sociedade. Dentro das atividades pedagógicas isto não poderia ser diferente. As relações educativas se transformam a cada dia e, enfatizando a comunicação pedagógica, é possível vislumbrarmos novos e promissores horizontes propostos por meio de pesquisas em tecnologia educacional, com destaque à promissora área da informática educacional.

Segundo as pesquisadoras Prado e Martins (1998), do Núcleo de Informática Aplicada à Educação – NIED – da Universidade Estadual de Campinas – UNICAMP, diversos cursos de capacitação em informática, voltados para professores, estão acontecendo em escolas, visando à implementação da informática nesse ambiente. Entretanto, nem sempre são suficientes em termos de proporcionar mudanças reais no contexto da prática do professor. Ainda no referido trabalho, as autoras destacam que:

> ...a formação do professor em informática na educação precisa ser vista além do espaço/tempo do curso, contemplando nesse processo a dimensão do contexto do dia a dia do professor. Nesse enfoque a preparação do professor envolve muito mais do que ele aprender a lidar com as ferramentas computacionais. O professor também precisa aprender a recontextualizar o uso do computador, integrando-o às suas atividades pedagógicas. Isto significa que o processo de formação deve propiciar ao professor construir novos conhecimentos, relacionar diferentes conteúdos e reconstruir um novo referencial pedagógico (PRADO e MARTINS, 1998, p. 237).

A informática vem se mostrando, no correr destas últimas décadas, um excelente instrumento mediador das relações pedagógicas. Por isso é considerada

por muitos como a ferramenta adequada para possibilitar que a escola seja capaz de aproximar-se mais das evoluções e revoluções observadas nos outros setores da sociedade. A aplicação da informática na escola, associada aos conhecimentos pedagógicos, proporciona grande sucesso pelo fato de que ela, entre outras características, apresenta a incrível capacidade de fazer com que um mero aplicativo, por mais simples que seja, possa ser usado de inúmeros modos, por meio de sua associação com as mais diversas técnicas de ensino. Portanto, com um bom alinhamento entre o conhecimento de uma área específica (Matemática, Química, Geografia etc.), o conhecimento pedagógico e o domínio dos recursos computacionais disponíveis, tanto educadores quanto educandos passam a desfrutar de um ambiente mais proveitoso e com maiores possibilidades de sucesso em suas atividades.

Por muito tempo, os cursos de ensino superior vêm privilegiando, em suas disciplinas básicas, o letramento digital, com ementas nas quais os objetivos básicos giram em torno de ensinar os comandos básicos do computador e da informática como ferramenta. Esses saberes irão auxiliar o estudante ao longo de sua vida acadêmica, estendendo os conhecimentos que serão levados e aperfeiçoados em sua futura atividade profissional. Nesse sentido, o enfoque é feito pelo que convém ser denominado de educação em informática ou ensino técnico da informática, na qual o objeto de estudo é o computador; aprende-se sobre seus recursos, o uso de aplicativos, noções de configuração básica das máquinas e algumas vezes pequenas rotinas de programação.

O outro lado da informática em ambiente educacional é a Informática na Educação. Essa visa buscar nas técnicas computacionais um suporte para as relações educativas que, tradicionalmente, são trabalhadas com a mediação de

outros recursos (quadro e giz, material impresso, atividades práticas, vídeos etc.). Estudar sobre informática na educação não significa aprender sobre computadores, mas sim aprender algo com o apoio do computador, sabendo explorar suas potencialidades, criando ambientes que favoreçam e enfatizem a aprendizagem.

Este é, portanto, o foco central do presente trabalho: a preparação dos futuros licenciados (alguns já atuando como professores) para o uso da informática na educação. Certamente, esse aspecto passa pela educação em informática, ou seja, os professores a serem formados devem apresentar um conhecimento básico do instrumento que irão utilizar para que assim, estejam aptos a desenvolverem técnicas mais adequadas de seu uso.

#### **1.1 Os Ambientes Informatizados de Aprendizagem**

 $\overline{a}$ 

Segundo Valente (1993), para a implantação do computador na educação são necessários basicamente quatro ingredientes: o computador, o *software<sup>1</sup>* educativo, o professor capacitado para usar o computador como meio educacional e o aluno. Ainda de acordo com esse autor, todos têm papel importante no processo. Porém, nesse capítulo, abordaremos o modo como o ensino pode ser tratado por meio dos softwares educacionais, admitindo as seguintes definições: Software Educacional é o "software que é inserido em contextos de ensino-aprendizagem" (OLIVEIRA, 2001) e Software educativo é uma "classe de interfaces educativas ou conjunto de

<sup>1</sup> Neste trabalho considera-se que um *software* é uma sentença escrita em uma linguagem computável, para a qual existe uma máquina (computável) capaz de interpretá-la. A sentença (o *software*) é composta por uma seqüência de instruções (comandos) e declarações de dados, armazenável em meio digital. Ao interpretar o *software*, a máquina computável é direcionada à realização de tarefas especificamente planejadas, para as quais o *software* foi projetado.

artefatos criados para funcionarem enquanto mediadores em atividades educativas de formação em áreas distintas do conhecimento" (GOMES; WANDERLEY, 2003).

Do mesmo modo que ocorre em nossa vida cotidiana, na qual o computador assume diversos papéis, a informática na educação também pode apresentar muitos e distintos enfoques, ou seja, o computador pode ser explorado sob vários aspectos e com vários objetivos. Porém, o que se observa, de maneira geral, é que as relações educativas mediadas pelo computador se dão em dois caminhos dist Um deles tem sua origem no que se convencionou chamar de instrução auxiliada por computador, na qual o computador utiliza um software preparado para "ensinar" o aluno. O caminho oposto é aquele onde as relações ocorrem quando o aluno, valendo-se de um *software*, "ensina" o computador a desenvolver certa rotina computacional ou tarefa. Com pequenas variações em torno desses aspectos vão se desenvolvendo as atividades educacionais que envolvem a informática. ncionarem enquanto mediadores em atividades educativas<br>stintas do conhecimento" (GOMES; WANDERLEY, 2003).<br>que ocorre em nossa vida cotidiana, na qual o computador<br>a informática na educação também pode apresentar muitos<br>sej

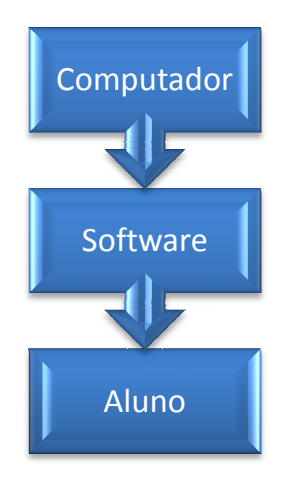

**Figura 1- Esquema do Computador Tutor**

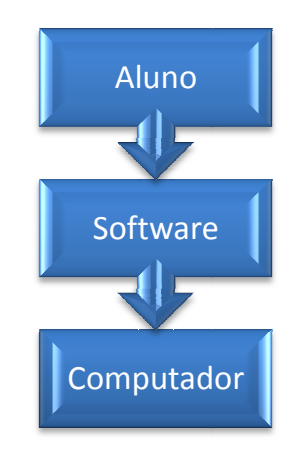

**Tutor Figura 2- Esquema do Computador Tutelado**

### **1.1.1 O computador como máquina de ensinar.**

O computador como máquina de ensinar pode estar fundamentado em certos tipos de programas denominados programas tutoriais, que são versões computadorizadas da instrução programada, oriunda da teoria comportamentalista de Skinner. Nesse tipo de programa o material educacional é apresentado apenas com a vantagem de conter mais recursos do que os que normalmente estão disponíveis nas aulas convencionais utilizando papel ou quadro de giz, ou seja, são versões computadorizadas da chamada "aula tradicional". O que se nota é que a maioria desses tipos de softwares é desprovida de boas técnicas pedagógicas, uma vez que a indústria de softwares prestigia mais os aspectos de entretenimento para conquistar seu público consumidor. A intervenção no processo de aprendizagem, nesse tipo de software, é muito superficial, uma vez que o computador definitivamente não é um professor.

Outro tipo de programa, dentro da mesma linha de uso do computador como tutor, é o software exercício-e-prática, que normalmente é empregado para revisar, por meio do desenvolvimento de exercícios, o conteúdo visto em sala. Este tipo de uso é muito semelhante ao que acontece quando um professor fornece aos estudantes uma lista de exercícios após ter trabalhado um determinado conteúdo. A vantagem do computador nesse tipo de atividade em relação à simples lista de exercícios impressa é que podem ser incrementadas análises quantitativas em relação ao desempenho dos estudantes, eliminando a parte mecânica da avaliação. Como é possível deduzir, este tipo de programa não possibilita uma visão mais clara do processo de assimilação de conhecimentos pelos estudantes.

Os softwares desenvolvidos como jogos educacionais também fazem parte dessa linha de concepção. Neste tipo de programa pode-se destacar a possibilidade da permissão de uma exploração auto-dirigida, ao invés da instrução explícita e direta. Nesse tipo de software o caráter desafiador atua como uma motivação a mais para o estudante e tem como base a idéia de que a criança aprende melhor quando ela é livre para descobrir relações por si mesma. A maioria dos jogos educacionais explora conceitos triviais e não têm capacidade de diagnosticar e trabalhar as falhas do usuário (estudante), sendo que em muitos casos a competição envolvida no jogo pode desviar o foco dos conhecimentos trabalhados por intermédio desse tipo de software.

Softwares de simulação representam outro tipo de programa com instrução auxiliada pelo computador, desenvolvendo, na maioria das vezes, modelos muito mais simplificados e dinâmicos do mundo real, em relação ao modo como ele se apresenta. Uma vantagem desse tipo de programa é que permite a exploração de situações fictícias e de risco, em Química, por exemplo, é possível trabalhar com materiais radioativos e não é necessária a contaminação de um lago para propor os métodos adequados para sua despoluição. Tais softwares apresentam potencial educacional mais ambicioso que os programas tutoriais, porém podem desenvolver uma visão distorcida da realidade, trazendo uma visão simplista do mundo. Quando há grande possibilidade de interação com o computador, esse tipo de software faz com que tal recurso seja mais usado como ferramenta do que como um tutor do conhecimento. Esse é o caso que observamos em simuladores de vôo e em outros tipos de simuladores com finalidade educativa.

### **1.1.2 O computador como ferramenta**

Outro uso nobre que se faz do computador é quando ele passa a ser empregado como ferramenta, neste caso ele desempenha o papel de uma ferramenta através da qual se dá o desenvolvimento da aprendizagem e não um tutor do conhecimento. Nesse tipo de relação com o computador o aprendizado tende a ocorrer pelo fato de estar sendo executada uma tarefa por intermédio do computador, quer seja elaborando textos, planilhas, gráficos, bancos de dados, documentos em HTML, dentre outros. Os softwares usados com essa visão são denominados softwares educacionais e são geralmente utilizados tanto por estudantes quanto por professores, bem como por toda a escola, incluindo aqui a parte administrativa. Quando um estudante utiliza um editor de texto para desenvolver uma atividade diretamente voltada para a aquisição de conhecimentos como na elaboração de uma ficha com as características mais importantes dos elementos químicos, ou quando é preparada uma planilha de cálculo que permite estabelecer relações estequiométricas em uma reação química, temos um claro exemplo de uso educacional de softwares que não foram concebidos com a intenção declarada de ensinar ou aprender algo diretamente relacionado ao currículo escolar.

A outra ponta no que se refere aos diferentes usos da informática na educação se refere ao fato do aluno "orientar" o computador para resolver determinada situação, o que é conhecido como computador tutelado, segundo a classificação proposta por Taylor (TAYLOR, 1980). O computador tutelado pelo estudante está diretamente relacionado às situações de resolução de problemas, sendo o tipo de software que permite a resolução de uma situação problema e verificação da solução por meio da execução do que foi proposto, geralmente

conhecido como linguagem de programação. Dentre as linguagens de programação usadas em informática educacional, a linguagem LOGO é a mais conhecida e largamente utilizada. s em informática educacional, a linguagem LOGO é a mais conhecida e<br>nente utilizada.<br>A linguagem LOGO foi desenvolvida no MIT – Massachusetts Institute of

Technology – pelo professor Seymond Papert, tendo como base um paradigma denominado de Construcionista. O construcionismo de Papert está baseado no entendimento de que as atividades propostas devem possibilitar que o aprendiz construa seu próprio conhecimento, por intermédio do computador. A base teórica do construcionismo é o construtivismo, que defende o fato de que aprender significa construir relações, sendo então mais importantes as relações de aprendizagem do que as relações de ensino propriamente ditas. Ensinar sob a égide do construcionismo é facilitar desequilíbrios e questionamentos que ponh as hipóteses do aluno, levando-o a refletir sobre o que foi por ele mesmo proposto. Nesse caso, o professor deve provocar o aluno a pensar sobre o objeto de estudo; o as hipóteses do aluno, levando-o a refletir sobre o que foi por ele mesmo proposto.<br>Nesse caso, o professor deve provocar o aluno a pensar sobre o objeto de estudo; o<br>erro visto sob esse aspecto passa a ser encarado como u algo para se refletir sobre. O ciclo de desenvolvimento da aprendizagem no construcionismo pode ser representado de acordo com o que é apresentado no esquema a seguir. ende o fato de que aprender significa<br>tes as relações de aprendizagem do<br>ditas. Ensinar sob a égide do<br>stionamentos que ponham em conflito

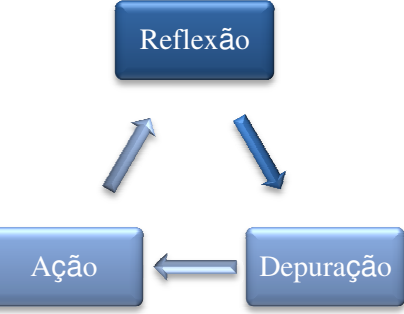

**Figura 3 - Desenvolvimento da aprendizagem no construcionismo**

### **1.2 Breves Considerações**

Por meio da experiência adquirida ao longo dos vários anos de dedicação ao magistério no Ensino Médio, tendo tido o privilégio de poder utilizar as Tecnologias da Informação e Comunicação – TIC – em atividades pedagógicas, é possível inferirmos que o uso do computador como ferramenta, ao invés de "máquina de ensinar", permite um aprendizado mais personalizado, de acordo com as possibilidades e limitações de cada estudante, pelo fato de que neste caso não há uma padronização por intermédio de uma rotina, como normalmente constatamos em um software educativo, que é concebido de acordo com padrões préestabelecidos por seus autores. Quando o computador é utilizado como uma ferramenta educacional observa-se uma transferência do controle do processo de ensino-aprendizagem para o próprio aprendiz, onde ele dita o seu tempo e seu caminho para o desenvolvimento de sua aprendizagem, tendo à sua disposição uma quantidade de recursos que, apesar de limitada, fornece diversos caminhos para um mesmo fim. Estes caminhos é que são construídos ao longo do processo, onde o estudante pode verificar, quase que instantaneamente, o resultado de sua ação e depurá-la caso seja necessário ou conveniente.

É sabido ainda que o computador definitivamente não é um professor. Por esse fato, softwares tutoriais e outros similares, não garantem o aprendizado. Ademais, o que pode fazer com que um determinado software seja bom ou ruim é o contexto e o modo como ele é trabalhado, dependendo da qualificação de um software, da abordagem educacional a partir da qual ele será utilizado e qual o papel do computador no referido contexto, o que não é privilégio deste tipo de material

pedagógico, pois também acontece com um livro didático, uma atividade de laboratório etc..

Com todos os recursos e ferramentas disponíveis para auxiliar os processos de ensino-aprendizagem, consideramos que os objetivos só serão atingidos a partir do momento em que o professor assumir uma postura crítica, criativa, com capacidade de pensar, aprender a aprender, tendo em mente a vontade e a capacidade de constante aprimoramento e refinamento de suas idéias e ações.

Um fator que merece ser citado é o fato de que o alto custo de produção de softwares específicos parece levar a um maior uso do computador como ferramenta. Esse fato é reforçado pela dificuldade de alinhamento entre a linguagem de determinados softwares educativos com aquela que é efetivamente trabalhada pelo educador, uma vez que tais softwares não permitem uma maior intervenção a ponto de que seja personalizada sua aplicação de acordo com os princípios e necessidades de uma determinada comunidade, de uma determinada turma ou de um determinado estudante.

#### **1.3 Mudanças na Sociedade Advindas das Inovações Tecnológicas**

O livro de maior impacto do futurólogo Alvin Toffler foi lançado em 1983 e é intitulado A Terceira Onda<sup>2</sup>. Os trabalhos desse autor apresentam uma forte relação com o campo da informática e educação. No livro citado é feito um relato das três "ondas" sucessivas da civilização humana; a metáfora "onda" é usada pelo autor para representar um movimento que não acontece numa única direção, mas

 $\overline{a}$ 

<sup>2</sup> TOFFLER, A. . **A Terceira Onda.** São Paulo: Record, 2001. 492p.

apresenta fluxos e refluxos, tal como a água do mar, em seus aspectos superficiais e profundos de dinamização.

Toffler (2001) afirma que a primeira onda começou com o surgimento da humanidade e vigorou até o final do século XVII. Nesse período, a sociedade era essencialmente agrícola, as pessoas viviam isoladas produzindo bens e alimentos apenas para a própria subsistência. Os antropólogos denominam esse tipo de civilização de sociedade primitiva. A segunda onda surgiu após o século XVII, tendo como principal característica o enorme desenvolvimento industrial. As relações agrárias foram totalmente transformadas, por meio da produção de quantidades cada vez maiores de alimentos. Isso possibilitou a ida de pessoas do campo para as cidades, fazendo com que as indústrias incorporassem cada vez mais a mão de obra. As formas de pensar e se relacionar foram modificadas, pois, nesse momento, as pessoas deixaram de acumular os papéis de produtores e consumidores, emergindo então um novo modelo social no qual a produção e o consumo ficaram drasticamente divorciados. Durante essa segunda onda, as pessoas passaram a consumir produtos previamente preparados por outros produtores. Essas relações de produção e consumo refletiram-se também no fato de que a própria civilização e suas peculiaridades, tornaram-se um produto de consumo. A cultura passou a ser industrializada, ocorrendo então uma produção, distribuição e massificação das informações. A estrutura do pensamento passou a ser direcionada para a busca de uma quantidade cada vez maior de informações, sem, no entanto, transformá-las em conhecimento, produtos e outros.

A segunda onda ampliou o número de canais pelos quais o indivíduo constrói sua realidade. A criança passou a não receber apenas imagens da natureza ou das pessoas e passou a recebê-las de jornais, revistas, rádio e televisão; o que

possibilitou a criação de um arquivo universal de imagens de determinadas realidades, que eram injetadas na "mente da massa", ajudando a produzir a padronização do comportamento, como a que é exigida pelo sistema de produção industrial. Ao longo desta segunda onda emergiu um modelo social em que a moral, os costumes e as idéias foram pré-fabricadas, criando o que pode ser definido como uma cultura de aparência, na qual as informações eram minimamente capturadas (TOFFLER, 2001).

Toffler (2001) admite que, atualmente, nos países ditos de primeiro mundo, apesar de termos ilhas onde os sujeitos não saíram da 2ª onda, a humanidade já atingiu a chamada terceira onda de civilização. Nela os produtos passam a ser personalizados e direcionados para um consumo interativo entre os sujeitos. Na terceira onda, principalmente com a criação da rede mundial de computadores tudo mudou, não basta o indivíduo aprender a lidar com as informações mais gerais, ele deve aprofundá-las, explorando toda sua complexidade e transformá-las em conhecimento. Agora o indivíduo está sozinho frente à transmissão e produção/reprodução das informações. Os meios de comunicação em massa estão sob ataque. Novos veículos de comunicação desmassificados estão proliferando, um novo ambiente de informação e comunicação surge com o novo ambiente tecnológico. A principal diferença entre a segunda e a terceira onda em termos de tecnologia está relacionada à grande ampliação dos canais de comunicação, com isso o indivíduo, na terceira onda, passa de um mero receptor de informações a um produconsumidor, que é como Alvin Toffler denomina um produtor/consumidor de informações. As pessoas inseridas na terceira onda não se satisfazem apenas por receber as informações, mas também querem criá-las. Desta forma, a cultura acaba por se personalizar, não sendo mais um produto de massa. A desmassificação da

civilização, que reflete e intensifica os meios de comunicação traz consigo um enorme salto na quantidade de informações que os indivíduos trocam uns com os outros, este aumento é que explica o motivo pelo qual estamos vivendo numa verdadeira sociedade da informação.

Mesmo considerando que a aquisição de informações não é e nunca será a finalidade do processo educacional, uma vez que informação não significa conhecimento e muito menos aprendizagem, pode-se considerar que, conforme as características da sociedade da informação que se apresenta, o papel do professor enquanto mediador do processo de aquisição de informações, pode tomar duas dimensões totalmente distintas: Ele pode ser visto como um elemento altamente estratégico ou pode ser facilmente dispensável. Para que seja válido o primeiro caso, ele deve estar apto a preparar os estudantes a aprenderem a selecionar melhor suas alternativas de acesso à informação. Deste modo, uma maneira eficiente para que ele não se torne descartável é, sem dúvida, a sua constante atualização e sintonia com as Tecnologias da Informação e Comunicação – TIC.

Toffler (2001) admite que, na terceira onda, a base de informações maiores virá dos computadores, que podem ser acionados nos lares, nas bibliotecas ou na própria escola, tornando o professor um orientador sobre as formas de estudos mais adequadas às necessidades de seus estudantes.

De Toffler (2001) pode-se extrair a seguinte afirmação: "Não poderá haver nenhuma solução até que a revolução da Terceira Onda acabe com as atuais escolas da Segunda Onda e as substitua por instituições de aprendizado que já não se assemelhem às fábricas enferrujadas de ontem".

Outro importante autor, Adam Schaff, em seu livro A Sociedade Informática: As Conseqüências Sociais da Segunda Revolução Industrial, amplia e aprofunda

suas reflexões sobre as conseqüências sociais oriundas das tecnologias a longo prazo, no que se refere ao trabalho, ao tempo livre e, em especial, à educação. Schaff localiza a humanidade em meio à segunda revolução técnico-industrial, destacando que a primeira ocorreu entre o final do século XVIII e início do século XIX, quando a força física do homem foi substituída pela energia das máquinas. Na segunda revolução, as capacidades intelectuais do ser humano é que são ampliadas e substituídas por autômatos, o que, segundo o autor, elimina com êxito crescente o trabalho humano, tendendo à eliminação total deste. O autor afirma que quanto maior for o crescimento do processo de informatização da sociedade, maior é o perigo de uma divisão entre os que possuem e os que não possuem informações adequadas. Ele acredita que a eliminação desta divisão pode acontecer facilmente por meio de uma ampliação apropriada dos programas escolares, inserindo neles o acesso às TIC, fato que depende muito de vontade política para ser implementado, como destaca Schaff (1995).

Em setembro de 2000, o Ministério da Ciência e Tecnologia publicou um livro denominado A Sociedade da Informação no Brasil – Livro Verde, que constitui uma "súmula consolidada de possíveis aplicações de Tecnologias da Informação" e contém as metas de implementação do Programa Sociedade da Informação em nosso país. Neste material, destaca-se o fato de que passamos a viver em uma nova era em que a informação flui a velocidades e quantidades que seriam inimagináveis há alguns anos atrás, assumindo valores sociais e econômicos fundamentais. Para se ter uma idéia do envolvimento da sociedade com as TIC, podemos citar o exemplo do que ocorreu nos EUA, onde a Internet levou 4 anos para contabilizar 50 milhões de usuários, o computador pessoal levou 16 anos, a televisão 13 e o rádio, 38. Fatos como este são devidos, em grande parte, à convergência da base

tecnológica, por meio da qual se torna possível o processamento de qualquer tipo de informação (informática e suas aplicações, transmissão e recepção de dados, som, imagem, conteúdos de livros, pinturas, músicas, fotografias etc.) de uma única forma, a digital.

Outro dado que confirma a evolução da presença da informática em nossa sociedade contemporânea está relacionado ao número de computadores para cada 100 habitantes em nosso país. Segundo dados da Divisão de Estatísticas<sup>3</sup> da Organização das Nações Unidas - ONU, o Brasil apresentava em 1990 um quantitativo de 0,31 computadores para a quantidade de habitantes de referência, sendo que em 2004 este valor chegou a 10,71, ou seja, um crescimento superior a 3.350%, enquanto de acordo com o IBGE a população total passou de um total próximo de 144 milhões de habitantes em 1991 para ultrapassar os 180 milhões de habitantes em janeiro de 2004. Um crescimento de aproximadamente 25%.

A sociedade da informação é, em sua essência, um fenômeno global, apresentando um enorme potencial transformador das atividades sociais e econômicas, com uma marcante dimensão social, devido ao seu alto potencial de promover a integração, reduzindo as distâncias entre as pessoas e aumentando o nível de informação destas. Em cada país a sociedade da informação vai se construindo em meio a diferentes condições e projetos de desenvolvimento social; no Brasil a Internet teve um grande impulso com seu uso pela comunidade científica e logo em seguida como plataforma de expansão do setor privado. Na década de 90 houve a privatização de todo o sistema de telecomunicações e criação da Agência Nacional de Telecomunicações – ANATEL –, fatores que estão permitindo uma

 $\overline{a}$ 

<sup>&</sup>lt;sup>3</sup> Informação obtida por meio do sítio< http://millenniumindicators.un.org/unsd/mdg/default.aspx>, acesso em 17/09/2007.

disposição melhor e mais rápida aos meios de comunicação. Praticamente a metade do mercado latino-americano, tanto em número de usuários quanto em volume de transações e negócios pela Internet, se concentra no Brasil. Algumas aplicações do governo têm tido grande impacto, tanto na melhoria da eficiência interna quanto na prestação de serviços ao cidadão, por meio da rede mundial de computadores. Em comparação com a América Latina, o Brasil apresenta uma sofisticada base tecnológica instalada e um considerável contingente de recursos humanos especializados (BRASIL, 2000).

No Governo Federal, o Programa Sociedade da Informação no Brasil tem como objetivos integrar, coordenar e fomentar ações para a utilização das TIC, de forma a contribuir para a inclusão social de todos os brasileiros na nova sociedade, ampliando também as possibilidades do nosso país competir no mercado global. Para atingir estes objetivos, pressupõe-se o compartilhamento de responsabilidades entre governo, iniciativa privada e sociedade civil, tendo como meta o desdobramento em linhas de ação que são: Mercado, Trabalho e Oportunidades; Universalização de Serviços para a Cidadania; Educação na Sociedade da Informação; Conteúdos e Identidade Cultural; Governo ao Alcance de Todos; Pesquisa e Desenvolvimento, Tecnologias-chave e Aplicações; Infra-estrutura Avançada e Novos Serviços. Como é de se supor, destaca-se no presente trabalho a linha que envolve a Educação na Sociedade da Informação.

A educação é sem dúvida o ponto-chave na construção de uma sociedade centrada na informação, no conhecimento e no aprendizado. Educar em uma sociedade da informação é bem mais do que capacitar pessoal para o uso das TIC. Deve-se investir no desenvolvimento de habilidades que permitam aos indivíduos transformá-las em competências para que tomem decisões fundamentadas no

conhecimento e passem a operar com fluência os novos meios e ferramentas em seu trabalho, bem como apliquem criativamente as novas mídias, quer seja em usos simples e rotineiros ou em atividades mais elaboradas. Deve-se primar por incentivar o indivíduo a "aprender a aprender", para que ele possa lidar com a continuidade do acelerado desenvolvimento tecnológico.

O governo brasileiro mostra-se sensível à importância da informatização de unidades públicas de ensino, tendo apresentado nos anos 90 um empenho importante (BRASIL, 2000). A iniciativa central do País na introdução das TIC na escola pública como ferramenta de ensino-aprendizagem é o Programa Nacional de Informática na Educação – Proinfo – do Ministério da Educação e Cultura – MEC. Este programa tem sido realizado em parceria com as Unidades da Federação, tendo sua base de funcionamento nos estados confiada a Núcleos de Tecnologia Educacional. Estes núcleos auxiliam tanto o suporte para planejamento de implantação de recursos tecnológicos nas escolas como no suporte técnico e capacitação de professores e das equipes administrativas das escolas. O Proinfo foi criado em 1997 e já beneficiou todas as Unidades da Federação, com atendimento a um total de 13.366.829 estudantes e 507.431 professores, que fazem parte das 14.521 entidades em 5.564 municípios por todo o país, segundo dados do próprio programa<sup>4</sup>. Nos primeiros dois anos de funcionamento do programa os números ficaram aquém da proposta original, sugerindo desta forma, a urgência de se acelerar o mesmo, o que foi feito buscando uma melhor articulação institucional entre os diferentes programas que visam à introdução das TIC no sistema educacional brasileiro, em seus diferentes níveis, ou seja, de acordo com o quadro a

 $\overline{a}$ 

<sup>&</sup>lt;sup>4</sup> Fonte: http://sip.proinfo.mec.gov.br/relatorios/indicadores\_rel.html#Tres , acesso em 06/11/2007.

seguir pode-se perceber a variação da quantidade de entidades beneficiadas com o programa ao longo dos anos.

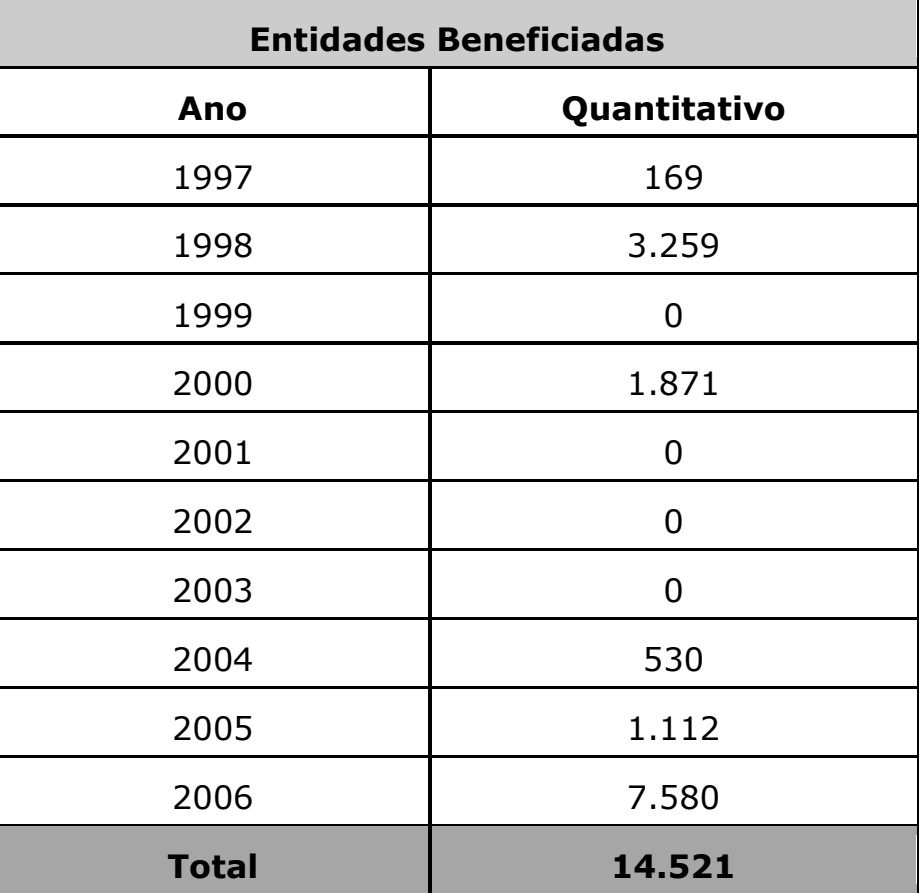

**Tabela 1 - Quantitativo das entidades beneficiadas pelo Proinfo ao longo dos anos em todas as Unidades da Federação.** 

Fonte: http://sip.proinfo.mec.gov.br, acesso em 06/11/07.

A década de 90 também foi marcada pelo lançamento de várias iniciativas nacionais em informática, organizadas e coordenadas pelo Ministério da Ciência e Tecnologia – MCT, entre elas pode-se citar a Rede Nacional de Pesquisa – RNP – que visava uma Internet para educação e pesquisa em todo o país; o Programa Temático Multiinstitucional em Ciência da Computação – ProTeM-CC – com o
objetivo de estruturar e apoiar um modelo de pesquisa consorciada entre entidades acadêmicas e o setor privado; o Software Para Exportação – SOFTEX – que visava estruturar e coordenar um esforço nacional para incrementar significativamente a exportação de software produzido no país; e o Sistema Nacional de Processamento de Alto Desempenho – SINAPAD –, visando à implantação de um conjunto de centros prestadores de serviços de supercomputação no país. Tais iniciativas tiveram considerável sucesso, em que a RNP teve a responsabilidade de montar o serviço de Internet para a área acadêmica e configurar um modelo de serviços abertos para todo o país. O programa ProTeM-CC capacitou a comunidade de pesquisa na área para articular projetos coletivos em cooperação com o setor privado e grupos do exterior e o SOFTEX têm contribuído para a criação de novas empresas de softwares no país e apoiando a comercialização dos softwares brasileiros no mercado interno e externo. Apesar de que o investimento empregado nesses materiais no setor de informática brasileiro não ser o mais significativo, ele teve um crescimento superior a 100% nos últimos cinco anos da década de 90, conforme o gráfico apresentado a seguir:

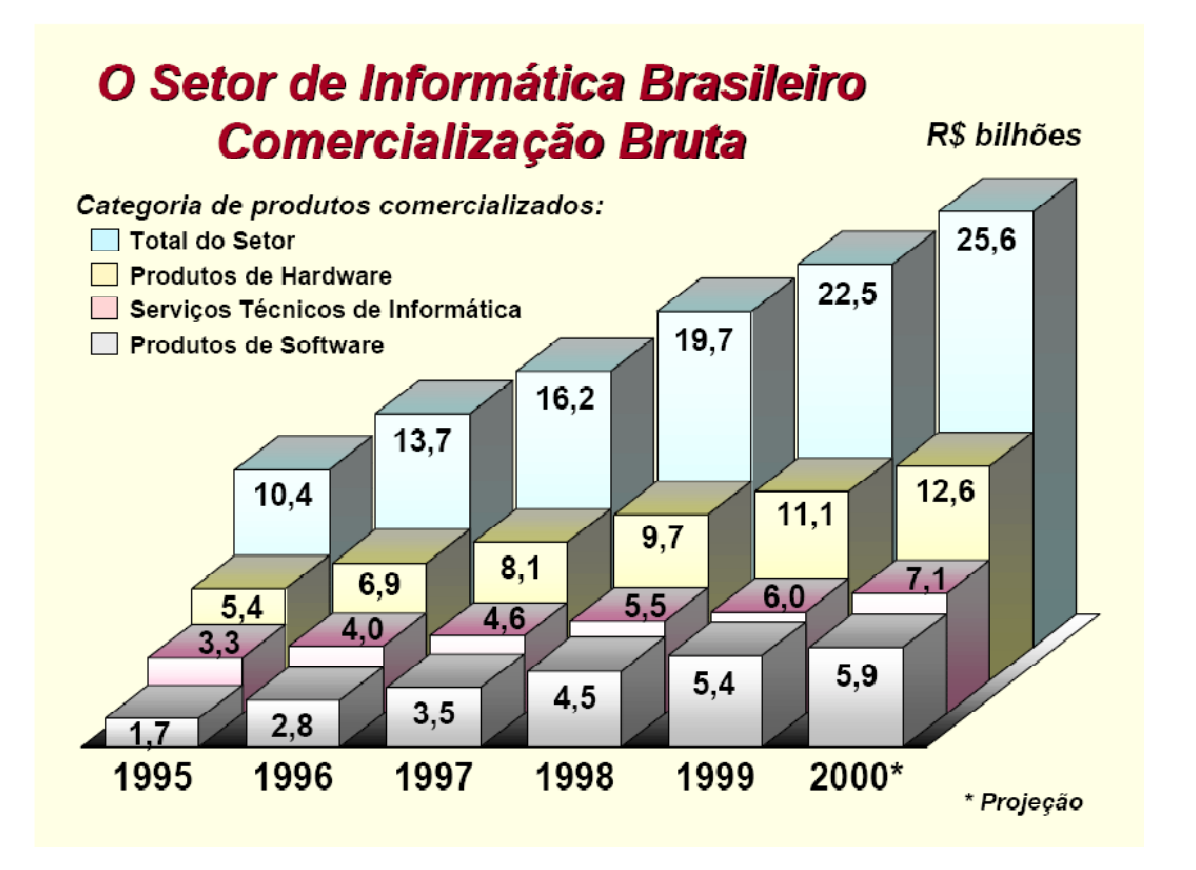

### **Gráfico 1 – O setor de Informática Brasileiro - Comercialização Bruta. Fonte: Secretaria de Políticas de Informática – SEPIN – do Ministério da Ciência e Tecnologia.**

O Livro Verde da Sociedade da Informação no Brasil sugere que uma efetiva evolução do país para a sociedade da informação depende do envolvimento ativo de seus quadros humanos, especialmente de seus cientistas e pesquisadores em tecnologias de informação e comunicação. O Brasil apresentava no início deste século, mais de 700 doutores em informática, de acordo com a SEPIN - Secretaria de Política de Informática – do Ministério da Ciência e Tecnologia, uma quantidade grande quando se fala em termos de América Latina, porém insuficiente para atender às necessidades do país. A tabela 2 mostra a situação do Brasil em termos de oferta de ensino em nível de pós-graduação na área de computação, conforme dados levantados pela Sociedade Brasileira de Computação em 2000.

### **Tabela 2 - Pós-graduação na área de computação no Brasil.**

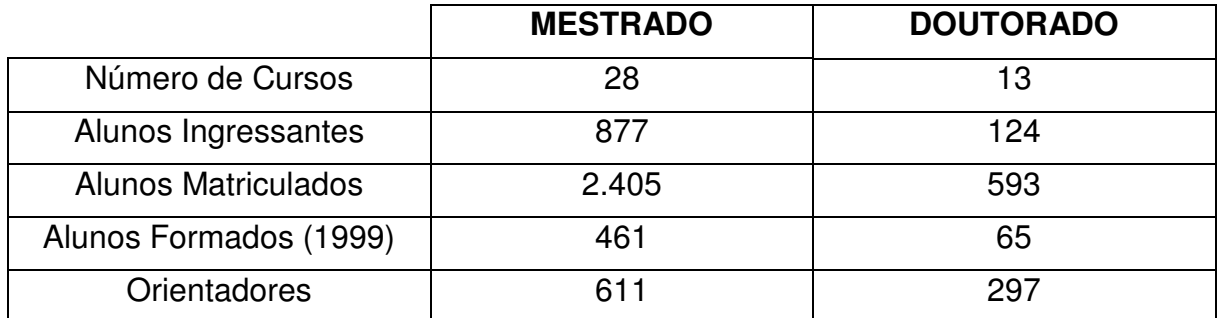

Fonte: SEPIN/MCT (2000).

As metas buscadas pela SocInfo levam em conta alguns pontos importantes,

sugerindo que é preciso:

- Aumentar drasticamente o nível de alfabetização digital do País;
- Buscar modelo de conectividade amplo de escolas públicas e privadas;
- Qualificar minimamente novos cursos profissionais de nível técnico e superior de todas as áreas nas novas tecnologias;
- Aumentar significativamente a formação de especialistas nas novas tecnologias em todos os níveis;
- Fazer uso em grande escala das novas tecnologias da informação e comunicação em ensino a distância;
- Criar laboratórios virtuais de apoio à pesquisa interdisciplinar por parte de especialistas geograficamente dispersos;
- Utilizar como tema transversal nos níveis de ensino fundamental e médio a leitura crítica e a produção de informações no meio provido pelas tecnologias da informação e comunicação (BRASIL, 2000, p. 54).

No material destacado, a SocInfo além de estabelecer as metas, indica o que

deve ser feito para atingir os objetivos propostos, dentre as sugestões destacam-se

algumas:

- Revisão de diretrizes e parâmetros curriculares para cursos de nível médio e superior de todas as áreas do conhecimento, visando ao uso mais intensivo das tecnologias de informação e comunicação;
- Ampliação do Proinfo para aumentar as metas de informatização da rede pública, capacitar professores no uso efetivo das TIC nas práticas de ensino;
- Identificação e disseminação de software sem custo para a geração de conteúdo, bem como para outros usos mais específicos em atividades didáticas em todos os níveis e todas as áreas;
- Ampliação do suporte à graduação e pós-graduação mediante formação de docentes e pesquisadores, atualização de laboratórios e bibliotecas e de incremento do contingente de bolsas;
- Estímulo à criação, por parte de instituições públicas, de novos cursos, em diferentes níveis, voltados mais diretamente para as tecnologias de informação e comunicação (BRASIL, 2000, p.56).

O que se pode observar atualmente é que o Brasil vem desenvolvendo uma política estruturada para o setor de informática, apoiada em três pontos fundamentais: busca de inovação tecnológica com o desenvolvimento de bens finais, política de desenvolvimento de software e reestruturação e desenvolvimento do setor de microeletrônica. O objetivo desses três pontos é criar condições de modificação do cenário das TIC no país, viabilizando a participação do setor no mercado internacional.

No que diz respeito ao setor de *software* é importante destacar que o Brasil possuía, em 2001, cerca de 320 mil profissionais em organizações que desenvolvem produtos e serviços de softwares (empresas de informática ou não), sendo que 59 mil, envolvidos com pesquisa e desenvolvimento. Os gráficos a seguir fornecem uma idéia do quanto se investiu em pesquisa e desenvolvimento (P&D) no setor de informática, com destaque ao investimento do setor de software:

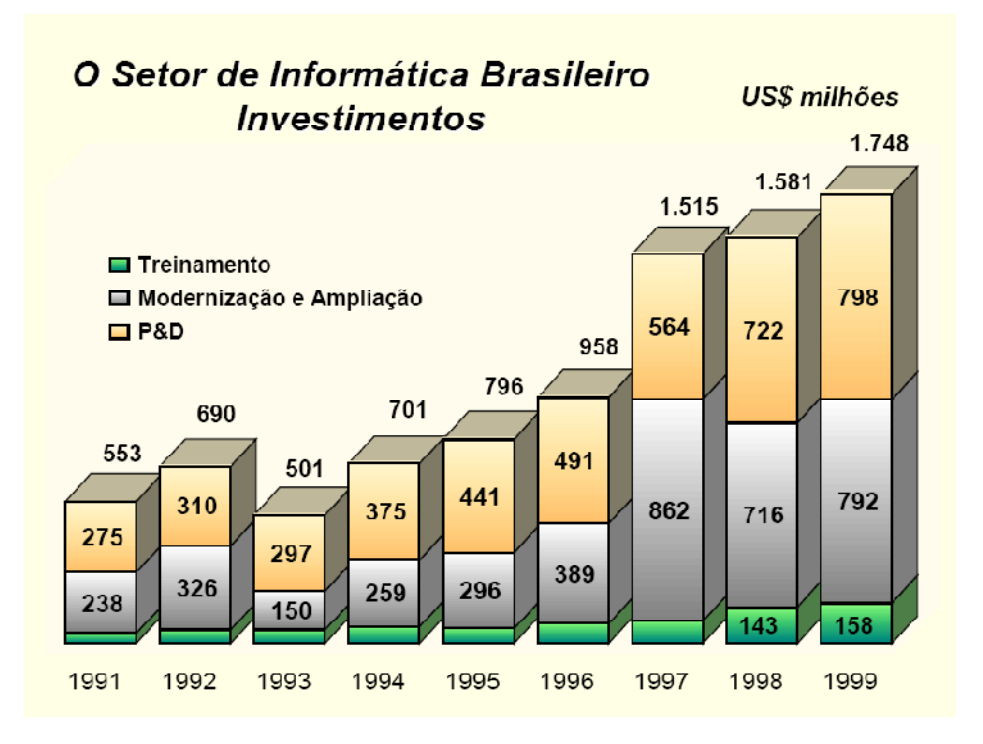

**Gráfico 2 - Investimentos do setor de Informática no Brasil. Fonte: SEPIN/MCT.**

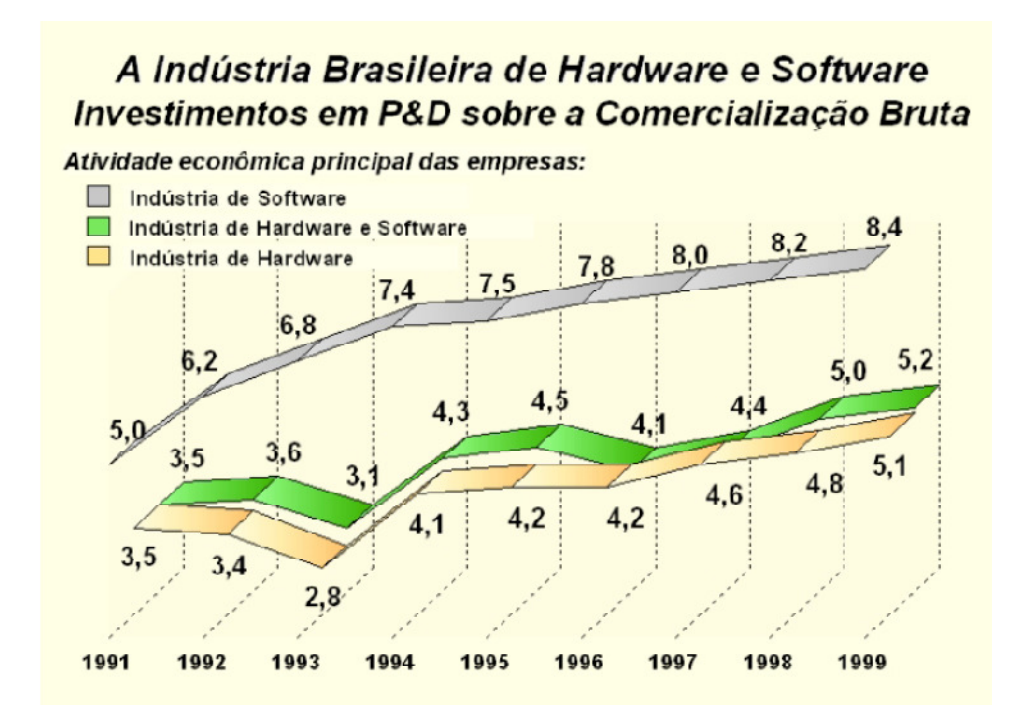

#### **Gráfico 3 - Percentual de investimento em Pesquisa e Desenvolvimento sobre a comercialização bruta da indústria de informática brasileira. Fonte: SEPIN/MCT.**

No gráfico 2 é possível perceber que os investimentos anuais no setor de informática brasileiro triplicaram no final da segunda metade da década de 90 em

relação ao que se investia no início desse período. Destaca-se o fato de que os investimentos em pesquisa e desenvolvimento normalmente representaram um percentual bastante significativo e superior ao que se investiu em modernização e ampliação, o que mostra o interesse do país na criação de um mercado competitivo no setor, uma vez que a pesquisa é a base do desenvolvimento científico e tecnológico de qualquer área de conhecimento. Partindo da análise do gráfico 3 podemos traçar um perfil da indústria brasileira no setor de informática, onde a grande maioria dos investimentos está concentrada na indústria de Softwares, o que se deve ao fato de que as grandes empresas mundiais de Hardwares estão instaladas em outros países e que o mercado de Softwares é mais aberto a concorrência e oportunidades, por estar diretamente vinculado à mão-de-obra e conhecimentos técnicos específicos provenientes do setor de pesquisas, que é onde o Brasil mais investe e onde é possível um crescimento com investimentos bem menores que os da área de Hardwares.

# **1.3.1 A evolução do ensino auxiliado por computador.**

Antes mesmo da chegada dos computadores pessoais, já era possível encontrar no meio educacional, máquinas de ensinar, com tecnologia decorrente do paradigma psicológico behaviorista. Tais máquinas produziam seqüências de simples relações de ensino, nas quais a interação era iniciada pela máquina, utilizando para isto questões geralmente do tipo múltipla escolha. Normalmente solicitava ao aprendiz que respondesse, pressionando o botão relacionado à resposta correta, sendo que uma próxima interação era geralmente preparada em função desta última.

Na transição destas Máquinas de Ensinar para o Ensino Assistido por Computador (EAC) houve uma mera transposição da mesma concepção metodológica da psicologia behaviorista. Ou seja, os diversos programas de ensino desenvolvidos em grandes quantidades (programas de informação, tutoriais, exercício e prática) são baseados, principalmente, na corrente comportamentalista, sendo referentes ao ensino programado (SILVA, 1998).

Os princípios básicos do ensino programado, referentes ao planejamento instrucional, são privilegiados em diversos programas de ensino desenvolvidos pela primeira geração de ensino auxiliado por computador. Sua principal característica é conduzir o aprendiz a um objetivo determinado. Por mais que os programas computacionais tenham evoluído, hoje podemos vislumbrar algumas técnicas de Inteligência Artificial (IA), pouco se avançou no desenvolvimento de softwares educacionais em relação à fundamentação pedagógica, o que não é verdade quando se trata do enfoque algorítmico de apresentação do conteúdo.

Podemos observar que, durante o período de 1970 a 1990, inúmeras pesquisas e teorias foram desenvolvidas acerca da cognição e representação do conhecimento (SILVA, 1998) com o objetivo de construir ambientes de aprendizagem cada vez mais dinâmicos e eficientes, de forma a romper com os sistemas rígidos dos tradicionais modelos de ensino assistido por computador. Diversos modelos de programas foram desenvolvidos, adotando-se uma ou várias correntes psicológicas, marcando uma segunda fase do ensino auxiliado por computador.

O quadro a seguir elaborado por Bierman (1995) demonstra bem essa evolução:

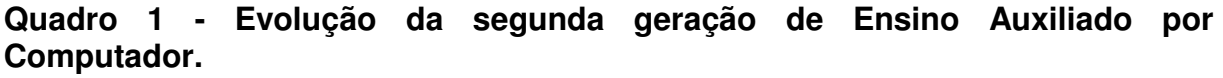

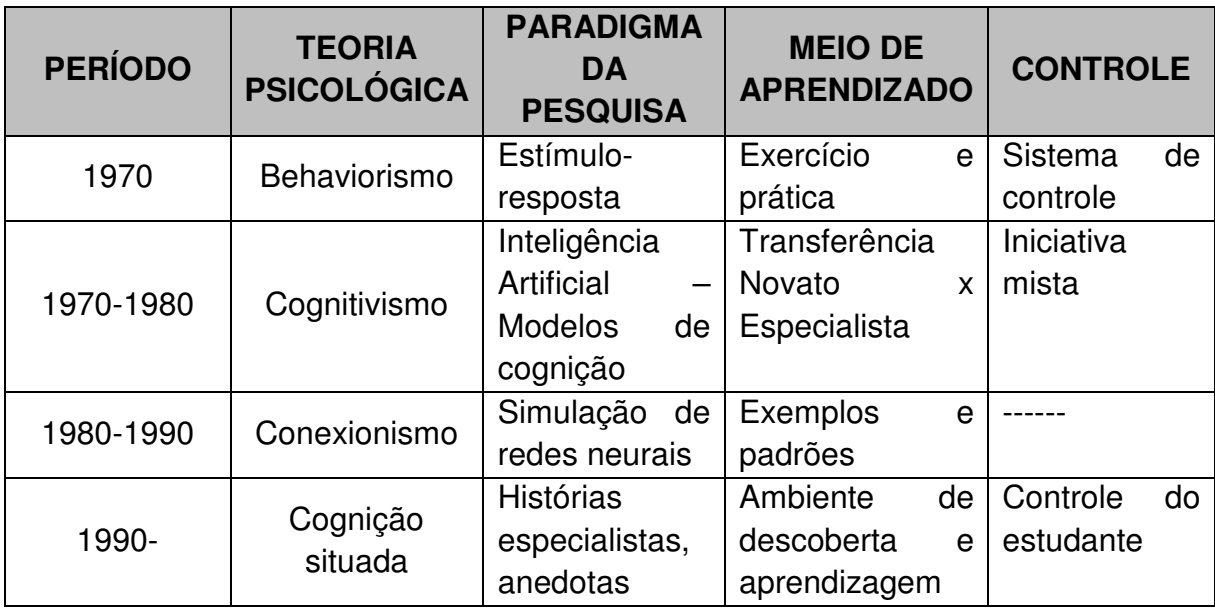

Fonte: Biermann, 1995, p.26.

Considerando as abordagens utilizadas durante a primeira corrente, o computador na escola era (e em diversos casos ainda é) utilizado com a função de Instrução Assistida por Computador (CAI). Os softwares mais comuns que nos permitem perceber claramente esta visão são os tutoriais e os exercícios e prática, que pertencem à primeira geração de EAC. Nas correntes posteriores esta função foi estendida para o desempenho do aprendiz. O computador passa a ser considerado como instrumento de ensino, os programas CAI vão sendo adaptados ao estudante, mediante os estudos e técnicas de IA para melhorar sua qualidade e eficiência.

Os sistemas que usam a IA para incrementar os de instrução assistida por computador são denominados Ensino Inteligente Assistido por Computador (EIAC). Estes são desenvolvidos levando em consideração algumas exigências específicas, tais como: modelos de domínios de conhecimentos e de raciocínio, com finalidade de comunicação, resolução de problemas e aquisição de conhecimento; comunicação homem-máquina; criação de sistemas adaptativos evolutivos e

arquitetura de sistemas levando em conta a integração eficaz dos diversos módulos (organização hipertextual).

A partir da evolução das tecnologias de apresentação e processamento da informação, surgem a terceira e a quarta fase do ensino auxiliado por computador, que marcam o estágio evolutivo da mídia pedagógica. As hipertecnologias (hipermídia, hipertexto, hiperdocumento) são desenvolvidas com objetivo de tornar mais eficientes as comunicações, o armazenamento de informação, o acesso, processamento, recuperação e representação das informações. Eles podem apresentar-se em diversos formatos como texto, imagem, áudio, vídeo e animação. A aplicação destas hipertecnologias no processo ensino-aprendizagem como uma tecnologia educacional impõe aos educadores e aos estudantes, fazer evoluir os conceitos que irão permitir ajustar essas tecnologias ao objetivo educacional.

A hipermídia, que é a reunião de várias mídias num suporte computacional, sustentado por sistemas eletrônicos de comunicação (LAUFER e SCAVETTA, 1995), pode ser vista como a mais recente evolução em matéria de EAC, um tipo de tutorial evoluído ou uma nova ferramenta para auxiliar o pensamento. É possível presumir que entre as maneiras mais tradicionais de ensinar com a informática e as hipermídias existe um tipo de ensino apoiado sobre três famílias de aportes tecnológicos: o informático, o audiovisual e o textual. A hipermídia é uma base de dados por meio da qual as modalidades de navegação entre zonas de informação calcam as modalidades de associações do pensamento humano, formando um tipo tutorial evoluído, uma ferramenta para auxiliar o desenrolar do pensamento, atuando na estrutura cognitiva do estudante de modo a representar o mesmo tipo de estruturação dela, possibilitando a criação de ambientes de aprendizagem mais atraentes e amigáveis.

A multimídia interativa, como método audiovisual, marca uma virada no processo pedagógico, pois faz progredir os conceitos de interatividade, autonomia do estudante, interface interativa e uso de metáforas pelos sistemas computacionais, com o objetivo de buscar relações entre os diversos tipos de mídias, visando a um determinado fim.

Entre os ambientes ao modo hiper, destaca-se também o uso do computador como meio de comunicação, constituindo um modo de EAC mediante a utilização de programas de comunicação que permitem a interligação entre computadores, fazendo-se valer de protocolos próprios, correio eletrônico, Internet e outros.

No topo da evolução dos ambientes de aprendizagem mediadas por computador, encontra-se a Realidade Virtual (RV) que oferece experiências diferentes daquelas que os estudantes normalmente encontram em sala de aula ou nos softwares tradicionais. A partir dela, é possível ativar processos psicológicos similares aos que ocorrem quando as pessoas constroem seus conhecimentos interagindo com objetos e eventos do mundo real. A RV pode ser classificada como imersiva e não-imervisa. Na RV imersiva há a ausência de quase toda interface, no sentido de que há uma nova representação da interface, que se transforma na própria, mudando o paradigma da mesma, tal como é conhecida. O usuário interage com o mundo virtual de maneira tão natural quanto faria no mundo real. Na RV imersiva, as experiências são naturais, não-reflexivas, privadas e predominam na interação diária com o mundo. Já as de "Terceira-Pessoa", (em que o conhecimento é descrito por outra pessoa) é indireto, público, objetivo e explícito. A aprendizagem em "Primeira-Pessoa" é abordada na RV imersiva, enquanto a RV não imersiva aborda a aprendizagem em "Terceira-Pessoa". Destas formas, a interação com o

computador, utilizando uma interface, cria uma fronteira entre o sujeito (operador) e o objeto (computador).

Remover a interface tradicional, por meio da imersão em RV, permite experiências no mundo virtual com as mesmas qualidades das experiências no mundo real, ou seja, experiências de Primeira Pessoa, permitindo-nos criar conhecimento a partir de nossas experiências diárias, fato que só era possível até então a partir da experiência com o mundo real, nunca a partir de uma interface com o computador.

# **1.4 A Informática nos Cursos de Licenciatura em Química**

A informática vem se mostrando uma grande aliada no desenvolvimento da Química, fornecendo equipamentos importantíssimos para a interpretação dos dados obtidos com os aparelhos utilizados nos laboratórios de pesquisa. Além disso, oferece condições para realização de cálculos avançados em diversas áreas dessa ciência, com destaque para Físico-química, Química Analítica e Bioquímica. Um laboratório de pesquisa que se preze tem obrigatoriamente acoplado aos instrumentos de análise um computador com um software específico para cada finalidade, o que não é diferente no caso do planejamento e simulação de atividades experimentais com materiais e reagentes com alto custo e/ou elevado grau de periculosidade.

No ensino de Química, por ser uma área em que os investimentos dão retorno somente em longo prazo e que, normalmente não desenvolve um trabalho com recursos tecnológicos avançados, a informática vem caminhando a passos mais lentos. Os computadores são usados no ensino de Química de maneira muito similar

à que são usados em outras áreas de ensino, com exceção do fato de serem auxiliados por um ou outro software específico, raramente disponível em língua portuguesa.

As universidades, tradicionalmente, privilegiam mais o status momentâneo, conferido pela pesquisa, que as glórias que se conseguem em longos caminhos por meio do ensino. Os frutos colhidos devido à oferta de um ensino de qualidade estão, a cada dia mais, sendo evidenciados em curto espaço de tempo, o que vem sendo destacado com a divulgação dos resultados do Exame Nacional de Desempenho de Estudantes – ENADE – pelo Ministério da Educação, que estimula a universidade a voltar seus olhos para a qualidade do ensino ofertado sem, é claro, deixar de estar atento aos índices de produtividade acadêmica de seus pesquisadores (BRASIL, 2006).

É neste contexto que se deseja explorar o riquíssimo ambiente de debate acadêmico, criando um espaço de reflexão e preparação para um uso do aparato tecnológico disponível na universidade, com o objetivo de desenvolver o ensino de Química a partir de tão poderosas ferramentas.

# **1.4.1 Presença de disciplinas de informática em cursos de**

# **Licenciatura em Química nas Universidades Federais Brasileiras**

Com o objetivo de obter informações a respeito de como são ofertadas disciplinas que envolvem a informática nos atuais cursos de Licenciatura em Química de nosso país, foi realizado um levantamento das grades curriculares destes cursos nas Universidades Federais – UF – brasileiras. Esse trabalho se desenvolveu tendo como base a consulta na Internet, aos endereços eletrônicos

oficiais destas instituições, obtidos no sítio do Ministério da Educação (MEC). Em alguns casos, quando as informações desejadas não estavam evidentes ou eram indisponíveis, foram feitos contatos por correio eletrônico com os coordenadores dos respectivos cursos.

Analisando as referidas grades curriculares e ementas de disciplinas dos cursos de Licenciatura em Química de UF, listados por região geográfica, foi possível fazer as seguintes constatações:

**Tabela 3 –** Observações em relação à presença da informática nos cursos de Licenciatura em Química das Universidades Federais brasileiras.

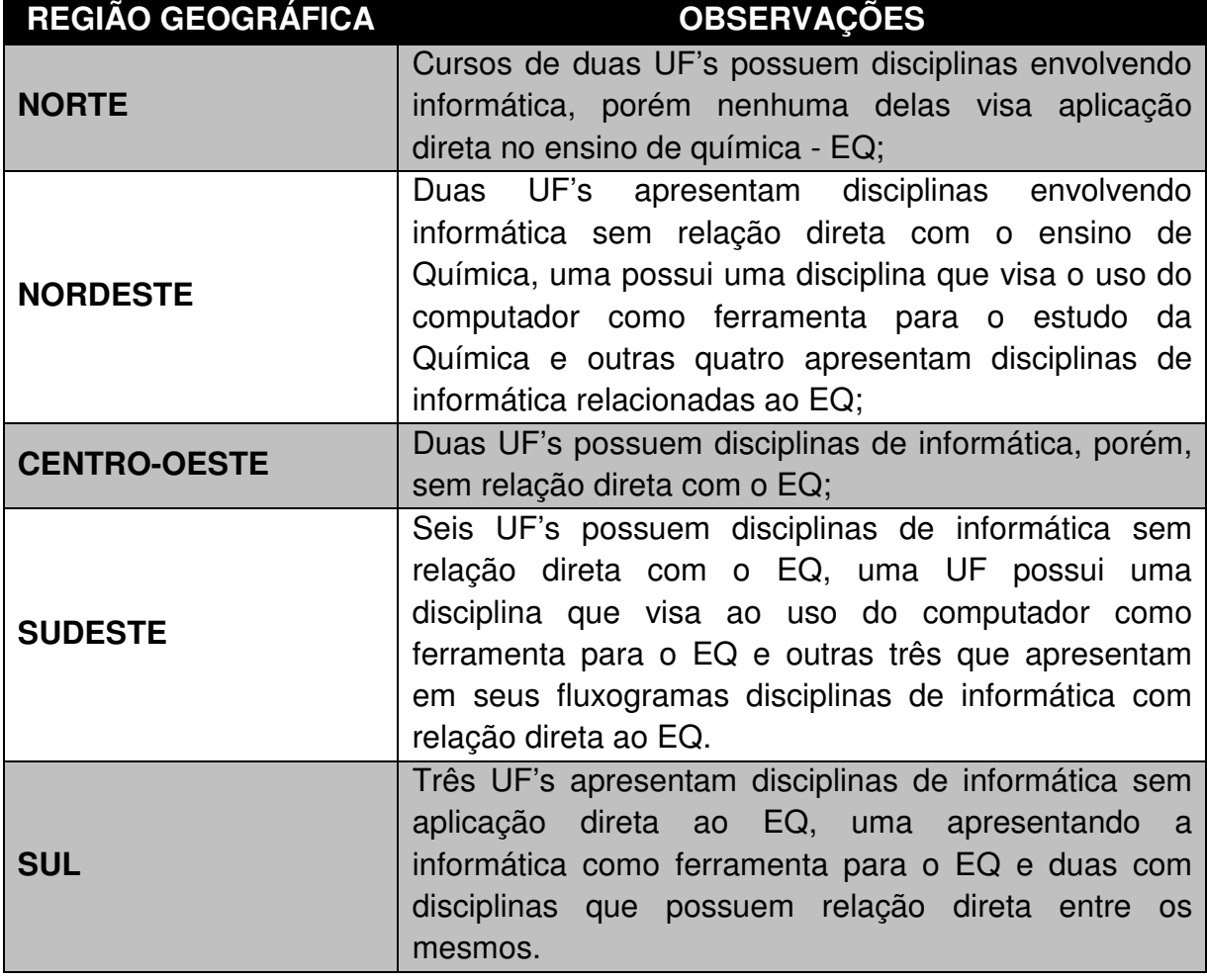

É possível perceber que existe uma preocupação com a preparação dos licenciandos para o uso de recursos computacionais, sejam eles direta ou indiretamente vinculados à prática pedagógica. Esse fato não podia ser diferente visto o grau de integração de nossa sociedade com a informática, porém o que se percebe é que a presença da informática nos cursos superiores de Química em UF é observada de três diferentes maneiras:

I) Apresenta-se a informática por meio de disciplinas ofertadas pelos departamentos específicos como a Introdução à Ciência da Computação (UFSC), Introdução ao microcomputador (UFPE), Introdução à Microinformática (UnB), Programação 1 (UFPA), dentre outras, visando basicamente à aquisição de noções sobre hardware, sistema operacional e softwares.

II) Apresentação de *softwares* específicos para certos tipos de atividades do campo de trabalho do Químico em disciplinas ofertadas pelo próprio departamento de Química como a Química Computacional (UFPB), Química e Informática (UFPEL), Aplicação de Computadores em Química (UFLA), dentre outras.

III) Apresentação e uso da informática como ferramenta voltada para o ensino de Química em disciplinas como Ferramentas Computacionais para o Ensino de Química (UFS), Ensino de Química Auxiliado por Computador (FURG), dentre outras.

Algumas UF oferecem nos cursos de Química, disciplinas que trabalham com uma visão geral a respeito do tema informática na educação, sem, no entanto, promover relações diretas com o Ensino de Química, como a disciplina Novas Tecnologias Aplicadas ao Ensino (UFV) e Introdução à Informática na Educação (UFBA). Estas disciplinas são, normalmente, organizadas e ofertadas pelos departamentos e faculdades de educação das UF, como integrantes da área de tecnologia da educação.

Observa-se que, na grande maioria das UF, os cursos de Licenciatura em Química oferecem disciplinas envolvendo a informática como conteúdo curricular. Estes podem ser apresentados como ferramenta auxiliar para o estudo da Química, enfatizando softwares específicos para análise de dados, estudos em físico-química e química quântica, como um meio de preparar o estudante para o uso do computador, em tarefas como trabalhos e pesquisas escolares, apresentações etc. ou como meio para promover o ensino/aprendizagem da Química. Na grande maioria das vezes, o que prevalece é o primeiro caso, ou seja, a informática se firmou como uma ferramenta para auxiliar o ensino de Química no nível superior. Porém, no que se diz respeito ao uso das TIC para transformar o ambiente educacional da sala de aula, o que ainda se observa é um tímido e limitado uso dessas tecnologias

Com o levantamento realizado, observamos que a informática ainda é usada muito aquém de seu potencial como ferramenta de ensino da Química. Uma pequena parcela das UF apresenta disciplinas que buscam trabalhar com propostas pedagógicas que buscam um melhor emprego das tecnologias da informação e comunicação aplicadas ao EQ. A pequena oferta, nessas universidades, de disciplinas visando associar a informática ao Ensino de Química, pode ser um fator limitante no uso adequado dessas tecnologias por professores de Química oriundos destas instituições.

O estudo das possibilidades de utilização da informática no ensino de Química na formação inicial de professores possibilita a estes profissionais, o desenvolvimento e aprimoramento de habilidades para o uso criativo da informática em suas práticas docentes.

# **2 Proposta para a estruturação de uma disciplina envolvendo informática aplicada ao ensino de Química**

# **2.1 Problema**

Os licenciados em Química procedentes da Universidade de Brasília não são preparados, durante sua formação inicial, para trabalhar com a informática aplicada ao ensino de Química, fato observado pela ausência de disciplinas que apresentam em sua ementa tal objetivo. Nossa universidade oferece, na área de informática, duas disciplinas diretamente relacionadas ao currículo do curso de Licenciatura em Química (Introdução à Ciência da Computação e Introdução à Microinformática). Nenhuma delas visa oferecer uma visão que permite uma aplicação específica das TIC ao ensino de Química, mostrando como estas podem se adequar à prática pedagógica dos futuros docentes. Tais disciplinas são ofertadas pelo Departamento de Ciências da Computação e estão voltadas à familiarização do estudante de graduação com o computador e seus recursos básicos tais como conhecimento a respeito de hardwares, softwares, sistemas operacionais, além de alguma noção de linguagem de programação.

O computador usado em ambiente educacional disponibiliza uma infinidade de recursos. Por outro lado, o computador pode ser uma tecnologia não educacional, da mesma forma que um quadro de giz também pode ser uma tecnologia não educacional quando utilizado, por exemplo, em um jogo de sinuca (CYSNEIROS, 2000). Este trabalho foi elaborado com proposta de investigar uma maneira adequada para ensinar a usar os recursos computacionais em contextos

educacionais que envolvem o ensino de Química, tanto pelo professor quanto pelo aluno, de maneira a desenvolver relações explícitas de ensino-aprendizagem em ambientes educacionais. A informática apresenta o potencial de fazer com que um determinado software, por mais simples que seja, possa ser usado de inúmeros modos, por meio de sua associação com as mais diversas técnicas de ensino.

A informática na educação é hoje uma das áreas mais fortes da Tecnologia Educacional, existindo ampla discussão sobre os métodos e as práticas pedagógicas que podem ser capazes de acompanhar a evolução da oferta de informações e conhecimentos que acontece fora da sala de aula. Como destaca Morin (1998), "Hoje, é preciso inventar um novo modelo de educação, já que estamos numa época que favorece a oportunidade de disseminar outro modo de pensamento". Esse novo modelo encontra total apoio nos referenciais aplicados à aquisição de conhecimentos na era digital, na chamada sociedade em rede ou sociedade da informação.

O grande desafio, quando se fala em um trabalho de informática em educação, está no fato de que os professores devem estar preparados não apenas para serem "usuários" do computador, mas para buscar conhecimentos técnicos e pedagógicos necessários ao melhor emprego dessa tecnologia em sala de aula, evitando que este uso esteja baseado apenas no aspecto instrumental.

A sala de aula ainda é o espaço privilegiado quando pensamos em aprendizagem. Porém, com o surgimento das TIC e, principalmente, da Internet e das redes de comunicação em tempo real, surgem novos e importantes espaços para o processo de ensino-aprendizagem, não só ampliando, mas também modificando o que os professores faziam em sala de aula, como afirma Moran (2004). Segundo ele, educar com qualidade implica em ter acesso e capacidade

para organizar e gerenciar as atividades didáticas em, pelo menos, quatro espaços: 1) Uma nova sala de aula; 2) O espaço do laboratório conectado; 3) A utilização de ambientes virtuais de aprendizagem; e 4) Inserção em ambientes experimentais e profissionais.

É possível identificar por meio da experiência do trabalho em instituições públicas e privadas de ensino que o educador formado em meio a uma infinidade de recursos computacionais, porém sem uma orientação específica que os vincule à sua área de atuação, acaba tendo como uma das alternativas mais viáveis, quando acaba por ser pressionado, pelas mais variadas circunstâncias, a promover a inserção do computador e seus recursos em suas práticas de ensino-aprendizagem, o uso de softwares educativos prontos. Estes, geralmente, possuem baixa interatividade e não são elaborados para atender a diferentes contextos; Muitas das vezes apresentando estrutura pedagógica deficiente e que constantemente destoa daquela a que os alunos estão habituados a trabalhar nas aulas regulares.

Considerando a grande velocidade com que se desenvolvem os conhecimentos na área computacional, é possível perceber que, principalmente, nos cursos de graduação, algumas ementas estão irremediavelmente obsoletas. Por exemplo, a ementa típica de Ciências da Informação, que, em muitos países, reflete uma visão da área que foi atropelada em muitos aspectos essenciais (alguns para bem, outros para mal) pela revolução das tecnologias de informação e comunicação. Os cursos de formação de professores necessitam de injeção a respeito do uso das TIC, para possibilitar que os docentes oriundos dessas instituições estejam familiarizados com o uso dessas tecnologias voltadas para sua área de atuação. Desta forma, poderemos preparar melhor os professores para orientar seus alunos a viverem na sociedade da informação que nos é apresentada. É imperativo destacar

que o objeto de estudo deste trabalho não busca como meta a criação de condições para o futuro professor dominar o computador ou o software, mas sim auxiliá-lo a desenvolver conhecimento sobre o próprio conteúdo e sobre como o computador pode ser integrado a ele.

Por fim, cabe ainda ressaltar que de acordo com os Parâmetros Curriculares Nacionais para o Ensino Médio – PCNEM – e outros estudos relacionados a esse e outros níveis de formação, há quase que um consenso a respeito do fato de que se deve conceber a educação para a cidadania (BRASIL, 2002). Deste modo, podemos contemplar a formação de cidadãos mais participativos, quando são preparados para lidar com a presença das tecnologias de informação e comunicação em emprego e trabalho, bem como "os aspectos legais e éticos relacionados com a difusão dessas tecnologias, tais como privacidade, direito à informação, conteúdos inapropriados etc." (BRASIL, 2000, p.50).

Perante tudo o que foi aqui relacionado, a pergunta que inspirou o presente trabalho de mestrado foi a seguinte: Como oferecer aos futuros docentes de Química, durante sua formação inicial, uma disciplina capaz de fornecer condições para o uso criativo e contextualizado da informática de modo a facilitar o desenvolvimento da aprendizagem significativa em suas práticas pedagógicas? Deve-se levar em conta ainda que este trabalho tem o objetivo de, em conjunto com o desenvolvimento da disciplina, propor uma reflexão que visa relacionar a proposta apresentada com informações que levem a uma identificação a respeito da maneira em que tal disciplina contribui na formação do futuro professor de Química oriundo da UnB.

# **2.2 Hipótese**

É comumente imaginado que a introdução da Informática na Educação exige uma formação bastante ampla e profunda do professor. Por meio de nossa experiência de mais de dez anos como docente, relatados no apêndice A, podemos destacar o fato de que a maioria dos professores, que durante o curso de formação tiveram pouca ou nenhuma experiência com o computador e tampouco o utiliza nas atividades que desenvolve cotidianamente, apresenta dificuldades para entender como o computador pode ser útil na sua vida, profissional em especial, e saber orientar-se na escolha responsável e eficiente de seu uso.

Podemos considerar que é imprescindível introduzir a Informática nos currículos dos cursos de Licenciatura para que o profissional recém-formado chegue ao mercado de trabalho já com essa bagagem (SETTE, AGUIAR e SETTE, 1999). A adoção dessa política nas universidades e demais instituições de ensino superior concorrerá, certamente, não só para a melhoria do profissional de Educação, como para a melhoria qualitativa do ensino (idem).

O uso da informática no ensino de Química deve prever uma boa integração com a prática pedagógica do professor, devendo estar intimamente relacionado com sua atividade docente. O simples fato de uma escola disponibilizar os recursos apropriados não garante uma melhoria na qualidade das aulas pela utilização destes. Ou seja, uma escola ruim com computadores continua sendo uma escola ruim.

Quando o uso da informática no ensino de Química é visto meramente como sendo realizado por meio dos softwares educativos relacionados a essa ciência, o que se percebe é que não são alcançadas as expectativas dos professores de

Química no desenvolvimento das atividades propostas, fato constatado por Aires (2001). Neste trabalho, são analisados cinco softwares educativos comerciais de Química produzidos no Brasil, destinados ao Ensino Médio. As conclusões obtidas apontam, entre outras coisas, que "os referidos softwares, da forma como estão sendo concebidos, têm apresentado muitas limitações e contribuído pouco para a construção do conhecimento em química" (AIRES, 2001, p.1). Os problemas normalmente identificados pelos professores quando levam os softwares educacionais para a sala de aula, estão muito relacionados ao fato de que esses são elaborados por programadores que apresentam pouca visão pedagógica, auxiliados na maioria das vezes, por professores que possuem pouca visão de programação. Esse fato acaba provocando situações de insucesso e impopularidade dos softwares educativos comerciais, pois são criados com limitações pedagógicas e acabam sendo também muito pouco utilizados devido a estas.

Em um texto de apoio para o curso oferecido pelo professor Paulo Gileno Cysneiros em ocasião da 23ª Reunião Anual da ANPED, realizada em Caxambu, MG, é apresentada a queixa de administradores educacionais a respeito da pouca utilização das tecnologias disponíveis na escola (CYSNEIROS, 2000, p. 9). Este autor considera que os professores não devem ser responsabilizados pelo atraso tecnológico em sala de aula, atribuindo a constatação dos administradores ao fato de que os computadores pessoais ainda são "tecnologias em mutação, relativamente novas na cultura e pouco adaptadas às necessidades do professor e do aluno, especialmente na escola pública" (CYSNEIROS, 2000, p. 8). Cysneiros (2000, p. 10) considera, também, que "o ideal é o professor aprender a lidar com as tecnologias da informação durante sua formação regular, em disciplinas mais ou

menos com os nomes de Tecnologia Educacional ou Tecnologias da Informação na Educação" (grifo nosso), o que a presente proposta faz eco.

O uso da informática no ensino por meio de uma proposta personalizada e relacionada diretamente ao trabalho do docente, ao longo de sua prática pedagógica, visa contribuir para a sedução dos estudantes. Principalmente, para determinados conteúdos que se apresentam, de maneira geral, como sendo cansativos, chatos, descontextualizados ou desinteressantes.

O educador deve ter uma clara visão de que o essencial da educação na sociedade da informação não é a tecnologia, mas um novo estilo de pedagogia sustentado por uma modalidade comunicacional que supõe interatividade. Isto é, participação, cooperação, bidirecionalidade e multiplicidade de conexões entre informações e atores envolvidos, o que pode ser promovido por meio das TIC.

A informática oferece novas e atrativas possibilidades para a educação. No entanto, a utilização destas tecnologias no ensino exige do professor um grande alinhamento entre conhecimento pedagógico, domínio das funções básicas da informática e criatividade, além do conhecimento do conteúdo a ser tratado. É esse conjunto que torna possível a realização da transposição didática dos conteúdos que podem ser aprendidos ou aperfeiçoados por meio do computador.

# **2.3 Metodologia**

Com vistas a atender aos objetivos do presente trabalho, relatados anteriormente, foi criada a disciplina "Informática para o Ensino de Química", cuja ementa é apresentada no apêndice B, buscando contemplar os aspectos mais significativos em relação à compreensão das aplicações das TIC nas atividades de

ensino-aprendizagem, enfatizadas nessa área de conhecimento. A proposta para a estruturação da disciplina, envolvendo os recursos didáticos computacionais aplicados ao ensino de Química, é apresentada nos parágrafos a seguir.

Com o intuito de buscar uma elevação dos conhecimentos básicos de informática, pode-se contemplar, em um momento inicial e de maneira extremamente direta e objetiva, o desenvolvimento das principais funções relacionadas ao uso do microcomputador. Não se faz necessário um trabalho mais detalhado nesse sentido, uma vez que o currículo básico do curso de Licenciatura em Química da UnB já apresenta disciplinas optativas com esse caráter. Tais funções relacionam-se à criação de pastas; criar, salvar e organizar documentos; conhecer o computador, o sistema operacional e seus recursos fundamentais (nos computadores do laboratório utilizado está instalado o LINUX); periféricos etc.

Após a apresentação do material de trabalho, o primeiro passo relacionado diretamente às atividades educativas mediadas pela informática foi a familiarização dos estudantes com as possibilidades de uso do computador inserido num ambiente educacional. Iniciou-se esclarecendo que ele pode ocorrer fundamentalmente de três maneiras distintas: como ferramenta (softwares educacionais)<sup>5</sup>, como um tutor de conhecimentos (softwares educativos) e como máquina a ser ensinada/programada (computador tutelado).

Em seguida ao conhecimento dos diferentes enfoques dados ao uso do computador, foi proposto que fossem desenvolvidos pelos estudantes materiais criativos, contextualizados e fundamentados, passíveis de serem aplicados ao ensino médio de Química. Foram enfatizadas as etapas e ferramentas necessárias

 $\overline{a}$ 

<sup>&</sup>lt;sup>5</sup> As definições consideradas neste trabalho sobre software educativo e software educacional estão apresentadas na página 20.

ao desenvolvimento e aplicação de tais materiais em sala de aula. Assim sendo, o que se seguiu foi o desenvolvimento de projetos de ensino que integrem o computador como um instrumento auxiliar da aprendizagem significativa, possibilitando aos estudantes a aquisição dos conhecimentos enfatizados nas relações educativas características das aulas de Química. Pretendeu-se também realizar a análise de materiais já desenvolvidos no que diz respeito à sua elaboração e aplicação, levando em conta os critérios anteriormente destacados. Foi importante para esta etapa da disciplina que houvesse a disponibilização para os alunos dos conhecimentos básicos a respeito da digitalização, tratamento e avaliação de imagens, uma vez que as ilustrações estão constantemente presentes, enriquecendo o trabalho computacional.

Outro fator importante nesta etapa da disciplina encontrou-se na análise crítica de materiais disponíveis no mercado, como softwares educativos que abordam determinado ponto do conteúdo programático e softwares voltados para construção de representações usadas em Química (equações, estruturas orgânicas etc.). Como os métodos tradicionais de avaliação destes softwares são normalmente baseados em atributos que se originam da engenharia de softwares, considera-se que eles não contemplam a análise das relações pedagógicas presentes nos referidos materiais. Nos softwares convencionais, a importância do desenvolvimento de atividades que privilegiam a aprendizagem significativa é, muitas vezes, deixada em segundo plano, bem como a construção adequada de conhecimentos científicos. Buscando um enfoque mais pedagógico, houve a preocupação em complementar as avaliações consolidadas pela engenharia de software, sem, no entanto, desmerecêlas.

Um próximo passo, não menos importante, foi a busca do conhecimento dos métodos de aperfeiçoar o uso da Internet como fonte de pesquisa e troca de informação entre as partes envolvidas nas relações educativas; servidores de busca, análise crítica de material disponibilizado na grande rede, conhecimentos básicos de aplicativos destinados à criação de páginas da Internet (linguagem HTML), dentre outros. A partir deste conhecimento, foi sugerido o desenvolvimento de um material suportado pela Internet denominado **WebQuest<sup>6</sup>** , com tema voltado para o ensino de Química.

O trabalho desenvolvido com a WebQuest teve como finalidade estimular a pesquisa e o pensamento crítico, o desenvolvimento dos professores, a produção de materiais e o protagonismo juvenil; o que vai contra uma tendência geralmente observada em usar a informática para se dar aulas expositivas com projetores de vídeo, nas quais a "tecnologia não acrescenta nada além de cores, letras bonitas e outros aspectos epidérmicos, que podem até distrair a audiência, mas não enriquecem qualitativamente a exposição" (CYSNEIROS, 1998).

Um fato bastante significativo para o desenvolvimento do conhecimento da informática na educação para os futuros professores, que deve permear toda a disciplina, foi a participação ativa destes em um ambiente virtual de aprendizagem, como já acontece na nossa e em outras Universidades Federais, por meio de uma ferramenta denominada MOODLE (Modular Object Oriented Distance LEarning), que

 $\overline{a}$ 

<sup>6</sup>A WebQuest é um modo de dimensionar os usos educacionais da *Web*, proposto em 1995 pelo professor Bernie Dodge. Nesta proposta, os estudantes entram na rede buscando assuntos definidos e realizando tarefas específicas, evitando que se desviem ou se percam no ciberespaço, o que se deve principalmente aos fatores que os atraem neste ambiente e que podem perturbar o processo de aprendizagem. A metodologia básica deste trabalho consiste em propor aos estudantes que cumpram determinadas tarefas, como visitas a sites préselecionados em busca de respostas para questões específicas, visando determinado objetivo; os estudantes podem assumir papéis de especialistas (ambientalista, médico, jornalista etc.), de acordo com o tema da atividade.

é um programa para computador destinado a auxiliar educadores a criar cursos online de qualidade. A proposta é que esteja sempre disponível um espaço de interação entre os professores e alunos da disciplina em questão através do MOODLE, um Sistema de Gerenciamento de Cursos (SGC) no ambiente Aprender/UnB. O MOODLE é um *software* de fonte aberta, o que significa que se pode instalar, usar, modificar e mesmo distribuir o programa, que "roda" sem alterações em qualquer sistema operacional que suporte a linguagem PHP (Pre Hypertext Processor) como o Unix, Linux, Windows e Mac OS (PULINO FILHO, CC). O criador do MOODLE é Martin Dougiamas, graduado em Informática e Mestre e Doutor em Pedagogia, que foi influenciado pela epistemologia do Construcionismo Social, que se baseia na idéia de que pessoas aprendem melhor quando estão engajadas em um processo social de construção de conhecimento pelo ato de construir alguma coisa para outros.

### **2.4 A Metodologia WebQuest**

No meio tecnológico as inovações mais presentes em nosso cotidiano estão vinculadas à Internet: a comodidade que ela traz, as possibilidades de troca de informações, as ferramentas de comunicação, a realização de serviços bancários, as pesquisas a respeito dos mais variados temas, as inúmeras possibilidades de entretenimento, dentre diversas outras.

É com o pensamento descrito anteriormente que podemos considerar que a principal e mais fundamental mudança tecnológica nos últimos anos foi o aparecimento da Internet. Ela faz uma diferença significativa na visão de como a tecnologia pode ser usada na educação, o que é possível perceber por meio de uma

breve pesquisa em sítios da Web relacionados à educação. Sem grande esforço, podemos encontrar cursos das mais diversas modalidades e níveis de ensino ministrados pela Internet, inscrições em concursos vestibulares feitas exclusivamente por esse meio, materiais pedagógicos disponibilizados por educadores nos sítios da Web referentes às suas instituições de ensino, divulgação de notas e demais informações de cunho administrativo por meio de diversas escolas tanto públicas como privadas, políticas de governo tendo como meta a universalização ao acesso à Internet etc. Neste último caso, podemos citar como exemplo a proposta aprovada pela Comissão de Assuntos Econômicos (CAE) no Senado Federal, na forma do projeto de lei do Senado 103/07, que torna obrigatória, até 2013, a universalização do acesso a redes digitais de informação, inclusive a Internet, em estabelecimentos de ensino de todo o país. Tal proposição prevê que o acesso às redes digitais passe a constar na Lei de Diretrizes e Bases da Educação Nacional (LDBEN), visando ainda a uma alteração na lei que institui o Fundo de Universalização dos Serviços de Telecomunicações, determinando que 75% do total arrecadado pelo fundo entre 2008 e 2013, sejam aplicados na implantação do acesso às redes.

Com um conhecimento não muito avançado da Internet é possível concluir que o grande desafio encontrado por educadores, seria buscar um meio de pensar a tecnologia como ferramenta auxiliar da aprendizagem, ampliando a função social absorvida por ela de ser uma grande dispensadora de informações. O pesquisador José Manuel Moran afirma que:

> Ensinar utilizando a Internet exige uma forte dose de atenção do professor. Diante de tantas possibilidades de busca, a própria navegação se torna mais sedutora do que o necessário trabalho de interpretação. Os alunos tendem a dispersar-se diante de tantas conexões possíveis, de endereços dentro de outros endereços, de

imagens e textos que se sucedem ininterruptamente. Tendem a acumular muitos textos, lugares, idéias, que ficam gravados, impressos, anotados. Colocam os dados em seqüência mais do que em confronto. Copiam os endereços, os artigos uns ao lado dos outros, sem a devida triagem. (MORAN, 1997, p. 149)

Como trabalhar com as informações disponíveis visando transformá-las em conhecimento útil e vinculado à aquisição de competências e habilidades desejadas em nossos estudantes? Como assegurar-se de que os estudantes estão acessando informações confiáveis nas suas pesquisas? Como organizar a grande teia de informações da Internet? Como fornecer uma tarefa clara aos estudantes para que estes aproveitem adequadamente o tempo em que estão navegando pela WWW? As respostas para esses questionamentos constituem-se na essência da proposta da metodologia WebQuest, elaborada em 1995 pelo educador Bernie Doge, tendo como eixo norteador a integração, visando integrar a Internet com as outras tecnologias da educação tais como vídeo, jornal e o próprio computador; integrar o mais avançado com técnicas convencionais; integrar o humano e o tecnológico (MORAN, 1997). De acordo com o criador da proposta:

> Uma WebQuest (WQ) é uma atividade orientada para a pesquisa em que alguma, ou toda a informação com que os alunos interagem provém de recursos na Internet, opcionalmente suplementados por videoconferência. (DODGE, 1995).

Pode-se entender a WebQuest como sendo uma metodologia de pesquisa tendo como base a Internet, sendo que sua essência está no fato de que ela deve estar voltada para o processo educacional. Qualquer atividade similar em que não esteja clara a intenção de ensinar ou aprender algo diretamente vinculado ao currículo escolar, não pode ser classificada como sendo uma WQ.

A base da elaboração da WQ é a criatividade, não sendo necessários grandes conhecimentos de informática, uma vez que diversos aplicativos de uso comum na maioria dos computadores pessoais estão configurados para a produção de material em linguagem de descrição de documentos de uso corrente na Web, a Hypertext Markup Language - HTML. Em tese, a estratégia em questão procura estimular, tanto nos educadores que planejam como nos educandos que a executam, o pensamento crítico, a pesquisa e a produção de materiais, podendo ser este fato o mais nobre de todos, uma vez que o professor raramente é o autor do material didático que utiliza, fato que o leva a apresentar algumas dificuldades em escolher e adaptar o material à realidade de sua comunidade estudantil.

De acordo com Bernie Dodge, uma WebQuest deve ser planejada e implementada em um documento segundo uma estrutura lógica proposta pelo autor, contendo os seguintes elementos, que podem ser planejados para ficarem em uma seqüência de páginas da Web ou em uma única página corrida:

- Introdução;
- Tarefa;
- Processo:
- Recursos:
- Avaliação;
- Conclusão:
- Créditos e
- Orientações aos professores.

A introdução é a parte em que se apresenta o assunto ao estudante, fornecendo a este algumas informações de fundo sem, no entanto, pormenorizar os detalhes do trabalho, mas estimulando e chamando a atenção do leitor por meio de ilustrações e pequenas frases de efeito. O texto usado na introdução deve ser direto e dirigido ao público ao qual se deseja atingir, com linguagem clara e de fácil compreensão. Não é recomendado que seja muito extenso e nem muito formal ou muito acadêmico, visando à criação de um clima de descontração e interesse por saber mais a respeito da proposta, com caráter motivador e envolvente. Nesta parte também se colocam os dados do autor, principalmente o endereço eletrônico e a instituição à qual está vinculada a atividade a ser desenvolvida.

A tarefa constitui-se no coração da WebQuest sendo a parte em que é determinado ao estudante o que ele deverá realizar, sendo normalmente algo possível e relacionado ao seu dia-a-dia. Normalmente, as tarefas propõem a elaboração de um produto que possa ser apresentado aos colegas, à família ou à comunidade, devendo ser algo que, segundo Dodge (1999), imite produtos que possam ser encontrados no cotidiano das pessoas. As tarefas propostas na WQ devem fugir ao que normalmente se pede em trabalhos escolares como seminários e questionários, sendo mais motivadoras aquelas em que os estudantes trabalham com mais de uma dimensão do conhecimento. Dodge sugere 12 categorias de tarefas, que devem ser escolhidas de acordo com a necessidade e as circunstâncias nas quais se propõe o trabalho, podendo ser criadas várias outras maneiras de propor tarefas para os estudantes, o que fica a critério do professor-autor. A seguir é apresentada uma síntese a respeito das 12 categorias de tarefas sugeridas, elaborada a partir de referência de autoria do próprio criador da metodologia WebQuest (DODGE, 1999):

> 1. **Tarefas de recontar (contar com as próprias palavras):** É o tipo de WQ em que os estudantes são estimulados a relatar o que aprenderam por meio de apresentações, pôsteres ou relatórios curtos. O formato escrito de seu produto deve ser diferente daquilo que os estudantes

leram, sendo desenvolvidas nesse tipo de tarefa habilidades de resumir, refinar e elaborar;

- 2. **Tarefas de compilação:** Tarefa que consiste em retirar informações de diversas fontes e colocá-las em um único formato, sendo nesse caso o resultado um produto publicado na Web ou um material tangível como um livro de receitas, uma exposição etc.;
- 3. **Tarefas de mistério:** Consiste em conquistar os estudantes disponibilizando o conteúdo em forma de um desafio ou história policial. Um fato que reforça este tipo de tarefa é que o exercício de algumas profissões como os historiadores e arqueólogos, envolve a resolução de quebra-cabeças genuínos, podendo então essas profissões serem usadas para conferir um clima de autenticidade à tarefa;
- 4. **Tarefas jornalísticas:** Normalmente é usada quando há um evento específico relacionado com o que os estudantes devem aprender. Neste tipo de tarefa é pedido aos estudantes que ajam como repórteres cobrindo o referido evento;
- 5. **Tarefas de planejamento:** Tipo de tarefa em que se requer dos estudantes a criação de um produto ou plano que atinja uma meta predeterminada e funcione dentro de certos limites, sendo esses limites o elemento-chave deste tipo de tarefa;
- 6. **Tarefas de produtos criativos:** Tem como fundamento o fato de que os estudantes podem aprender o conteúdo representando-o na forma de um poema, de um conto, de uma pintura, de uma peça de teatro, ou

outro produto; portanto, sugere-se aos estudantes que criem algo que contemple o objetivo proposto pelo educador;

- 7. **Tarefas de construção de consenso:** Tipo de tarefa que tem como base a controvérsia natural de alguns tópicos, gerada por diversos motivos tais como valores, informações a que fomos expostos etc.. Visam a uma prática no encaminhamento das diferenças, tendo como essência o fato de articular, considerar e acomodar diferentes pontos de vista;
- 8. **Tarefas de persuasão:** Requer dos estudantes o desenvolvimento de um caso convincente tendo como referência o que eles aprenderam. O produto dessa tarefa pode incluir uma apresentação para uma câmara de vereadores ou um júri ficcionais, uma carta, um pôster ou ainda uma peça publicitária;
- 9. **Tarefas de autoconhecimento:** Têm como meta um maior entendimento de si próprio, sendo recomendadas para o cumprimento de metas em longo prazo, assuntos de ética e moral, autoaperfeiçoamento e respostas pessoais a obras;
- 10. **Tarefas analíticas:** Oferecem espaços para conhecimento a respeito de como as coisas se organizam ou como se articulam umas com as outras dentro de um tópico específico. Nesse tipo de tarefa desafiamse os estudantes a olharem mais claramente as coisas, encontrando semelhanças e diferenças;
- 11. **Tarefas de julgamento:** Neste tipo de tarefas apresenta-se certo número de itens para os estudantes com o intuito de que eles façam um "ranqueamento" destes ou tomem uma decisão em função de um

número limitado de escolhas. Normalmente essa tarefa exige que os estudantes desempenhem algum papel, sendo muito comum neste tipo de trabalho a elaboração de um júri simulado;

12. **Tarefas científicas:** Tem como base o método científico e suas particularidades, devendo incluir a elaboração de hipóteses com base no entendimento de uma informação de fundo oferecida por fontes selecionadas. Além da elaboração das hipóteses, os estudantes devem testá-las e organizar os dados envolvidos neste trabalho sobre como suas hipóteses podem ser refutadas ou comprovadas, bem como a descrição dos resultados atingidos e suas implicações, tendo sempre em vista o padrão formal de um relatório científico.

No processo deve-se descrever detalhadamente o que os estudantes devem fazer no trabalho, deixando claros todos os passos a serem seguidos e as particularidades e exigências de cada um deles. Neste ponto da WQ é de suma importância que seja transmitido com clareza o modo como o grupo deve ser constituído e qual a dinâmica proposta para o desenvolvimento da tarefa, que preferencialmente deve exigir trabalho em grupo incentivando a colaboração.

A parte dos recursos é aquela em que o professor-autor deve indicar as fontes de informações necessárias ao desenvolvimento da tarefa, muitos destes estão presentes como referências no próprio documento da WebQuest na forma de hyperlinks indicando informações disponíveis na WWW e previamente analisadas pelo professor. Um dos pontos principais do trabalho consiste na análise do material disponível na WWW a ser indicado nesta seção; deve-se estar atento a alguns pontos referentes à avaliação de materiais da Web tais como precisão, autoria, objetividade, atualização e abrangência do assunto. Desta forma, tanto a escola

quanto os estudantes otimizam o tempo de uso da Web e têm esse uso direcionado por um especialista. É importante destacar que os recursos também podem ser constituídos por livros, periódicos ou documentos acessíveis no ambiente de aprendizagem dos estudantes, bem como um filme, peça teatral, música ou coisa do gênero.

Na parte da avaliação o educador deixa clara a sua intenção, sendo esta definida a priori e exposta na própria WebQuest, onde então são fornecidas as formas de como o professor fará a avaliação do produto final ou do resultado de uma determinada tarefa. Na avaliação devem estar bem claro os momentos em que se pontua o trabalho de modo individual ou em grupo. O processo da avaliação é totalmente transparente e adquire um caráter reflexivo e não punitivo em relação ao desempenho do estudante.

A parte da conclusão encerra a WebQuest, nesta parte o autor informa aos estudantes aonde eles chegaram, ou onde o educador pretende que eles cheguem, deixando claro o que foi aprendido com o percurso e as atividades desenvolvidas. Pode ainda indicar outras possibilidades de pesquisa para o futuro, sinalizando campos de estudo para outras áreas de interesse ligadas ao tema estudado, proporcionando assim mais sentido para a aprendizagem.

Na parte de créditos e referências são indicadas as fontes utilizadas, sejam elas convencionais ou eletrônicas, citando os filmes, músicas, imagens, textos etc.. Muitas vezes indica o programa usado para desenvolver o documento em HTML da WebQuest e os mecanismos de busca utilizados pelo educador para analisar os materiais disponibilizados em recursos. Colaborações de outros educadores e/ou entidades também devem ser informadas nesta parte.

As orientações aos professores normalmente não estão presentes na maioria das WebQuests disponíveis na WWW, pois se trata de uma mensagem fornecida pelo autor a possíveis professores usuários de sua WQ. Quando presente apresenta-se como um breve resumo do material desenvolvido e algumas formas de utilização da WQ.

A estratégia da WebQuest traz consigo uma série de mudanças nas propostas tradicionais de trabalho, com as quais estamos acostumados a lidar ao longo de nossa vida acadêmica, dentre elas podemos destacar os seguintes fatos (CASTRO e TAVARES, 2005):

- A pesquisa e a investigação são intimamente orientadas pelo professor, o que garante a veracidade das informações;
- A principal fonte de investigação é um meio naturalmente interdisciplinar: a linguagem hipertextual da Internet;
- Tanto o estudante como toda a comunidade escolar têm à sua disposição todas as etapas do projeto;
- O professor disponibiliza suas idéias para o mundo, ampliando as possibilidades de troca;
- A avaliação é transparente e o estudante participa de todo o processo;
- A ênfase é dada no processo e não no resultado (nota);
- As trajetórias são individualizadas, cada um pode desenvolver o trabalho no seu ritmo, uma vez que o material fica disponibilizado na WWW.

O autor da proposta da metodologia WebQuest considera que o avanço em tecnologia educacional não significa a mobilização de todo um aparato eletrônico de última geração, o mais importante neste trabalho é a concepção educacional que se

faz dele. A WQ traz uma modernização das formas de atuar na educação que estimula a participação dos estudantes, por se tratar de um recurso com o qual eles apresentam grande interesse e uma crescente intimidade aliada de sua popularização. Além disso, traz consigo a possibilidade da criação de um ambiente de aprendizagem cooperativa e desenvolvimento de habilidades cognitivas, ao passo que estimula os estudantes a não apenas reproduzir as informações, e sim transformá-las.

### **2.5 O ambiente MOODLE/UnB**

A Universidade de Brasília conta com um ambiente consolidado para elaboração e acompanhamento de cursos virtuais, conhecido como Aprender (http://aprender.unb.br/). O próprio ambiente é definido por seus criadores e administradores, como um Ambiente de Aprendizagem e Construção Coletiva do Conhecimento. Tal espaço vem sendo largamente utilizado pelos professores vinculados a essa instituição com o intuito de fornecer um ambiente de interação, visando ao fortalecendo das interações entre os estudantes e entre os estudantes e o professor, facilitando a comunicação, disponibilização de materiais e o envio de tarefas, bem como a resposta a breves questionários e até mesmo a realização de avaliações com possibilidades até de auto-correção. Hoje<sup>7</sup>, o ambiente Aprender/UnB conta com um total de 1.172 cursos nas mais diversas áreas de conhecimento e 31.819 usuários cadastrados entre alunos, professores e comunidade em geral, funcionando sob responsabilidade do Decanato de Ensino de Graduação. O atual administrador do espaço Aprender/UnB é o professor Athail Rangel Pulino Filho do Departamento de Engenharia Civil e Ambiental da UnB.

 $\overline{a}$ 

<sup>7</sup> Dado referente ao dia19 de setembro de 2007.
Atualmente existem no mundo cerca de 32174<sup>8</sup> sítios MOODLE registrados em 192 países, sendo o MOODLE distribuído em 60 línguas.

O uso do Aprender/UnB está mais relacionado ao acompanhamento de disciplinas presenciais, extendendo a sala de aula para a Internet e oferecendo aos estudantes um espaço que tem como característica marcante a complementação das atividades presenciais da disciplina por uma via não-presencial, sob orientação direta e acompanhamento do professor responsável, do que a substituição de aulas presenciais.

A disciplina criada no ambiente virtual da UnB foi disponibilizada para os estudantes a partir do 2º semestre letivo de 2006 e continua à disposição dos estudantes inscritos até hoje, com o nome ANÁLISE DE RECURSOS DIDÁTICOS, vinculada ao Instituto de Química. A imagem a seguir mostra a página inicial da disciplina:

 $\overline{a}$ 

<sup>8</sup> http://moodle.org/sites

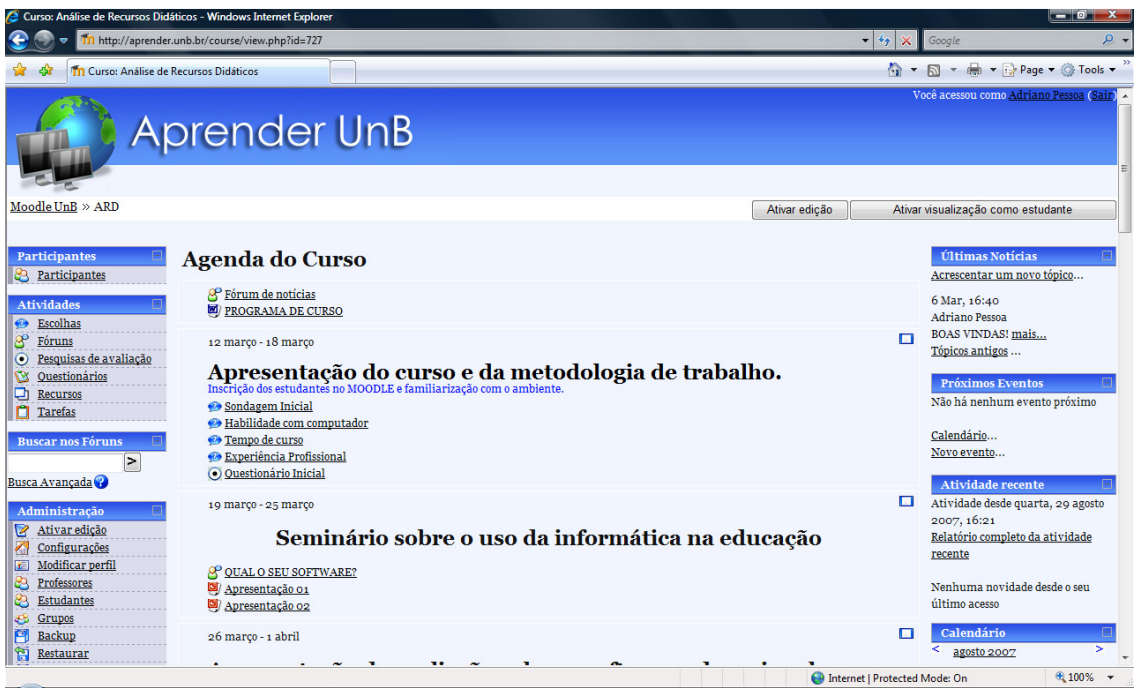

**Figura 4 - Página inicial da disciplina no MOODLE/UnB**

No ambiente virtual utilizado para a disciplina foi utilizado o formato de divisão semanal com uma apresentação amigável que permite um bom entendimento e localização das atividades a serem desenvolvidas pelos estudantes. O programa de curso entregue no primeiro dia de aula foi disponibilizado também aos estudantes no espaço inicial acima das atividades relacionadas à primeira semana letiva

### **2.6 Resultados esperados**

O principal resultado esperado com o desenvolvimento e aplicação da presente disciplina é o de tornar os licenciados em Química provenientes da UnB, mais preparados para trabalhar com as TIC no ensino de Química, fornecendo uma boa fundamentação a este trabalho e aumentando a competência destes educadores no uso de tais recursos.

Este trabalho se desenvolve na perspectiva de que os futuros professores devem estar preparados não apenas para serem usuários do computador, mas também para buscar conhecimentos técnicos e pedagógicos necessários ao melhor emprego dessa tecnologia em sala de aula. Deste modo busca-se evitar que este uso esteja baseado apenas no aspecto instrumental, trazendo uma correspondência do ambiente escolar com o ambiente encontrado nos outros diversos setores da sociedade. O uso da informática na educação passa a ser percebido não só no que diz respeito à organização de registros dos estudantes, confecção de material educacional e avaliações, dentre outros, mas também no aprimoramento das relações de ensino-aprendizagem conhecendo as características de uma ferramenta que pode ser usada com sucesso como grande aliada do professor no desempenho de seu trabalho.

O conhecimento a respeito das potencialidades do computador é imprescindível no mundo em que vivemos e em todos os campos de trabalho essa ferramenta é usada, quer seja direta ou indiretamente, em maior ou menor grau. Portanto o profissional que se apresenta hoje para o mercado de trabalho deve estar apto a utilizar em benefício próprio e da instituição a qual pertence, todos os recursos que visam a uma melhoria da qualidade e dos resultados de seu trabalho. O professor está envolvido diretamente no processo de inclusão das TIC na sociedade, principalmente pelo fato de lidar com gerações que participam desde o nascimento deste contexto informacional que se instalou e a cada dia adquire mais força em todas as relações sociais, portanto, o conhecimento pelo professor a respeito do modo como a informática pode ser usada em seu favor é imprescindível frente ao grau de desenvolvimento encontrado no ambiente educacional.

# **3 A Disciplina Informática para o ensino de Química**

### **3.1 Considerações iniciais**

No Programa de Pós-graduação em Ensino de Ciências da UnB – PPGEC – espera-se que haja ao término do trabalho o desenvolvimento de um produto. O presente trabalho de Mestrado Profissionalizante em Ensino de Ciências está diretamente relacionado à área de Formação de Professores. Com este intuito, o produto desenvolvido deve ter característica de pesquisa profissional aplicada, além de ter potencial no respectivo sistema de ensino (UnB, 2007). Buscou-se ao longo do desenvolvimento do presente trabalho, fundamentar, desenvolver e analisar o projeto proposto, no próprio local para onde ele é destinado, ou seja, no curso de licenciatura em Química da UnB.

O produto resultante deste trabalho de mestrado é representado por uma disciplina intitulada Informática para o Ensino de Química – IEQ, a qual objetiva-se que seja integrada ao currículo de graduação do curso de Licenciatura em Química da UnB, atendendo a um objetivo do próprio PPGEC que em seu artigo 2º parágrafo único afirma que

> O Mestrado Profissional tem por objetivo a melhora da qualificação profissional de professores de Ciências do nível básico, e das Licenciaturas em Ciências ou afins, em termos de conteúdos de Ciências, de aspectos teóricos, metodológicos e epistemológicos do ensino de Ciências, e do uso de novas tecnologias no ensino de Ciências (UnB, 2007).

A disciplina IEQ obviamente não existe no currículo da UnB e por esse motivo deveria passar por todos os trâmites legais para sua criação oficial, fato que consideramos ser mais adequado que aconteça após o conhecimento efetivo de seu funcionamento e realização dos ajustes que se façam necessários para sua concepção mais adequada, feitos com referência na opinião dos estudantes e professor responsável por sua condução. Há no currículo do curso de Licenciatura em Química uma disciplina de 2 créditos intitulada Análise de Recursos Didáticos para o Ensino de Química – ARDEQ, cuja ementa já havia sido aprovada com a redação que pode ser observada no Anexo F.

Visto que a ementa da referida disciplina contempla o que estaria sendo trabalhado na proposta da disciplina IEQ, porém com um nível de aprofundamento e complexidade distintos em relação aos recursos computacionais, a disciplina ARDEQ foi ofertada no segundo semestre letivo de 2006. Nesta oferta, foi enfocada toda a proposta a ser desenvolvida para a observação da estrutura da disciplina que tem seu desenvolvimento relacionado ao presente trabalho de mestrado. Em relação à criação da disciplina no referido período letivo podem ser destacadas algumas particularidades, tais como o pouco tempo de preparação, pequenas quantidade de alunos matriculados e um baixo envolvimento destes.

Durante a aplicação da disciplina no referido período letivo percebeu-se a necessidade de uma nova oferta no semestre seguinte, visando à realização de alguns ajustes de modo a poder contemplar os objetivos que não poderiam ser atingidos frente a algumas dificuldades encontradas que serão relatadas oportunamente.

Com o intuito de não prejudicar os poucos estudantes regularmente matriculados na disciplina esta foi conduzida até seu término, tendo servido de orientação para a busca de uma organização mais adequada aos nossos propósitos. Esse período de reflexão, adaptação e adequação ocorreu durante as férias

regulares dos estudantes da UnB, ou seja, entre o período letivo do 2º semestre de 2006 e o 1º de 2007, sendo que a disciplina com uma nova organização foi ofertada pela segunda vez no 1º semestre letivo de 2007 com a mesma nomenclatura usada anteriormente – ARDEQ – porém com o cumprimento de todas as etapas regulares de matrícula e desenvolvimento que não puderam ser contemplados no primeiro momento, além da remodelagem promovida.

## **3.2 A proposta de organização da disciplina**

Tal disciplina foi planejada objetivando que as atividades desenvolvidas ao longo da disciplina contemplassem três momentos distintos, que estão relacionados aos principais usos do computador na educação, visando uma preparação do licenciando para que ele entenda as possibilidades de integrar a informática e a educação na prática pedagógica (ALMEIDA, 2000). A preparação em questão implica no fato de que devem ser observados os meios que levam o estudante a ser capaz de: dominar os recursos computacionais e conhecer os fundamentos educacionais subjacentes aos diferentes usos do computador (idem).

Na primeira parte da disciplina buscou-se enfatizar o uso do computador como tutor do conhecimento, em que as relações de ensino-aprendizagem ocorrem por meio do uso de softwares especialmente desenvolvidos com o propósito de ensinar um determinado assunto - softwares educativos - o que implica na escolha e posterior análise de um determinado software por cada um dos estudantes. Esta atividade sendo feita logo no início da disciplina, tem como objetivo a familiarização dos os estudantes com os caminhos pelos quais é possível a aquisição de softwares

educativos, além de conhecerem uma diversidade de materiais relacionados à Química e áreas afins.

As atividades que se seguiram aconteceram com o intuito de fornecer condições para que os estudantes fossem capazes de classificar o software educativo, conhecendo os diferentes critérios de classificação e ainda conhecessem os critérios de avaliação deste tipo de material, que vão muito além do aspecto visual ou financeiro, tão presentes na decisão de escolha de tais recursos educacionais. A primeira avaliação de conhecimentos apresentou questionamentos relacionados aos aspectos abordados sobre o uso informática na educação de um modo geral, contemplando também os conhecimentos relacionados ao uso do computador como tutor do conhecimento.

Na segunda parte da disciplina, o foco estava em fornecer ao licenciando as condições para que ele pudesse identificar no computador e em seus diversos recursos, uma ferramenta educacional. Por meio desta ferramenta torna-se possível utilizar determinados softwares, que não são classificados como educativos, com a finalidade de elaborar materiais a serem utilizado em atividades de ensinoaprendizagem.

Conforme a disponibilidade, podem ser utilizados os mais diversos programas para preparação de material, visando ao uso em relações educativas, como exemplo, podemos citar o uso do PowerPoint da Microsoft® para elaborar apresentações sobre determinados assuntos do currículo escolar. Neste exemplo, o referido programa não tem a característica de um software fechado para ensinar sobre algo, portanto, ele deve ser classificado como um software educacional, ou seja, um software que é inserido em contextos de ensino-aprendizagem (OLIVEIRA, 2001). Desta forma, a criatividade e a capacidade de contextualização do estudante,

tomam uma enorme dimensão para aumentar as possibilidades de sucesso dessa atividade, pelo fato de que os recursos do software devem ser adaptados ao contexto educacional no qual ele se insere.

Na terceira parte da disciplina foi enfocado o uso da Internet na educação. Inicialmente foram trabalhados os recursos disponíveis na Internet para possibilitar a organização de materiais diversos a respeito dos mais diferentes temas. A busca de informação na web foi feita por meio da utilização de catálogos temáticos variados e também por busca direta. O ponto culminante do trabalho, com o uso da Internet na educação, relacionou-se ao conhecimento e produção de uma atividade conhecida por WebQuest, em que os estudantes foram incentivados a, após conhecimento das particularidades deste tipo de atividade, produzir uma individualmente, com o tema diretamente relacionado ao ensino médio de Química.

A segunda avaliação de conhecimentos consistiu em desenvolver uma das WebQuests produzidas pelos estudantes, escolhida pelo professor. O objetivo desse desenvolvimento consistiu em perceber as potencialidades desse trabalho, compreendendo suas fases de execução para, deste modo, poder refletir melhor a respeito de sua elaboração.

#### **3.3 A escolha da abordagem visando à aprendizagem significativa**

Uma das partes mais expressivas do trabalho desenvolvido ao longo da disciplina consiste na proposta de elaboração de material educativo pelos alunos, quer seja por meio das ferramentas tradicionalmente utilizadas como editores de texto e softwares de elaboração de apresentação, ou pela exploração de informações disponíveis na Web, as WebQuests. Portanto, é importante que a

elaboração do referido material aconteça após a discussão de uma teoria de aprendizagem que esteja adequada ao trabalho com os recursos disponibilizados e apresente características condizentes com uma visão de que o aprendizado pode ser construído por meio das relações presentes nas atividades propostas. Deste modo, podem ser elaborados materiais que privilegiem o raciocínio e facilitem a relação com os conhecimentos que o aprendiz possui em sua estrutura cognitiva, uma vez que por intermédio do computador essa aprendizagem ocorre com um controle maior do aprendiz, o que é reforçado pelo fato de existir um contato mais direto e personalizado com o computador e seus recursos. Por esse motivo optou-se pela abordagem relacionada à aprendizagem significativa que é um conceito enfatizado por David Ausubel desde a década de 60, quando a influência behaviorista era dominante na escola. Novak colaborou refinando e divulgando a teoria. Os estudantes, por meio de uma preparação anterior, foram orientados a utilizar tal teoria de aprendizagem como referencial teórico para o desenvolvimento de suas atividades.

A aprendizagem significativa se contrapõe a aprendizagem mecânica em alguns aspectos fundamentais, entre eles pode-se relatar o fato de que na aprendizagem mecânica a nova informação apresenta muito pouca ou nenhuma interação como conceitos relevantes existentes na estrutura cognitiva do aprendiz, enquanto a visão da teoria da aprendizagem significativa é a de que a nova informação tenha uma interação com conceitos relevantes existentes na estrutura cognitiva do aprendiz (MOREIRA, 2006). Esta é a principal característica deste tipo de aprendizagem, a existência de conceitos que podem ser utilizados como apoio e incentivo para a nova aprendizagem, o que favorece uma postura que leva em consideração mais a capacidade de raciocínio e relacionamento do aprendiz do que

sua capacidade de memorização, como acontece durante a memorização de fórmulas, palavras em língua estrangeira e outras situações. O que se pode observar em relação à distinção entre a aprendizagem significativa e a aprendizagem mecânica é que ela não é vista como uma dicotomia, "e sim como um continuum" (MOREIRA, 1999), em que é possível admitir que um dos extremos desse continuum corresponde à aprendizagem mecânica (que é observada quando memorizamos fórmulas, por exemplo), enquanto o outro extremo representa a aprendizagem significativa quando aprendemos relações entre conceitos (Idem).

Ausubel é um representante do cognitivismo, portanto, focaliza em seu trabalho a aprendizagem cognitiva mais do que a afetiva ou psicomotora, propondo em sua teoria que a aprendizagem do estudante depende de uma estrutura cognitiva prévia que se relaciona com a nova informação a que ele é submetido.

Uma vez que o computador trabalha convergindo diversas mídias em uma única, que é a digital, a estrutura cognitiva prévia pode ser abordada por meio das mais variadas formas, com o intuito de favorecer a construção de um ambiente familiar ao estudante e a partir daí desenvolver os novos conhecimentos que se pretende trabalhar. A estrutura cognitiva de acordo com Ausubel é entendida como sendo "o conjunto de conceitos e idéias que um indivíduo possui em determinado campo de conhecimento, bem como a organização destes" (MOREIRA, 1999).

Os princípios de aprendizagem propostos por David P. Ausubel oferecem um referencial para o conhecimento de ferramentas metacognitivas que irão permitir o conhecimento da estrutura cognitiva do educando (MOREIRA, 1999), considerando que deste modo é possível alcançar um melhor desenvolvimento da prática educativa. com efeito, abandona-se a concepção de que o trabalho pedagógico se desenvolve com mentes em branco, em que a aprendizagem normalmente é vista

sendo iniciada a partir do zero, ou seja, não se admite que o indivíduo apresente um conhecimento prévio a respeito de um determinado assunto. Pior, admite-se, porém não se busca meios para que esse conhecimento prévio seja utilizado em favor da aprendizagem de novos conceitos, uma vez que todos os seres humanos possuem uma série de experiências e conhecimentos que afetam sua aprendizagem. Pode ser possível que estes sejam aproveitados em benefício desta. Esse ponto é de fundamental importância na compreensão da teoria da aprendizagem significativa.

Ausubel define que um aprendizado é significativo quando os conteúdos são relacionados de modo não arbitrário com o que o aluno já sabe, sendo que este relacionamento considera que as idéias se relacionam com algum aspecto relevante na estrutura cognitiva do estudante, podendo ser uma imagem, um símbolo, um conceito ou uma proposição (MOREIRA, 2006). Sendo assim, as possibilidades são multiplicadas pelo fato do computador estar presente em várias situações do cotidiano dos estudantes e favorecer a apresentação dos mais diversos tipos de materiais, sendo fundamental o estabelecimento da relação entre o que vai ser aprendido com o que o estudante já sabe. Como conseqüência desse fato, pode-se concluir que a aprendizagem significativa acontece quando uma nova informação se conecta a um conceito relevante pré-existente na estrutura cognitiva do indivíduo, ou seja, um conceito do qual ele já possui o domínio e que serve de suporte para novas aquisições, a este conceito pré-existente que ancora o novo conhecimento Ausubel chama de subsunçor (MOREIRA, 1999). Os subsunçores são de acordo com a teoria da aprendizagem significativa os pontos de ancoragem às novas idéias e conceitos, sendo que para ser considerado como subsunçor o referido conceito deve ser relevante e inclusivo, adequadamente claro, disponível e funcional, na estrutura cognitiva do aprendiz, a não existência de subsunçores adequados pode ser suprida

por meio de um recurso conhecido como organizador prévio, por meio do qual se cria condição para que a ancoragem seja realizada de maneira eficaz e a aprendizagem significativa possa acontecer de fato (MOREIRA, 1999).

Os organizadores prévios representam a principal estratégia instrucional proposta por Ausubel (MOREIRA, 1999), sendo materiais introdutórios apresentados antes do material de aprendizagem propriamente dito, sendo usados deliberadamente para manipular a estrutura cognitiva do aprendiz e facilitar ou criar condições para a aprendizagem significativa. Os organizadores prévios se encontram "em um nível mais alto de abstração, generalidade e inclusividade", tendo como principal função servir de ponte entre o que o aprendiz já sabe e o que ele deve saber a fim de que o novo material possa ser aprendido de maneira significativa (MOREIRA, 2006, p. 23).

Como organizador prévio pode ser utilizado uma animação, um trecho de um filme, uma música, uma situação hipotética, um texto ou outro recurso, que procura buscar na estrutura cognitiva do estudante os significados que devem ser usados em algum momento no contexto da matéria de ensino. Como é possível concluir, os recursos provenientes das TIC favorecem as possibilidades de desenvolvimento e produção de organizadores prévios, bem como prováveis relações entre dois ou mais materiais apresentados em mídia digital.

Para que ocorra a aprendizagem significativa Ausubel coloca que o aprendiz deve manifestar uma disposição para relacionar substancialmente e de maneira não arbitrária, o novo material em sua estrutura cognitiva. Essa disposição pode estar relacionada à mudança de referencial provocada pela inserção do computador no meio educacional, com toda a variedade de recursos que coloca à disposição do aprendiz favorece a não arbitrariedade da relação do novo material com a estrutura

prévia de conhecimento, que segundo Ausubel pressupõe uma motivação que pode ser intrínseca tal qual uma curiosidade natural ou interesse devido à relevância do assunto, ou extrínseca como a que ocorre quando o aprendiz está visando à obtenção de um bom rendimento escolar (boas notas). Ausubel considera ainda que fatores afetivos (ansiedade, auto-estima e extroversão/introversão), idade, sexo, fatores sociais, memória e hábitos de estudo, também devem ser considerados para que seja favorecida a ocorrência da aprendizagem significativa (MOREIRA, 1999).

Quando se trata da aprendizagem significativa é importante conceber que esse tipo de aprendizagem não pode ser vista como uma simples conexão de uma informação nova com outra já existente na estrutura cognitiva do aprendiz, o que caracteriza na verdade a aprendizagem mecânica, que é uma simples conexão de maneira arbitrária e não substantiva (MOREIRA, 1999).

A aprendizagem significativa pressupõe uma modificação e uma evolução da nova informação, bem como da estrutura cognitiva envolvida neste aprendizado (MOREIRA e MASINI, 1982), sendo essa forma de aprendizagem classificado em três tipos: aprendizagem de representações, aprendizagem de conceitos e aprendizagem de proposições. A aprendizagem de representações diz respeito à aprendizagem apenas de símbolos, palavras de um modo geral. A aprendizagem de proposições refere-se ao significado de idéias expressas, em que a sentença a ser aprendida é relacionada com as idéias já existentes na estrutura cognitiva, podendo ocorrer um relacionamento subordinado, super-ordenado ou uma combinação dos dois, sendo que segundo Ausubel a relação mais comum entre um conteúdo e seu subsunçor é uma relação subordinada, na qual o novo material é incluído em idéias mais amplas e gerais já existentes na estrutura cognitiva, enquanto a aprendizagem super-ordenada ocorre quando o ser humano aprende uma nova proposição que

pode abranger várias idéias já estabelecidas na estrutura cognitiva. A aprendizagem ou assimilação de conceitos é um processo que ocorre a partir do momento que são apresentados atributos criteriais dos conceitos e quando há um relacionamento desses atributos com idéias pertinentes estabelecidas nas estruturas cognitivas dos indivíduos (MOREIRA, 1999).

A aprendizagem pode ser vista como a formação de novos conceitos e, de acordo com a teoria de Ausubel, essa formação pode ocorrer por meio dos processos de assimilação, diferenciação progressiva e reconciliação integrativa. A assimilação é propiciada através da interação das idéias novas com aquelas pertinentes já existentes na estrutura cognitiva do aprendiz; Ausubel destaca que este processo de interação modifica tanto o significado da nova informação como o significado do conceito ou proposição ao qual ela está relacionada ou ancorada, conforme os conceitos do autor. Como o processo de assimilação das concepções prévias existentes na estrutura cognitiva as modificam, adquirindo novos significados, acontece uma elaboração adicional hierárquica dos conceitos e proposições, dando lugar ao que Ausubel define como diferenciação progressiva (MOREIRA, 1999). Por outro lado, se durante a assimilação, as idéias já estabelecidas são reconhecidas e relacionadas ao longo do processo de aprendizagem, possibilitando uma nova organização e atribuição de novo significado, acontece aí o que Ausubel denomina de reconciliação integradora.

Em relação à teoria da aprendizagem significativa podemos considerar ainda que Joseph D. Novak apresenta uma visão mais ampla que a de Ausubel, pelo fato de preocupar-se também com o currículo, as finalidades da educação, os métodos de ensino e a filosofia da educação, propondo que a educação "é um conjunto de experiências cognitivas, afetivas e psicomotoras, que contribuem para o

engrandecimento do indivíduo para lidar com a vida", em que a ação, o pensamento e o sentimento estão integrados, considerando que todo evento educativo apresenta os seguintes elementos: aprendiz, professor, conhecimento, contexto e avaliação (MOREIRA, 1999).

Considerando as ferramentas computacionais, o contexto do processo educacional pode ser explorado de diferentes maneiras, bem como podem ser disponibilizados instrumentos para avaliação que podem fornecer resultados em curtíssimo espaço de tempo, bem como desenvolver uma análise destes resultados, favorecendo e facilitando a integração entre professor, aluno e conhecimento.

Neste contexto, toda a ação educativa envolve troca de significados e sentimentos, sendo os significados contextuais, em que o professor está buscando por meio de sua ação, levar o aluno a compartilhar dos significados aceitos por uma comunidade, a comunidade científica no caso da Química. De acordo com Novak, a "aprendizagem significativa subjaz a integração construtiva entre pensamento, sentimento e ação que conduz ao engrandecimento do ser humano" (MOREIRA, 1999, p.171). As concepções prévias segundo Novak são conceitos e/ou modelos que fazemos do mundo que, em geral apresenta descompasso com o conteúdo escolar, sendo sempre observadas como resultados de aprendizagens significativas, sendo assim, sua proposta vai no sentido de que as mudanças conceituais devem estar dentro de um contexto específico, de onde ele propõe a construção de novas estruturas significativas que vão simultaneamente obliterando os significados alternativos (MOREIRA, 1999), significados estes que podem diferir daqueles aceitos pela comunidade científica, que é aquele que o educador busca levar ao conhecimento dos estudantes.

# **4 Aplicação e avaliação da disciplina**

Durante o segundo semestre letivo de 2006 a disciplina foi ofertada, conforme mencionado no capítulo anterior, com o nome Análise de Recursos Didáticos para o Ensino de Química, tendo 6 alunos freqüentes, com as aulas acontecendo às quintas-feiras das 21:00 às 22:30 horas, no laboratório de informática localizado no próprio Instituto de Química no BT-006. Devido a alguns fatores inesperados e alheios à nossa vontade, foram evidenciados diversos problemas que levaram a uma análise que ficou muito aquém do que era desejável, os fatores cruciais que justificam a referida impossibilidade de análise e pouca objetividade no desenvolvimento da disciplina estão descritos a seguir:

A Secretaria de Administração Acadêmica – SAA, que coordena e organiza as matrículas dos estudantes da UnB via Web, não disponibilizou a disciplina no sistema, inviabilizando a matrícula por esse meio. Esse fato fez com que os estudantes não dispusessem de tempo hábil para organizar as disciplinas a serem cursadas no referido semestre letivo. Como não foi disponibilizada a disciplina na Web e consequentemente a matrícula por esse meio, aconteceu uma divulgação, após esta constatação, por intermédio de cartazes espalhados ao longo do Instituto de Química – IQ – e comunicação oral para alguns estudantes, sem muito sucesso, devido às incompatibilidades de ajuste no horário.

Previa-se uma turma formada por aproximadamente 20 alunos para que fossem observadas as estratégias propostas para o desenvolvimento da disciplina. Porém a turma foi formada com um número extremamente reduzido de estudantes,

oito (8) dos quais dois (2) obtiveram menção  $SR<sup>9</sup>$ , devido ao excesso de faltas. Os estudantes que não tiveram menção SR obtiveram pelo menos três faltas não consecutivas e nem justificadas. O resultado foi uma rotatividade na presença dos estudantes, o que ocasionou uma quebra muito mais significativa na seqüência das atividades propostas, do que a ocorrida em função dos feriados.

Cada falta representa duas semanas sem contato com o professor, uma vez que se trata de uma disciplina de dois créditos. Por meio de questionamentos informais aos estudantes faltosos, pudemos perceber que grande parte das faltas devia-se à existência de provas de outras disciplinas consideradas mais "difíceis". O fato relacionado levou-nos a propor uma reformulação nos critérios avaliativos, incluindo entre eles duas provas presenciais e o desenvolvimento e apresentação de algumas atividades, como a análise de softwares, na parte inicial da disciplina, com o intuito de incentivar o estudo e a participação efetiva dos estudantes.

Durante o segundo semestre de 2006 os feriados nacionais de 07 de setembro, 12 de outubro e 02 de novembro, aconteceram na quinta-feira, o que ocasionou um impedimento ao desenvolvimento de uma boa seqüência de aulas, uma vez que elas aconteceram em apenas em um dia da semana (disciplina com 2 créditos). Esse fato aliado à baixa freqüência dos estudantes contribuiu ainda mais para dificultar uma análise mais adequada da disciplina.

Além de todas as intempéries já relatadas, destaca-se aqui o fato de que durante o feriado de 07 de setembro, sofri um grave acidente automobilístico que provocou uma interrupção no desenvolvimento das atividades previstas.

 $\overline{a}$ 

<sup>&</sup>lt;sup>9</sup> A sigla SR é usada como abreviatura de Sem Rendimento, sendo uma menção atribuída ao estudante reprovado na disciplina devido ao excesso de faltas, tendo faltado a um percentual acima de 25% do número total de aulas do semestre letivo.

Um dos fatos relevantes que foram observados ao longo da primeira aplicação da disciplina e que serviram de orientação para a reorganização, que foi realizada, está relacionado à disposição dos computadores no laboratório de informática, onde foram ministradas todas as aulas. O arranjo observado não é muito adequado para o trabalho e participação coletiva, de acordo com pesquisas relacionadas ao uso da informática na educação o arranjo dos computadores no espaço do laboratório é fundamental para a dinâmica da aula, Cysneiros (2000) relata em que os arranjos mais comuns de 15 ou 20 computadores num laboratório de informática utilizado como sala de aula são os seguintes:

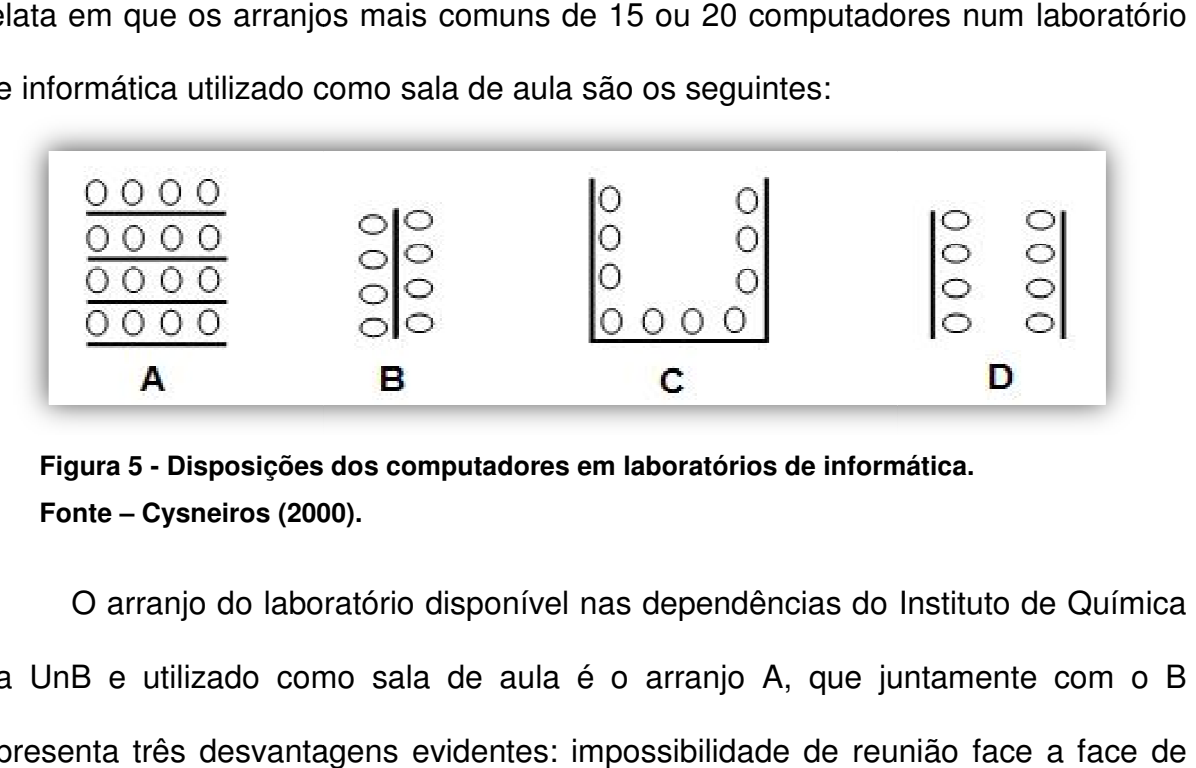

**Figura 5 - Disposições dos computadores em laboratórios de informá informática. Fonte – Cysneiros (2000).**

O arranjo do laboratório disponível nas dependências do Instituto de Química da UnB e utilizado como sala de aula é o arranjo A, que juntamente com o B apresenta três desvantagens evidentes: impossibilidade de reunião todo o grupo, existência de barreiras entre subgrupos e a dificuldade de alguns alunos verem o professor e o quadro de pincel ou tela de projeção na frente da sala. Cysneiros (2000) afirma em seu trabalho que a opção A é a mais inadequada, ao dificultar a circulação do professor entre os alunos. Alguns professores preferem este arranjo porque os alunos podem olhar mais facilmente para o quadro, apenas copiando no computador o que o professor estiver escrevendo, uma prática que nos lembra o conceito de tecnologia como inovação conservadora (CYSNEIROS, 2000).

É mais fácil e cômodo para o mestre adotar uma postura de aula tradicional, sem adaptar o ensino às características da nova tecnologia. De acordo com a experiência adquirida com a condução da disciplina no laboratório de informática é possível afirmar que as opções C e D são mais adequadas, pois permitem a reunião de todos os alunos em círculo ou em "U", especialmente quando se usam cadeiras com rodízios. A opção D tem a vantagem adicional de nenhum aluno ficar de costas para o local do professor. Os alunos e os monitores de vídeo estarão visíveis para o professor, que quando quiser a atenção do grupo, pedirá que todos fiquem de costas para os computadores ou desliguem os seus respectivos monitores. Como não foi possível modificar o arranjo do laboratório de informática optou-se por diminuir a quantidade de aulas ministradas no laboratório, deixando somente para aquelas em que era realmente necessário o uso do computador de maneira individualizada e utilizando um computador portátil com projetor multimídia em uma sala de aula convencional nas outras ocasiões. Ainda de acordo com Cysneiros (2000) não existe a sala ideal, como não existe a casa ou o carro ideal; O ideal de um grupo de estudantes ou de uma determinada aula poderá ser o inadequado de outro.

Notou-se uma boa participação dos estudantes no ambiente virtual da disciplina criado no Aprender/UnB já em 2006, tanto em relação à quantidade de acessos quanto ao recebimento e entrega das atividades propostas. O MOODLE possui uma ferramenta que monitora os acessos individuais dos estudantes que ficam registrados e disponibilizados ao professor, com registros a respeito da hora e local de acesso, bem como todas as tarefas realizadas pelo estudante durante o referido acesso. A figura 6 apresenta a forma como esses dados ficam disponibilizados no ambiente:

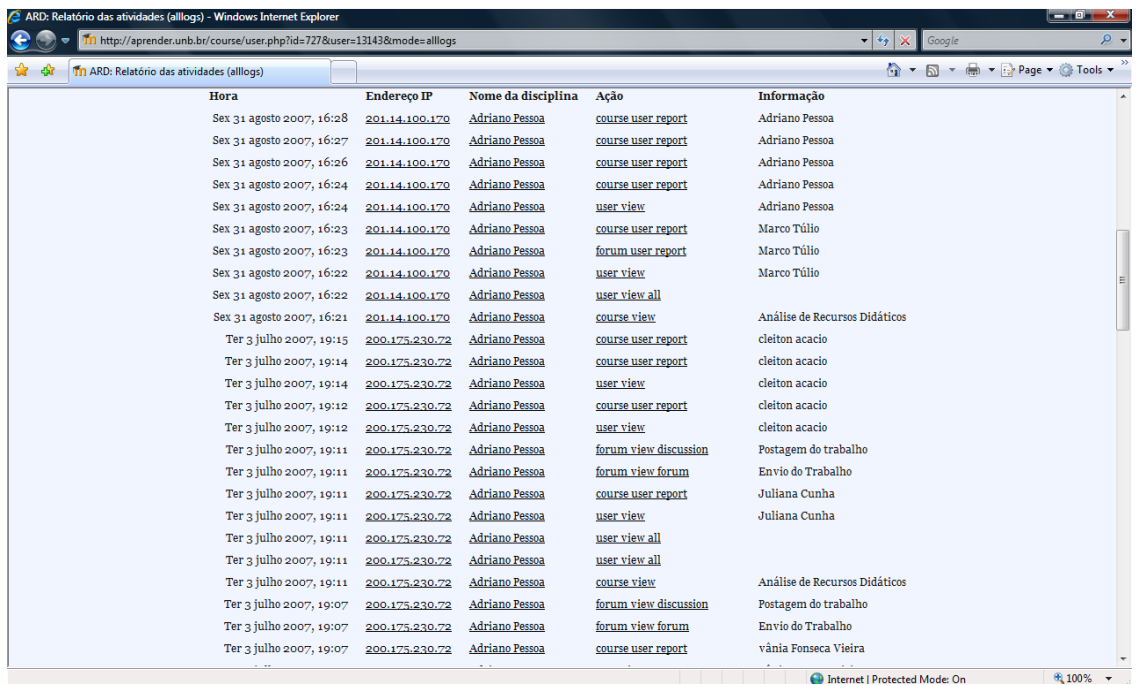

**Figura 6- Relatório de atividades no ambiente virtual de aprendizagem.**

Conhecendo um pouco mais o ambiente Aprender/UnB e levando em conta a riqueza e a praticidade das interações ocorridas por esse meio, optou-se então por manter e aperfeiçoar o ambiente virtual do curso para o próximo período de aulas.

Pelos fatos anteriormente descritos optou-se por aplicar a disciplina novamente no início do ano de 2007, para que desta forma a etapa de aplicação e avaliação da disciplina fosse concluída, sendo possível descrever e analisar adequadamente os aspectos positivos e negativos da proposta, bem como perceber por meio da participação, comportamento e avaliação dos estudantes qual a opinião deles a respeito das dificuldades e facilidades encontradas, bem como a percepção sobre a contribuição da disciplina em sua formação inicial como professor de Química da Educação Básica.

O plano de ensino da disciplina e o cronograma das atividades do semestre foram entregues a todos os estudantes no primeiro dia de aula e estão apresentados ao final desta dissertação. O Apêndice C traz o Plano de ensino e o Cronograma de

atividades referentes à disciplina ofertada no 2º semestre de 2006, onde pode-se perceber as datas e a quebra de seqüência devido aos feriados, bem como a metodologia empregada e os critérios avaliativos. O Apêndice D apresenta o Plano de ensino e o Cronograma de atividades referente à disciplina ofertada no 1º semestre de 2007, onde podem ser observadas as novas organizações em relação aos critérios de avaliação e à reordenação das atividades.

Os dois cronogramas de atividades, referente ao 2º semestre de 2006 e ao 1º semestre de 2007 foram apresentados de maneira seqüencial, com o intuito de possibilitar uma comparação em relação às modificações relatadas e justificadas no presente capítulo, ocorridas entre a primeira e a segunda oferta da disciplina.

A primeira modificação é apresentada no plano de curso e diz respeito aos critérios de avaliação. Foram descriminados os valores percentuais de cada tipo de atividade e incluída avaliações formais – provas – com o intuito de formalizar o comprometimento dos estudantes com os temas abordados. As provas apresentavam questões relacionadas às discussões trabalhadas nas aulas expositivas, destacando sempre a literatura especializada da área de informática na educação e os debates originados a partir das exposições. Mais uma vez merece destaque o fato de que, por se tratar de uma disciplina com diversas atividades práticas, tais como elaboração de avaliação de software, de materiais instrucionais por meio da informática e de uma WebQuest, a opção por aplicação de provas devese à experiência anterior realizada sem este tipo de avaliação, em que o comprometimento dos estudantes não havia sido conforme esperado.

Observando o cronograma de atividades, é possível identificar que na segunda semana, pede-se o registro de um software educativo relacionado ao Ensino de Química, selecionado pelo próprio estudante para uma avaliação

individualizada das potencialidades de tal material, bem como sua divulgação para a turma e elaboração de críticas a respeito do software em relação à abordagem proposta pelo(s) autor(es). Percebeu-se que a atribuição dessa tarefa logo no início do processo tem como objetivo contextualizar a disciplina com os materiais acessíveis aos professores para trabalhar com conteúdos previstos no currículo da Educação Básica e/ou Ensino Superior. O fato de ocupar os estudantes com uma atividade também é um aspecto positivo para que a imagem de um debate essencialmente teórico seja superada logo no início da disciplina.

A avaliação do software individualmente escolhido é feita, inicialmente, sem critérios pré-estabelecidos para que os estudantes se atentem à necessidade de que haja uma ferramenta capaz de auxiliar tal avaliação. A ferramenta consiste em uma planilha de dados em que são analisados os atributos, com atribuição de pesos para aqueles mais relevantes dentro da realidade para a qual se faz a avaliação do material (ANEXO C).

#### **4.1 Relato das Atividades Desenvolvidas**

Como já foi citado neste trabalho, a disciplina contou com o suporte do ambiente Aprender/UnB, com o curso criado no MOODLE para essa finalidade. Neste ambiente virtual foram organizadas todas as atividades semanais a serem realizadas, tais como disponibilização de textos para resenha, criação de espaço virtual para entrega de resenha, temas para discussão nos fóruns etc. a imagem a seguir ilustra uma parte desse ambiente:

| Curso: Análise de Recursos Didáticos - Windows Internet Explorer<br>÷<br>Tn http://aprender.unb.br/course/view.php?id=727 |                                                                                                    | $\mathbf{v}$ $\mathbf{v}$ $\mathbf{x}$ | $  x$<br>Google<br>$\mathbf{Q}$  |
|----------------------------------------------------------------------------------------------------|----------------------------------------------------------------------------------------------------|----------------------------------------|----------------------------------|
| Tn Curso: Análise de Recursos Didáticos                                                                                   |                                                                                                    |                                        | ↑ ▼ 同 ▼ 冊 ▼ i > Page ▼ ① Tools ▼ |
|                                                                                                    | Uso racional da Internet na educação: métodos de busca e critérios de<br>análise.                                                              |                                        |                                  |
|                                                                                                    | Explorando as informações na Web<br>Envio da Tarefa                                                                                            |                                        |                                  |
|                                                                                                    | 28 maio - 3 junho                                                                                                    | $\Box$                                 |                                  |
|                                                                                                    | A METODOLOGIA WEBQUEST                                                                                                    |                                        |                                  |
|                                                                                                    | Textor para resenha<br>Texto 2 para resenha<br>Webquest Radioatividade<br>Webquest Lixo e Reciclagem<br>Galeria de Webquests<br><b>Resenha</b> |                                        |                                  |
|                                                                                                    | 4 junho - 10 junho                                                                                                    | $\Box$                                 |                                  |
|                                                                                                    | Desenvolvimento da WebQuest.                                                                                                    |                                        |                                  |
|                                                                                                    | & WebQuest                                                                                                    |                                        |                                  |
|                                                                                                    | 11 junho - 17 junho                                                                                                    | $\Box$                                 |                                  |
|                                                                                                    | Apresentação da WebQuest.                                                                                                    |                                        |                                  |
|                                                                                                    | 18 junho - 24 junho                                                                                                    | $\Box$                                 |                                  |
|                                                                                                    | Apresentação da WebQuest.                                                                                                    |                                        |                                  |
|                                                                                                    | 25 junho - 1 julho                                                                                                    | $\Box$                                 |                                  |
|                                                                                                    | 2 <sup>ª</sup> Avaliação de conhecimentos                                                                                                    |                                        |                                  |
| Done<br>--                                                                                                    |                                                                                                    | Internet   Protected Mode: On          | $0.100\%$                        |

**Figura 7 - Organização semanal da disciplina no ambiente virtual.** 

No primeiro dia de aula, os estudantes foram orientados a realizar suas inscrições no ambiente virtual e a responder um questionário que visava um melhor conhecimento das características da turma e familiarização com os recursos disponíveis por meio do Aprender/UnB. Esse questionário foi respondido por meio da utilização do computador pelos estudantes no que diz respeito à finalidade e a habilidade de cada um com essa ferramenta, também foi perguntado a respeito do tempo de curso de cada um e da existência ou não de alguma experiência prévia como educadores de Química e/ou da educação básica.

O próprio ambiente disponibiliza um questionário previamente elaborado que tem como objetivo fazer uma pesquisa a respeito das posturas dos participantes do curso perante a aprendizagem e a reflexão crítica, oferecendo mais um recurso para auxiliar o desenvolvimento das atividades, vale ressaltar que este questionário pode ser utilizado em qualquer um dos cursos registrados no Aprender/UnB, os estudantes mostraram um bom interesse e facilidade em acessar o ambiente virtual devido ao fato de já terem utilizado em outras disciplinas.

Foi passada aos estudantes a tarefa de escolher um software educativo relacionado ao ensino de Química para posterior avaliação, sendo que esta escolha foi totalmente livre, sem uma listagem pré-definida de softwares, podendo ser de distribuição gratuita ou não, sendo feita a recomendação de que fosse postado no ambiente virtual o software escolhido para não haver repetições. Foi solicitado ainda que, caso houvesse a possibilidade, fossem indicadas informações a respeito da localização do software escolhido na Web, para que o mesmo pudesse ser instalado em um computador para ser apresentado a todos utilizando um projetor multimídia. Alguns estudantes postaram no mesmo dia e outros foram fazendo isto ao longo da semana anterior ao segundo encontro, enquanto outros estudantes que perderam a primeira aula fizeram a escolha assim que tomaram conhecimento da tarefa e fizeram o cadastro no ambiente. O Anexo A apresenta o desenvolvimento dessa atividade. Vale ressaltar que dois estudantes escolheram materiais educativos disponíveis na Web ao invés de softwares propriamente ditos, sendo orientados a rever sua escolha (como pode ser visto por meio do referido anexo), um estudante postou informação a respeito de sua escolha fora do local indicado no ambiente e três dos dezesseis estudantes presentes na primeira aula não fizeram a tarefa no prazo determinado inicialmente.

A aula da segunda semana teve como objetivo trazer ao conhecimento dos estudantes uma visão mais ampla a respeito do uso da informática na educação, em que a abordagem é feita sem a necessidade de que se objetive uma relação direta com o ensino de Química. O que é desejável neste momento é que algum pesquisador vinculado ou não à UnB, com trabalho nesta área, apresente um seminário aos estudantes, deixando clara sua visão a respeito do tema. No 2º semestre de 2006 o Professor Gilberto Lacerda da Faculdade de Educação ofereceu

este seminário, porém no 1º semestre de 2007 não houve como conciliar a disponibilidade dos pesquisadores com os quais foi mantido contato, com o horário da aula. Portanto, optou-se por apresentar um material relacionado a um minicurso promovido durante uma reunião da SBPC, ministrado por professores da Universidade Federal de Campina Grande. A escolha do material se justifica pelo fato de estarem disponíveis na Web as apresentações com os referidos slides e seu tema estar totalmente relacionado ao que se havia planejado para essa aula. Os eslaides foram comentados pelo professor, tentando repassar a visão dos autores do material; alguns deles suscitaram discussões na turma, iniciando assim uma participação mais ativa de alguns estudantes e favorecendo o conhecimento a respeito da postura e da visão deles a respeito do assunto.

É importante destacar que mesmo sem a presença de um pesquisador com uma visão diferenciada, pode-se considerar que o objetivo da aula foi atingido, uma vez que foi passada e discutida uma visão ampla sobre o tema informática na educação, direcionando e organizando o pensamento dos estudantes sobre a importância desse, bem como de sua discussão na formação inicial dos professores, que é objetivo principal desta disciplina. Como atividade preparativa para a semana seguinte foi solicitado que os estudantes fizessem uma avaliação do software previamente escolhido e a enviassem para o ambiente virtual da disciplina, sendo essa avaliação feita totalmente solta, sem observação e nenhum critério específico ou orientação para tal.

Na aula da semana posterior foi solicitado que cada estudante apresentasse o software de trabalho escolhido para o professor e para a turma, sem que se fizesse menção à avaliação previamente enviada no MOODLE. A apresentação foi feita usando o computador do professor, em que se encontram previamente instalados os

softwares escolhidos, foi solicitado então que o estudante apresentasse as características principais do material por ele escolhido e fizesse alguns comentários diretos e objetivos voltados mais para os recursos e usos do software do que para sua qualidade como material educacional. Não foram divulgados os parâmetros de avaliação e de classificação do software, pelo fato deste ser o tema da aula posterior e para que os estudantes percebessem a necessidade de contar com um referencial para propor a avaliação. Não foi possível a realização da apresentação dos softwares de todos os estudantes (22) durante a aula, ficando alguns para aula seguinte. Merecem destaque nessa aula os seguintes fatos:

- Os dois estudantes, que postaram materiais educacionais virtuais no lugar de softwares, modificaram sua escolha e apresentaram um material realmente classificado como software educacional (após orientação);
- Entre os *softwares* escolhidos, dois deles não puderam ser visualizados por problemas de configuração da instalação (Carbópolis e cidade do átomo) e um deles foi visualizado sem seu banco de dados (Le Chat);
- Um estudante apresentou problemas para cadastrar-se no MOODLE e não informou seu *software*, porém o trouxe consigo em CD;
- Um dos estudantes matriculou-se na terceira semana, durante o período de reajuste de matrícula e solicitou somente antes do início da aula algumas orientações a respeito da atividade, não apresentando, portanto seu material, mas divulgando a escolha de seu software;

Notou-se que os estudantes ficaram mais envolvidos em apresentar os recursos do *software* do que em observar sua qualidade educacional, mostrando-se muito estimulados em propor possíveis utilizações educacionais aos softwares dos colegas, bem como ao seu próprio. Esse fato pode ser atribuído aos debates que são feitos em outras disciplinas cursadas na Universidade e nas impressões trazidas pelos estudantes desde o Ensino Médio, pois a escolha de alguns softwares deveuse ao fato de que alguns dos conceitos neles envolvidos, foram trabalhados com dificuldades durante sua aprendizagem e/ou da perspectiva do ensino, o que tradicionalmente pode ser relacionado a certos conteúdos programáticos do ensino de Química.

Os estudantes que não tiveram tempo para fazer a exposição a fizeram na semana seguinte, bem como os que haviam tido problemas para instalar os softwares no computador usado para apresentação. Foi lembrado aos estudantes a programação de aulas que previa elaboração de resenha dos textos disponíveis via MOODLE para a próxima semana, e a aula, bem como os textos, tinham como foco os diferentes usos do computador na educação, com o objetivo de que eles pudessem perceber a relação do tema com os softwares escolhidos para trabalho.

Os estudantes foram orientados a enviar as resenhas pelo MOODLE/UnB até 48 horas antes do início das aulas, de modo a garantir que os textos indicados fossem lidos, enriquecendo o debate durante a aula. Sendo a aula relacionada aos diferentes usos do computador na educação, esta contou como fio condutor o artigo do pesquisador José Armando Valente cujo título é o mesmo da aula, sendo indicado outro artigo com abordagem semelhante à utilizada por Valente.

Notou-se que à medida que eram abordados os conceitos relacionados aos usos do computador na educação os estudantes faziam uma correspondência direta

aos softwares educativos apresentados e avaliados por eles nas aulas anteriores, mostrando a necessidade do conhecimento dos critérios de classificação de software educativo utilizados pelos pesquisadores dessa área de estudo. O debate foi orientado pelas idéias do autor e os estudantes tiveram a oportunidade de conhecer o ambiente do programa Logo, citado no artigo como referência mundial ao uso do computador sendo tutelado pelo usuário (estudante) para o desenvolvimento de tarefas previamente definidas, observando também exemplos de softwares educativos que se enquadram na classificação proposta pelo autor no artigo de referência, bem como algumas vantagens e desvantagens de cada um deles.

Neste ponto da disciplina, os estudantes puderam adquirir informações necessárias para analisar os softwares previamente escolhidos com mais segurança e percebendo a necessidade de parâmetros apoiados na literatura específica para propor a avaliação quanto às finalidades do uso de um determinado software no ambiente educacional. Após o entendimento dos estudantes quanto à necessidade da existência de parâmetros para os critérios de análise de um conhecido software que se pretende utilizar para os estudantes, foi informado aos mesmos a existência de um trabalho em relação à avaliação de software educativo desenvolvido por um grupo da Universidade Federal de Lavras (UFLA) sob orientação da professora Ana Cristina Rouiller, apresentado na forma de uma planilha de dados com o nome de AVAEDUC – PROCESSO DE AVALIAÇÃO PARA *SOFTWARE* EDUCACIONAL. Uma visão parcial da referida planilha pode ser visualizada no Anexo C, tendo sido elaborada a partir da necessidade de verificar se determinado software educacional realmente atinge seus objetivos, o que acontece quando ele é elaborado e selecionado levando-se em conta desde o seu aspecto conceitual, até sua atratividade e seu aspecto subjetivo (ROUILLER e MACHADO, 2003). Tal planilha

de avaliação está baseada no fato de que a avaliação dos referidos softwares deve ser feita de forma objetiva e técnica, tendo sido elaborada levando-se em consideração as normas internacionais ISO/IEC 9126-1 – Características de qualidade de Software e ISO/IEC 14598-4 – Processo de Avaliação de Softwares para Adquirentes, sendo essas normas estendidas para que fossem adequadas ao contexto educacional, pois não foram elaboradas para esse domínio (Idem). As características de qualidade contempladas na avaliação estão apresentadas na figura 8.

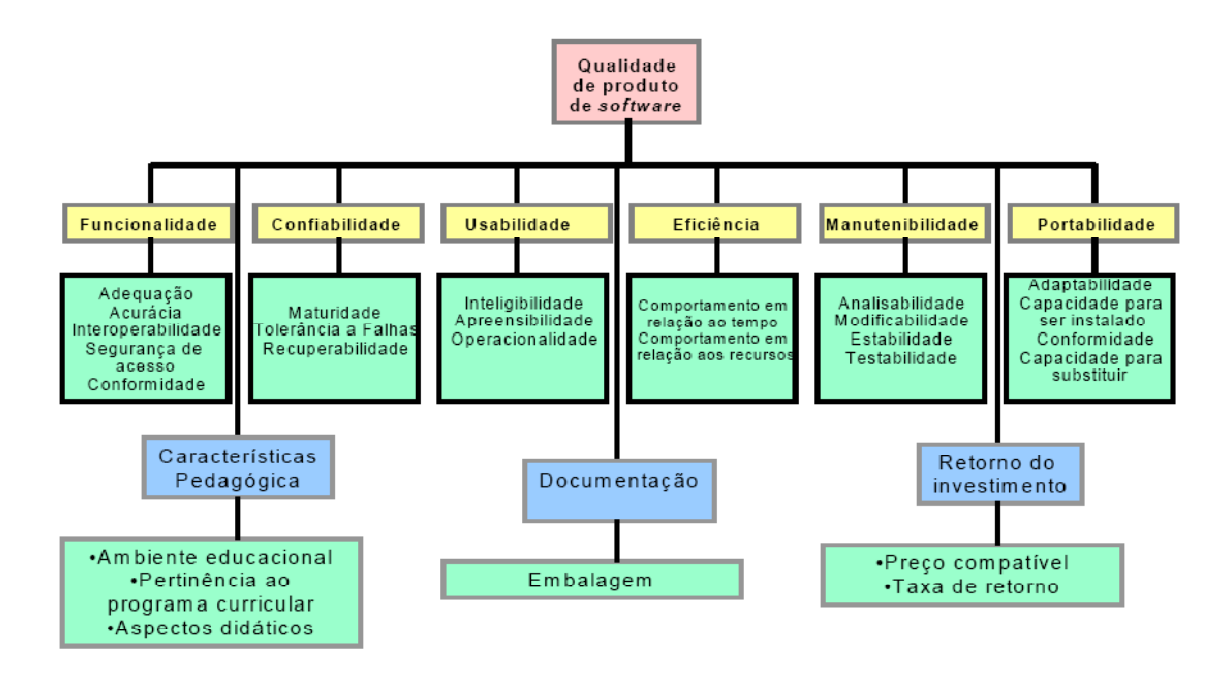

**Figura 8 - Características e sub-características de** *software* **educacional contempladas na avaliação. Fonte Rouiller & Machado, 2003.** 

A referida planilha foi adaptada pelo estudante de graduação Luiz C. S. Júnior, sob orientação e supervisão do professor Dr. Gerson de Souza Mól para que fosse utilizada de forma mais objetiva, levando em conta os softwares educativos da área de Ciências da Natureza, com ênfase naqueles voltados para o Ensino de Química. A planilha adaptada é apresentada no Anexo D.

Na aula seguinte foi apresentada aos estudantes a planilha de avaliação de software adaptada daquela desenvolvida pela equipe da UFLA, bem como os critérios de organização, preenchimento e análise dos resultados, apresentando também a planinha original, mais complexa e com uma visão mais holística da avaliação. Logo em seguida foi solicitado aos estudantes que avaliassem seus softwares previamente escolhidos usando a ferramenta de avaliação proposta – planilha AvaEduc adaptada. Os estudantes perceberam então a importância do estabelecimento de critérios objetivos para avaliação de um software tendo em vista um objetivo específico, que seria o de usá-lo em suas atividades pedagógicas, levando em conta as particularidades deste uso tais como o nível escolar em que será aplicado, a disponibilidade de computadores, enfim, o contexto geral do uso da ferramenta como um tutor auxiliar do processo de ensino-aprendizagem. Os estudantes enviaram suas avaliações por meio do ambiente virtual da disciplina, sendo que uns não tinham acesso à avaliação dos outros, e os trabalhos foram realizados de maneira satisfatória atingindo os objetivos propostos.

A primeira parte da disciplina enfocou o uso do computador como tutor do conhecimento, por meio do trabalho com material computacional educativo voltado para a Química, identificação dos tipos de softwares educacionais nessa área de interesse e a posterior observação e análise destes, sendo assim completada tal esta parte.

O passo seguinte buscou uma abordagem do computador como ferramenta, de maneira mais específica, como ferramenta de trabalho do químico enquanto educador, estudante e pesquisador, conhecendo algumas das ferramentas que buscam facilitar a produção de material educacional voltado para o Ensino de Química, bem como para as atividades desenvolvidas enquanto estudante em nível de graduação e/ou pós-graduação dos temas trabalhados nessa área do conhecimento.

Nesta parte da disciplina foram apresentados softwares utilizados para elaboração de representações características da química, como visualizadores moleculares – Isisdraw – aplicativos para representações de moléculas orgânicas – Chem Sketch, ChemWin – e outros especificamente criados para facilitar o trabalho de comunicação da linguagem do conhecimento Químico. O Objetivo foi o de apenas apresentar tais ferramentas e suas funcionalidades, uma vez que a primeira avaliação de conhecimentos, explorando os conceitos trabalhados para o uso geral do computador no ensino de Química e em especial como tutor do conhecimento, foi agendada para o dia 25 de abril, dando um tempo maior para estudo e assimilação dos temas abordados e adequando-se às atividades do semestre letivo da UnB. Tal avaliação é apresentada no apêndice G a este trabalho e será comentada oportunamente, bem como os outros critérios avaliativos.

Passada a primeira avaliação retomou-se a abordagem do uso do computador como ferramenta auxiliar no processo educacional, trazendo para o debate as idéias envolvidas na Teoria da Aprendizagem Significativa de Ausubel e Novak com o intuito de orientar a elaboração dos materiais educacionais que potencialmente poderiam ser desenvolvidos a partir das ferramentas previamente apresentadas e disponibilizadas aos estudantes por meio do ambiente Aprender/UnB. A escolha desta teoria de aprendizagem será discutida adiante e por agora se faz necessária a compreensão da necessidade do debate de suas idéias, que se deu pelo fato de que a próxima atividade a ser desenvolvida na disciplina está relacionada à elaboração de material aplicado ao Ensino Médio de Química, apoiada nas ferramentas disponíveis e no conhecimento e habilidade prévia dos estudantes, em obter material disponibilizado na Web. Tendo como referência a Teoria da Aprendizagem Significativa de Ausubel e Novak, visando ao

desenvolvimento de algumas habilidades no uso do computador como ferramenta educacional, foi solicitado aos estudantes o desenvolvimento da lista de exercícios reproduzida no Apêndice E, para que os resultados fossem apresentados para toda a turma, o que aconteceu durante as duas aulas posteriores.

Conforme hábito criado ao longo da disciplina, os estudantes enviaram seus trabalhos para o ambiente virtual e nas próximas aulas apresentaram aos colegas suas atividades que estavam disponibilizadas para apresentação no computador pessoal do professor com o auxílio de projetor multimídia. Os trabalhos desenvolvidos tinham boa qualidade pedagógica e apresentavam características que nos levava a crer que seriam muito bem aproveitados como recursos facilitadores da aprendizagem significativa. Portanto, a atividade foi considerada satisfatória, pois os objetivos foram completamente atingidos, pelo fato já citado e levando em consideração que as ferramentas disponibilizadas foram bem exploradas e suas potencialidades conhecidas pelos estudantes, que, em alguns casos, passaram a incorporá-las ao desenvolvimento das atividades de outras disciplinas que fazem parte do currículo do curso de Licenciatura em Química da UnB. Alguns exemplos das atividades desenvolvidas pelos estudantes estão apresentadas no anexo B.

A parte final da disciplina leva em conta o encantamento e a grande disponibilidade de informações da grande rede mundial de computadores - INTERNET, trazendo para o debate as condições e habilidades necessárias ao uso racional da Internet na educação. Esta atividade baseia-se inicialmente nos recursos disponíveis para busca de material na Internet e na organização das informações obtidas por esse meio, sendo utilizada uma aula para que os estudantes conheçam os métodos baseados em busca direta ou por catálogos temáticos, fazendo uma análise das vantagens e desvantagens encontradas em cada caso, refletindo a

respeito das facilidades encontradas nos diversos tipos de catálogo da Web, qualidade, atualização e grau de confiabilidade nas informações encontradas neste meio. O trabalho desenvolvido nesta aula ainda apresenta uma atividade em que foi solicitado ao estudante que elaborasse uma lista de referências coletadas na Web a respeito de um tema escolhido em uma lista previamente disponibilizada com temas de interesse relacionado aos objetivos da disciplina, organizando-a em forma de tabela com três colunas. As atividades dessa aula estão fundamentadas em um trabalho desenvolvido pelo NIED da UNICAMP em parceria com a SEED-MEC e a OEA para ser utilizado como parte da formação de professores por meio do PROINFO. A atividade proposta aos estudantes está reproduzida no Apêndice F.

Após o desenvolvimento das habilidades para busca de material disponível na Web trabalhou-se com o conceito de WebQuest, cujas definições e explicações foram apresentadas previamente nessa dissertação. Esse trabalho contou com material de suporte a partir do qual os estudantes elaboraram uma dissertação, que foi previamente entregue. Durante a aula foi apresentado um seminário pelo professor a respeito da metodologia WebQuest comentando inicialmente a respeito de alguns métodos de avaliação da informação disponibilizada na Web, desenvolvidos e disponibilizados pela Wofgram Memorial Library que é vinculada à Widener University, instituição dos Estados Unidos da América, com sede na cidade de Chester, estado da Pensilvânia<sup>10</sup>.

No referido material são abordados conceitos a respeito dos critérios de avaliação aplicados aos materiais encontrados na Web, enfatizando a importância da avaliação da Internet, bem como a revisão e adaptação às fontes da Internet dos

 $\overline{a}$ 

 $10$  Tal material pode ser encontrado na seguinte URL: http://www3.widener.edu/Academics/Libraries/Wolfgram\_Memorial\_Library/Evaluate\_Web\_Page/659/

 $c$ inco critérios tradicionais de avaliação $<sup>11</sup>$  que são: Precisão, Autoria, Objetividade,</sup> Indicação de data e Abrangência; e os desafios extras colocados pelas fontes da Internet e a maneira indicada para superá-los. Tudo isso tem como objetivo principal o desenvolvimento de uma parte crucial da WebQuest que é a indicação dos recursos para os estudantes, sendo que o professor como responsável por essa importante tarefa deve estar preparado para enfrentá-la.

Após essa aula foi solicitado aos estudantes o desenvolvimento de uma WebQuest a ser aplicada no Ensino Médio de Química com um tema livre, devendo estar relacionado ao conteúdo programático, conforme definição deste tipo de atividade. A aula posterior foi usada para orientações a respeito da criação do material e as duas que se seguiram, para apresentação individual de cada trabalho e comentários gerais e específicos para elaboração da versão final da atividade. Com o intuito de que os estudantes percebessem o que é participar do trabalho de desenvolvimento da tarefa proposta em uma WebQuest, a segunda Avaliação de Conhecimentos consistiu na realização de uma das WebQuests que foram desenvolvidas pelos estudantes, que foi escolhida e adaptada pelo professor para que fosse elaborada com o referido propósito, que não era o mesmo quando da sua concepção pelo estudante que a propôs.

Todo o material utilizado nas aulas tais como os textos, apresentações, atividades etc., bem como as orientações contendo sugestões de abordagem para os temas enfatizados em cada uma delas, faz parte de um CD-ROM que integra a presente dissertação. Materiais adicionais como os manuais com as orientações e as possibilidades de utilização do MOODLE também estão disponíveis neste CD.

 $\overline{a}$ 

<sup>&</sup>lt;sup>11</sup> Conforme os autores do material em questão.

### **4.2 Os Critérios Avaliativos**

Conforme consta nos dois planos de ensino da disciplina apresentados nos apêndices C e D, os critérios de avaliação foram revistos e reorganizados na segunda vez em que foi ofertada a disciplina, sendo acrescentadas duas avaliações formais – provas – representando um total de 40% da nota final do estudante. A decisão por adicionar este instrumento de avaliação foi tomada tendo como referência a experiência adquirida com a condução da disciplina durante o 2<sup>º</sup> semestre de 2006, em que se observou que a ausência deste tipo de avaliação parecia levar os estudantes a um menor interesse em aprofundar-se nos temas abordados. Anteriormente, os instrumentos avaliativos eram relacionados apenas à elaboração de resenhas dos textos disponibilizados e participação nas discussões, ou seja, o momento posterior à aula, de estudo e reflexão individual, ficava menos favorecido, pois os estudantes buscavam a leitura e análise dos temas no período anterior às aulas. Além disso, os estudantes deixavam transparecer que as outras disciplinas onde as provas faziam parte dos critérios de avaliação, tomavam o seu tempo de estudos e os temas abordados em nossa disciplina eram deixados em segundo plano.

A escolha do percentual menor referente às provas na composição da nota final justifica a visão e o objetivo desta disciplina, em que o debate e as atividades diretamente relacionadas ao desenvolvimento de materiais educativos e uso das ferramentas virtuais aplicadas ao ensino de Química, apresentam-se como os fatores primordiais e que justificam a necessidade de sua existência durante a formação inicial dos professores. Desta forma, busca-se reforçar nos futuros

professores, o conhecimento a respeito dos meios pelos quais as TIC podem favorecer as relações educativas que serão por eles mediadas.

Considera-se que a disponibilização pelo ambiente virtual Aprender/UnB de espaços para troca de informação e recebimento das atividades favorece a organização e o aumento na qualidade das atividades desenvolvidas, além do senso de responsabilidade pelo fato de que os prazos estabelecidos são rigorosamente cumpridos pelas ferramentas do ambiente virtual e o aumento das interações com os professores pode também contribuir para os esclarecimentos que se fizerem necessários. Podemos destacar ainda a questão relacionada às facilidades criadas visando à redução do uso de papel e outros materiais de consumo utilizados na impressão dos trabalhos, uma vez que o envio e correção destes acontecem apenas pelo meio eletrônico. Tal fato possibilita ainda que os estudantes não se preocupem a respeito de possíveis quedas de qualidade ou gasto excessivo com material ao imprimir um trabalho em que existem imagens detalhadas ou com fundo de cores escuras que consumiriam grande quantidade de tinta e não teriam o mesmo aspecto visual que possuem ao serem vistos na tela do computador e ainda tenham seu trabalho divulgado em um meio eletrônico e não apenas entregue ao professor para leitura e correção.

O peso maior na composição da nota final da disciplina corresponde à elaboração de resenhas e desenvolvimento das atividades propostas, uma vez que a abordagem visa ao uso e praticidade das TIC, apoiadas em orientações que constam dos trabalhos e artigos desenvolvidos na área de informática na educação. A elaboração e envio das resenhas é de fundamental importância no processo, pois visa preparar o estudante para o debate que acontecerá durante a aula, fornecendo a ele uma orientação nas argumentações de pesquisadores importantes e levando-
lhes informações desejáveis para que sejam atingidos os objetivos propostos. Observou-se que a grande quantidade de debates teóricos iniciais desestimula os estudantes, que ficam mais interessados em usar o computador para desenvolver as atividades que podem auxiliá-los nos processos de ensino-aprendizagem. Portanto notou-se uma considerável diferença entre o primeiro e o segundo cronograma de atividades desenvolvidas, sendo que no segundo os estudantes já na primeira semana eram orientados a buscar e conhecer as fontes de disponibilização de softwares educacionais relacionados ao ensino de Química, bem como sua análise em relação à facilidade de obtenção, instalação e uso. Foi uma experiência muito válida intercalar os debates teóricos e distribuí-los ao longo do semestre letivo, de acordo com as variações de atividades propostas, fazendo com que houvesse uma melhor participação nestas e conseqüentemente um bom desempenho dos estudantes em seu desenvolvimento.

Para estimular a participação no ambiente virtual da disciplina também são computados pontos na nota final relacionados a este fato, com o objetivo de apresentar uma ferramenta de interação permanente entre os participantes da disciplina e o(s) professor(es) a ela relacionados. Buscou-se com essa valorização das participações no ambiente virtual, levar os futuros licenciados em Química a ter uma visão prática daquilo que vem se tornando a cada dia mais presente nas relações educativas, hoje muito mais voltado ao ensino superior, até com o desenvolvimento de cursos nos mais diversos níveis, porém já com grande alcance na rede privada de ensino básico do Distrito Federal, onde várias escolas contam com ambientes personalizados e riquíssimos de troca de material e interações entre

estudantes e professores<sup>12</sup>. Segundo o professor responsável pelo ambiente Aprender/UnB, Athail Pulino, uma próxima etapa de desenvolvimento do MOODLE/UnB é o treinamento de professores de todas as regionais de ensino da rede pública do Distrito Federal, para utilizar o ambiente Aprender/UnB em suas atividades pedagógicas, podendo então ser criados cursos ou disciplinas no ambiente da UnB para atender os estudantes da rede pública do Distrito Federal. É importante perceber o fato de que os estudantes universitários de hoje e professores de amanhã já estarão familiarizados com o ambiente virtual e, portanto, aptos a melhor explorar os recursos disponíveis no ambiente e amplamente utilizados por eles durante sua formação inicial.

A primeira avaliação de conhecimentos apresentou um resultado considerado muito satisfatório pelo fato da nota média dos estudantes ter ficado em 84,8%. Esta primeira avaliação, conforme é possível se observar, tinha como objetivo analisar os conhecimentos a respeito das definições e conceitos fundamentais trabalhados na disciplina, bem como propor uma reflexão a respeito do papel do computador no ambiente educacional, frente a tudo o que foi debatido até então; além dos referidos conceitos e definições trabalhados, procurou-se analisar a compreensão do uso do computador como tutor do conhecimento. Em relação à primeira questão em que era desejado que o estudante apontasse as diferenças entre Educação em Informática e Informática na Educação, 63% dos estudantes afirmaram que a Informática na Educação pode ser vista como um instrumento a mais para auxiliar os processos de ensino-aprendizagem, enquanto os outros 47% limitaram-se a dizer que Informática na Educação é vista como ensinar algo com o computador, semelhante às

 $\overline{a}$ 

 $12$  Exemplos de sítios de escolas particulares do DF podem ser vistos nos seguintes endereços: http://www.emack.com.br/indexbsb.php , http://www.catolica.edu.br/ubec/ , http://www.sigma.g12.br/ , dentre outros.

definições apresentadas em alguns dos materiais disponibilizados no ambiente virtual referente às aulas da 2ª e 4ª semana. Esse fato mostra que a maioria da turma buscou ir além da definição apresentada, tentando encontrar meios de justificar o uso da informática na educação e não apenas apresentar o significado da expressão.

Quando foi pedida análise de um fragmento do texto trabalhado em aula na questão 2, 43% dos estudantes responderam de modo a deixar claro que o computador é um extensor do poder representado pelo conhecimento pelo fato de que ele possibilita e facilita o acesso a esse conhecimento, deixando clara a presença desta ferramenta nos hábitos de estudo e pesquisa dos estudantes, além do fato de que eles conhecem e reconhecem as possibilidades oferecidas pelo computador; 24% apresentaram respostas relacionadas ao fato de que o uso do computador pode ser complementar na construção do conhecimento. Destaca-se aqui o fato de que um estudante afirma em sua resposta que o computador pode ser um substituto do professor no que diz respeito à aquisição de conhecimento: "A informática pode agir desde substituto do professor até como um aprendiz do aluno. Pode ensinar o aluno de forma expositiva, bem como testar seus conhecimentos...".

Quando foi questionado o papel da informática na educação, 76% dos estudantes elaboraram respostas afirmando que ela tem o papel de auxiliar no desenvolvimento das relações educativas, mudando o tradicional e oferecendo uma motivação para que os conteúdos sejam aprendidos de maneira mais agradável e menos cansativa. Em relação à integração dos quatro ingredientes para o uso da informática na educação (computador, software educativo, o professor capacitado e o aluno) a maioria dos estudantes admitiu que o professor tem papel de destaque na integração dos referidos ingredientes, afirmando ainda que ele tem a função de

promover sintonia entre os mesmos e organizar os espaços onde é necessário um complemento entre eles. 24% dos estudantes responderam que o material educativo (software e computador) exerce um papel de destaque entre os quatro ingredientes, este fato pode estar relacionado ao trabalho de análise de softwares realizado antes da prova pelos estudantes, em que o mesmo percentual de 24% considerou que os softwares por eles analisados eram ruins.

Todas as questões da prova eram discursivas e foram respondidas individualmente na sala de aula, sem consulta a nenhum outro material. O fato de que a avaliação contribui com 40% da nota da disciplina pode ter levado os estudantes a apresentarem uma visão que reproduzisse a dos professores responsáveis pela disciplina, que é fundamentada nos textos e materiais divulgados para os estudantes e trabalhada ao longo das aulas, porém buscou-se minimizar este efeito deixando as respostas livres, sem questões de múltipla escolha que poderiam limitar ainda mais e direcionar o raciocínio.

#### **4.3 Resultados**

A maturidade e o senso crítico dos estudantes universitários foram utilizados para que a proposta de criação da disciplina fosse avaliada e, desse modo, pudessem ser tiradas conclusões mais consistentes a respeito da organização e execução do cronograma de atividades propostas, bem como da abordagem utilizada para atingir o tema em questão e os materiais e recursos utilizados. Optouse por elaborar um questionário e aplicá-lo aos estudantes com dois propósitos fundamentais: o primeiro diz respeito à importância e alcance do conteúdo trabalhado na vida acadêmica e profissional dos estudantes, enquanto o segundo

tem como objetivo realizar alguns ajustes para a proposta final da organização e aplicação da disciplina.

No Apêndice H está reproduzido o questionário utilizado para a avaliação final da disciplina, ele foi aplicado aos estudantes após o término de todas as atividades previstas conforme o cronograma de atividades para o 2º semestre de 2007 apresentado no Apêndice D, sendo aplicada, portanto, no final do mês de junho, realizada pelos estudantes sem a necessidade de identificação, com o intuito de que as respostas fossem elaboradas com a maior honestidade possível, uma vez que estariam relacionadas à conclusão de um trabalho do qual eles fizeram parte e poderiam colaborar para sua melhoria e/ou manutenção. Como é possível concluir por meio da experiência adquirida nos longos anos de estudo e também por nossa prática pedagógica, não existe nenhum trabalho que está livre de falhas, porém, com a identificação de algumas delas, acreditamos que podemos chegar sempre mais próximos dos objetivos desejados que nesse caso é a preparação do professor de Química para utilizar a informática e seus inumeráveis recursos para mediar e favorecer o sucesso das relações educativas em sua atividade profissional.

Dentre os 20 estudantes matriculados e freqüentes que chegaram a realizar a primeira prova, 18 chegaram ao final da disciplina e todos eles responderam ao questionário de avaliação, ou seja, as opiniões representadas pelas respostas ao questionário têm uma representatividade assegurada, porém admite-se que seria ideal que mesmo os estudantes que não concluíram a disciplina tivessem participado da avaliação para que pudéssemos refletir a respeito dos motivos do abandono e, caso tivesse relação direta com a proposta de organização ou com os temas abordados, promover modificações que se julgassem pertinentes.

As perguntas foram escolhidas em função da hipótese levantada, oferecendo na maioria dos casos uma opção de respostas, definidas a partir dos indicadores a serem analisados com o claro propósito de verificar inicialmente a experiência que cada um possui como professor, a relação da informática com as atividades cotidianas dos estudantes, quer sejam elas profissionais ou relacionadas às suas atividades discentes, as contribuições da disciplina de modo geral e na perspectiva do ensino de Química e a relevância de sua oferta no curso de licenciatura em Química da UnB, bem como a apresentação das dificuldades e propostas de melhorias para a versão definitiva do produto resultante deste trabalho de mestrado profissional. Optou-se por oferecer respostas predeterminadas na maioria das perguntas do questionário pelo fato de que as escolhas destas ajudam inicialmente a esclarecer o sentido das perguntas que poderiam mostra-se ambíguas, garantindo que as respostas fornecidas sejam da ordem daquelas que são esperadas (LAVILLE e DIONNE, 1999). Na análise das respostas leva-se em conta o fato de que o interrogado poder escolher uma sem realmente ter opinião, por sentir-se compelido a fazê-lo, levando em consideração que o questionário foi aplicado pelo professor antes mesmo da divulgação das notas da disciplina. Outro fato que pesou na análise das respostas relaciona-se à própria essência da disciplina proposta que tem como objetivo servir de apoio para uma atividade futura e não de aplicação imediata, ou seja, os estudantes poderão utilizar grande parte dos conhecimentos trabalhados e vivenciados nessa disciplina durante sua formação acadêmica, somente quando ingressarem definitivamente no mercado de trabalho, e considerando que eles realmente venham a se tornar professores.

Em relação à experiência como docente dos estudantes matriculados na disciplina notamos que 1/3 dos estudantes admitiu ter atuado profissionalmente

como professor, metade deles como "instrutores" em cursos pré-vestibular, um deles na educação infantil na rede pública e dois como professores do Ensino Médio; observamos por meio da vivência profissional que, mesmo sem a formação completa, é muito comum no Distrito Federal encontrar estudantes do ensino superior atuando como professor, principalmente na rede privada, em algumas áreas de maior carência de docentes como Física, Química e outras, ou ainda a contratação de estudantes da UnB como monitores de cursinhos pré-vestibular como recurso humano mais barato. Entre os que exercem ou exerceram o trabalho de professor, a maioria utiliza a informática para preparar material para suas aulas e 50% deles a usam para elaboração de provas, controle de notas e uso da Internet como fonte de pesquisa. Dentre os que nunca atuaram profissionalmente como professor, 3 estudantes já fizeram estágio em alguma instituição escolar no decorrer de sua formação. Observamos que 50% dos estudantes que cursaram a disciplina no 1º semestre de 2007 desenvolvem ou já desenvolveram algum trabalho de cunho pedagógico em instituição educacional, o que pode favorecer uma visão mais voltada para a importância e aplicação dos temas trabalhados na disciplina, pela experiência adquirida no desempenho do papel a que se destina a aquisição dos conhecimentos em questão.

Como o presente trabalho trata de uma disciplina aplicada na formação inicial de professores, não se considera que a opinião dos estudantes que possuem experiência em trabalhos desenvolvidos em instituições educacionais deva ser considerada com maior peso em relação a dos demais, o fato é que como a disciplina foi oferecida em caráter experimental é importante que a análise seja feita também sob a ótica desses estudantes, visando a uma contribuição mais consistente para os ajustes que se fizerem necessários.

É possível concluir que a presença da informática na vida pessoal e profissional dos estudantes que responderam a pesquisa é vista como sendo bastante significativa, pois todos responderam que a informática melhora a qualidade de sua vida cotidiana e dentre os que exercem alguma atividade remunerada, excluindo os que trabalham em instituições educacionais, todos utilizam a informática de alguma maneira nesse trabalho, sendo que 57% afirmam que a participação da informática nessa atividade é tão importante que sem o computador não seria possível a realização desta e 36% consideram que a informática auxilia o trabalho mas que sem a intervenção do computador poderia ser desenvolvido. Apenas para um dos estudantes, o que representa os 7% restantes do total de estudantes que trabalham fora de instituições educacionais, a informática tem uma participação apenas indireta, ou seja, temos uma confirmação de que os computadores na sociedade contemporânea possuem um alto nível de penetração, principalmente nas atividades profissionais, é praticamente impossível pensar em uma empresa ou um escritório qualquer sem a presença de um computador, da mesma forma que não há mais como pensar no funcionamento de uma escola ou de toda a sociedade sem os benefícios oriundos das TIC.

Em relação ao uso do computador nas atividades estudantis, 15 dos 18 estudantes consideram que usam muito o computador para o desenvolvimento dessas atividades, enquanto os outros três consideram que usam apenas razoavelmente, nenhum deles afirmou usar pouco ou não usar, sendo que todos consideraram que no desempenho das atividades discentes o computador ajuda muito – 72% - ou ajuda às vezes – 28%. Questionados quanto às atividades para as quais os estudantes utilizam o computador em seu curso de graduação, todos afirmaram utilizá-lo para troca de correspondência eletrônica com colega e/ou

professor e participação do ambiente virtual por meio do MOODLE/UnB em outra disciplina, 94% afirmaram usar também para pesquisas (Internet, bibliotecas etc.) e o mesmo percentual também usa para elaboração de apresentações (seminários), 89% utilizam para fazer os trabalhos escritos. Podemos perceber que entre os estudantes o uso do computador também é muito comum e necessário em diversas e diferentes situações, mostrando que além do meio profissional, o meio acadêmico também está totalmente envolvido com os recursos computacionais.

Levando em conta que a aplicação da disciplina Informática no Ensino de Química tem como conseqüência direta a criação de um espaço para debater e conhecer melhor os meios pelos quais o computador pode facilitar as relações educativas, tanto do ponto de vista do educador quanto do educando, foi perguntado aos estudantes como essa disciplina influenciou as possibilidades de uso da informática em sua vida acadêmica; o resultado foi que um quantitativo referente a 89% considerou que a disciplina os ajudou a "enxergar" novos recursos que podem ser utilizados em benefício do processo educacional, sendo que apenas um dos estudantes – 6% – considerou que houve uma pequena interferência naquilo que ele já sabia a respeito da informática na educação.

Uma das preocupações quando da elaboração do questionário estava relacionada com o modo que os estudantes iriam perceber o uso da informática no ensino de Química. Queria-se deixar claro que o computador, do mesmo modo que outros recursos pedagógicos, deve ser inserido no ambiente educacional de maneira adequada. Para que isso ocorra é necessário um alinhamento entre o conhecimento pedagógico e o conhecimento da informática em si, ou seja, o simples fato da presença do computador em uma determinada aula não garante o seu sucesso, da

mesma forma que o uso do laboratório ou de um livro com um excelente aspecto gráfico também não.

Sendo assim, foi feito um questionamento sobre como o computador seria visto tendo como foco o Ensino de Química, e 44% responderam que o computador facilita a compreensão do estudante e os outros 56% afirmaram que pode facilitar a compreensão deles apenas em situações específicas, observamos também que por meio de uma pergunta complementar feita logo em seguida, 94% admitem que a informática no ensino de Química é um recurso capaz de aumentar o interesse do estudante e facilitar a aprendizagem e o mesmo percentual, por meio de outra pergunta, afirma que a informática no ensino de Química facilita o processo somente quando utilizada de maneira adequada. Esse resultado foi condizente com a visão trabalhada de que o computador não tem a resposta para todos os problemas da educação e que ele sozinho é um péssimo professor, enfatizando o fator mais importante entre todos quando se fala de informática na educação que é o professor capacitado para fazer uso do computador em sua atividade pedagógica.

As demais perguntas do questionário tinham um claro propósito de analisar como foi o andamento da disciplina e foram quase todas feitas sem que houvesse alternativas predefinidas para a resposta, elas contribuíram para respaldar a formulação do projeto final da criação da disciplina, sendo de grande valor para que fossem feitas observações a respeito das modificações feitas entre a primeira e a segunda ementa da disciplina.

# **5 Considerações**

Não existe uma receita mágica para o uso da informática na educação. No entanto é consenso que este recurso pode aumentar significativamente o interesse pelas aulas dos mais diversos componentes curriculares, melhorando ainda o desempenho escolar. Resultados nessa linha foram obtidos por pesquisa feita pela Organização para Cooperação e Desenvolvimento Econômico – OCDE, em um estudo que faz parte do Programa Internacional de Avaliação de Alunos – Pisa, da OCDE, que é a principal referência de comparação de desempenho escolar entre países (VICÁRIA, 2006). O estudo em questão sugere que "é função da escola, em um mundo cada vez mais dominado pela tecnologia, mostrar aos estudantes como fazer uso produtivo do computador".

Nos três níveis de ensino formal (fundamental, médio e superior), são raras as escolas públicas e poucas particulares que se utilizam da informática em suas disciplinas. Mesmo o professor universitário, a princípio mais preparado para isso, pouco utiliza as TIC como meio de aumentar a eficácia do processo de ensinoaprendizagem. Este é um quadro que tende a reverter-se muito em breve, principalmente por meio da ampla divulgação e difusão do conhecimento a respeito do ganho de qualidade que pode representar o uso da informática aplicada ao ensino.

É fundamental a visão de que é necessário promover meios para que os professores, ao saírem da universidade, estejam aptos a trabalhar com as TIC no ensino, fornecendo uma boa fundamentação a este trabalho e aumentando ainda a capacidade de utilização de tais tecnologias pelos futuros educadores. O trabalho deve ser desenvolvido tendo em vista que os professores estejam preparados não apenas para serem "usuários" do computador, mas para buscar conhecimentos técnicos e pedagógicos necessários ao melhor emprego dessa tecnologia em sala de aula, evitando que este uso esteja baseado apenas no aspecto instrumental.

Com esse intuito, o presente trabalho apresentou uma proposta de formatação que acreditamos ser a mais adequada para o desenvolvimento de competências e habilidades necessárias para um bom uso da informática no ensino de Química, sendo utilizada com aplicação direta nos processos de ensinoaprendizagem.

Tendo como base a experiência adquirida com o trabalho de pesquisa a respeito do tema em questão, bem como os dois semestres de aplicação das estratégias desenvolvidas neste trabalho, é possível concluir que as atividades aqui propostas e desenvolvidas são fundamentais para que seja aplicada adequadamente a disciplina Informática no Ensino de Química. Dentre as atividades desenvolvidas podemos destacar como sendo as de maior importância no contexto abordado e também aquelas que mais despertaram o interesse dos estudantes, a análise crítica dos softwares educativos e o desenvolvimento da WebQuest.

Por meio da análise crítica dos *softwares* é possível perceber que o uso da informática no ensino deve estar muito além da simples transcrição das estratégias educacionais para o meio digital. Com a grande capacidade de explorar e disponibilizar as informações dos softwares educativos mais recentemente desenvolvidos podemos observar que a convergência de mídias possibilita a exploração de vários recursos em um só instrumento, o computador, porém esta exploração deve estar fundamentada em princípios pedagógicos concretos e não

apenas em recursos computacionais provenientes do desenvolvimento das técnicas empregadas na engenharia de software.

É de fundamental importância que os licenciandos tenham acesso às três dimensões do uso da informática na educação: computador como tutor, computador como ferramenta educacional e computador tutelado. As particularidades de cada uso devem ser muito bem discutidas contando com o suporte da grande quantidade de trabalhos na área, tendo sempre como o referencial do debate as possibilidades de utilização de tais dimensões na melhoria e/ou criação de novas possibilidades para o ensino de Química e ciências.

O uso da Internet na educação também deve ser amplamente debatido, pelo fato dessa tecnologia ter dominado os meios computacionais e estar a cada dia mais presente nas relações humanas, quer sejam elas pessoais ou profissionais, atendendo aos mais diversos interesses. A estratégia proposta pela WebQuest é altamente recomendada para o uso adequado da Internet como suporte do ensino/aprendizagem, sendo amplamente divulgada e utilizada em diversos países do mundo.

Os estudantes que participaram da aplicação da disciplina tiveram um papel fundamental no desenvolvimento deste trabalho, tornando possível a avaliação das propostas apresentadas, confirmando a eficiência de algumas e orientando a tomada de novos rumos para a adequação de outras, tendo sempre como finalidade a criação de uma proposta mais adequada aos nossos objetivos.

Consideramos que a disciplina tal como é sugerida, apesar de admitir adequações e adaptações conforme as necessidades eventualmente exigidas pelo contexto de sua aplicação, apresenta-se de forma apropriada para atingir os objetivos propostos. Tal fato pode ser afirmado levando em consideração as

modificações feitas por meio da análise e comparação dos dois semestres letivos de sua aplicação, em que foram acrescentadas atividades relevantes para o bom desenvolvimento do trabalho e uma proposta de organização com uma distribuição mais adequada das tarefas ao longo do período letivo.

A satisfação quanto ao desenvolvimento do presente trabalho é confirmada pelo bom resultado dos materiais elaborados pelos estudantes, observado pelo rendimento final destes e também pelo grande interesse demonstrado ao longo do andamento da disciplina, fato respaldado pelo questionário de avaliação aplicado aos estudantes, conforme já apresentado nesta dissertação.

# **REFERÊNCIAS**

AIRES, J. A. **Novas Tecnologias de Informação e Comunicação na Educação: Uma Análise dos Softwares Educativos Comerciais de Química Produzidos no Brasil**. Trabalho apresentado na 24ª Reunião anual da ANPED – Associação Nacional de Pós-graduação e Pesquisa em Educação, ocorrida de 7 a 11 de outubro de 2001 em Caxambu, MG. Disponível em <http://www.anped.org.br/24/tp1.htm>

ALMEIDA, M. E. B. **Informática e Formação de professores**. 1. ed. Brasília: Ministério da Educação, 2000. v. 2. 192 p.

ALVES, R. M.; ZAMBALDE, A. L. **Internet e Educação**. Lavras: UFLA/FAEPE, 2003. 105p.

BIERMAM, D. J. **To be intelligent or not to be intelligent: is that the question?** Amsterdan: University of Amsterdan, Roertersstraat15. 1995.

BRASIL. Instituto Brasileiro de Geografia e Estatística - IBGE. **Pesquisa Nacional por Amostra de Domicílios**, 2007. Disponível em: http://www.ibge.gov.br. Acesso em 13 de novembro de 2007.

BRASIL, MEC/INEP/DEAES. **Exame Nacional de Desempenho dos Estudantes**, 2006. Disponível em: http://www.inep.gov.br/superior/enade/2006/relatorios.htm, acesso em 19 de novembro de 2007.

BRASIL. MEC. **Diretrizes Curriculares Nacionais para o Ensino Médio**. Parecer CEB n.° 15/98, de 01 de jun. de 1998. Disponível em: < http://www.mec.gov.br.> Acessado 15 de jan. 2005.

BRASIL. MEC. SEED. **Salto Para o Futuro: TV e Informática na Educação**. Brasília: Ministério da Educação e do Desporto, Secretaria de Educação a Distância – SEED, 1998. 112p.

BRASIL. MEC. SEMTEC. **Parâmetros Curriculares Nacionais para o Ensino Médio**. Brasília, 2002. Disponível em: < http://www.mec.gov.br>. Acessado em 15 de nov. de 2005.

BRASIL. MCT. SocInfo. **Sociedade da Informação no Brasil: Livro Verde.** Tadao Takahashi (Org.). Brasília: Ministério da Ciência e Tecnologia, 2000.

CASTRO, J. I. & TAVARES, J. M. R. S. **Webquest: um instrumento didáctico inovador.** Encontro Nacional de Visualização Científica 2005, Espinho, Portugal. Disponível em: http://www.fe.up.pt/si/file\_get.publ\_artigo?p\_id=11310 acesso em 24 de novembro de 2007.

CGI - Comitê Gestor da Internet no Brasil [homepage na Internet]. Brasília: Ministério das Comunicações e Ministério da Ciência e Tecnologia. c 1995-2007. Disponível em: http://www.cgi.br

CORREIA, L. H. A.; SILVA, A. J. de C. **Computador Tutelado**. Lavras: UFLA/FAEPE, 2003. 80p.

COX, K. K. **Informática na Educação Escolar**. Campinas: Autores Associados, 2003. 120p.

CYSNEIROS, P. G. **Professores e máquinas: uma concepção de informática na educação**. Mimeo, 1998. Disponível em: http://edutec.net/Textos/Alia/PROINFO/prf\_txtie08.htm acesso em 24 de novembro de 2007.

DODGE, B. **The WebQuest Page at San Diego State University.** San Diego, 2007. Disponível em: <http://webquest.sdsu.edu/index-2007a.html> acesso em 24 de novembro de 2007.

\_\_\_\_\_\_\_\_\_\_. **Some thoughts about WebQuests.** Mimeo, 1997. Disponível em: <http://webquest.sdsu.edu/about\_webquests.html> acesso em 24 de novembro de 2007.

FERNANDES, N. L. R. **Professores e Computadores: navegar é preciso**. Porto Alegre: Mediação, 2004. 110 p.

FERRACIOLI, L. & SAMPAIO, F. F. **Informação, ciência, tecnologia e inovação curricular em cursos de licenciatura**. Vitória, ES, 2000.

GOMES, A. S.; WANDERLEY, E. G. **Elicitando Requisitos em Projetos de Software Educativo.** In: WIE 2003 WORKSHOP BRASILEIRO DE INFORMÁTICA EDUCATIVA, 2003, Convergências Tecnológicas – Redesenhando as Fronteiras da Ciência e da Educação: Anais. Campinas: SBC, 2003.

LAUFER, R.;SCAVETTA, D. **Texte, Hypertexte, Hypermédia.** Paris: PUF, 1995.

LAVILLE, C.; DIONNE, J. **A construção do saber**. Porto Alegre: Artmed e Editora da UFMG, 1999. 340 p.

LEVY, P. **As tecnologias da inteligência: o futuro do pensamento na era da informática**. Tradução de: Carlos I. da Costa. Rio de Janeiro: Editora 34, 1993. 208p.

MALDANER, O. A. A formação de educadores e educadoras de Química em cenário de mudanças de paradigma. In: XXIII ENCONTRO DE DEBATES SOBRE O ENSINO DE QUÍMICA, 23, 2003, Passo Fundo - RS. **Anais do XXIII Encontro de Debates sobre o Ensino de Química.** Passo Fundo, 2003. CD-ROM.

MERCADO, L. P. L. (Org.). **Novas Tecnologias na Educação: reflexões sobre a prática**. Maceió: EDUFAL, 2002. 210p.

MORAN, J. M. Como Utilizar a Internet na Educação. In: **Revista Ciência da Informação.** Vol. 26, n. 2, maio-agosto 1997, pp. 146-153.

MORAN, J. M. Os Novos Espaços de Atuação do Professor com as Tecnologias. Publicado em: **Conhecimento local e conhecimento universal: Diversidade, mídias e tecnologias na educação**. Vol. 2, Curitiba, Champagnat, 2004, pp. 245- 253.

MOREIRA, M. A. **Investigação em ensino de Ciências: Métodos qualitativos**. Texto de apoyo n° 14. Programa Internacional de Doutorado em Enseñanza de lãs Ciências. Univesidad de Burgos, España; Universidade Federal do Rio Grande do Sul, Brasil, 2000.

\_\_\_\_\_\_. **Aprendizagem Significativa**. Brasília: Editora Universidade de Brasília, c1999. 130p.

\_\_\_\_\_\_. **Teorias de Aprendizagem**. São Paulo: EPU, 1999. 195p.

MOREIRA, M. & MASINI, E. **Aprendizagem Significativa – A Teoria de David Ausubel.** São Paulo: Editora Moraes, 1982.

MORIN, E. Os países latinos têm culturas vivas. **Jornal do Brasil**, Rio de Janeiro, 05, set., 1998. p. 4. Caderno Idéias/Livros.

OLIVEIRA, C. C. **Ambientes Informatizados de Aprendizagem: Produção e Avaliação de Software Educativo**. Campinas: Editora Papirus, 2001, 144p.

PRADO, M. E. B.; MARTINS, M. C. **A formação do Professor: Estratégias de Intervenção no Processo de Reconstrução da Prática Pedagógica.** Atas do IV congresso RIBIE – Rede Iberoamericana de Informática Educativa. Brasília-DF, 1998, p.237.

PULINO FILHO, A. R. **MOODLE – Um Sistema de Gerenciamento de Cursos (versão 1.5.2+).** Brasília: Universidade de Brasília. Departamento de Engenharia Civil e Ambiental. Licença Creative Commons, Edição do autor.

ROUILLER, A. C.; MACHADO, C. A. F. **Computador Tutor**. Lavras: UFLA/FAEPE, 2003. 90p.

SAMPAIO, M. N. **Alfabetização Tecnológica do Professor**. Petrópolis: Vozes, 1999. 104p.

SCHAFF, A. **A Sociedade Informática**. 4ª ed. São Paulo: Editora da Universidade Estadual Paulista: Brasiliense, 1995. 157p.

SETTE, S. S.; AGUIAR, M. A.; SETTE, J. S. A. **Formação de Professores em Informática na Educação – um caminho para mudanças.** Coleção Informática para a Mudança na Educação. Brasília: MEC/SED,1999.

SILVA, C. R. de O. **Bases pedagógicas e ergonômicas para concepção e avaliação de produtos educacionais informatizados**. Dissertação de Mestrado. UFSC, Florianópolis-SC, 1998.

SILVA, M. L. (Org.). **Novas Tecnologias – educação na era da informação**. Belo Horizonte: Autêntica, 2001. 96p.

TAJRA, S. F. **Informática na Educação: novas ferramentas pedagógicas para o professor na atualidade**. 3ª ed. rev., atual. e ampl. São Paulo: Érica, 2001. 178p.

TAYLOR, R. R. **The Computer in the School: Tutor, Tool, Tute.** New York: Teachers College Press, 1980.

TOFFLER, ALVIN. **A Terceira Onda**. São Paulo, Editora Record, 2001, 26ª Edição, 491 p.

UNIVERSIDADE DE BRASÍLIA. **Regulamento do Programa de pós-graduação em ensino de Ciências**. Disponível em: <http://www.unb.br/ppgec>. Acesso em 15 de janeiro de 2006.

VALENTE, J. A. **A informática na educação: Instrucionismo x Construcionismo**. CAMPINAS: Publicações do NIED/UNICAMP. 1998. Disponível em <http://www.divertire.com.br/educacional/artigos/7.htm>, acesso em 14 de julho de 2006.

\_\_\_\_\_\_\_**Computadores e Conhecimento: Repensando a Educação**. Campinas: Gráfica UNICAMP, 1993.

\_\_\_\_\_\_\_**Diferentes Usos do Computador na Educação.** In: VALENTE (Org.) Computadores e conhecimento: repensando a educação. Campinas: UNICAMP/NIED, p. 1-27, 1998.

\_\_\_\_\_\_ (Org.). **O Computador na Sociedade do Conhecimento**. Campinas: Nied, 2002. 156p.

VICÁRIA, L. **A Lição da Era Digital.** Revista Época, Rio de Janeiro, n. 414, abril 2006.

**APÊNDICES** 

### **Apêndice A – Memoriais**

#### **Adriano Bomtempo Pessoa**

Ingressou, no segundo semestre de 1993, no curso noturno de Licenciatura em Química da Universidade de Brasília, no segundo ano de implantação do mesmo. Participou como bolsista em dois projetos durante a graduação, um deles, em 1994, visava ao acompanhamento das atividades práticas desenvolvidas em laboratórios de Química da rede pública de ensino do Distrito Federal e o outro, como bolsista do CNPq, no Programa Institucional de Bolsas de Iniciação Científica, do ano de 1995 até a conclusão da graduação.

Em 1997 graduou-se e foi aprovado em concurso público do Governo do Distrito Federal para o provimento do cargo de professor de Química no Ensino Médio, função essa que já exercia como professor temporário desde o segundo semestre de 1995. Assumiu o cargo efetivo em janeiro de 1998, exercendo-o até os dias de hoje, com atuação em regência de classe.

Desde o ano de 2000 é também professor da rede privada de ensino, atuando em regência de classe no Ensino Médio, no ensino regular.

Cursou, em 2003/2004, o curso de pós-graduação latu sensu em "Informática em Educação" oferecido pelo Departamento de Ciência da Computação da Universidade Federal de Lavras, tendo adquirido o título de Especialista em Informática na Educação. Para conclusão do curso, apresentou a monografia intitulada "FERRAMENTAS EDUCACIONAIS VIRTUAIS APLICADAS AO ENSINO MÉDIO DE QUÍMICA".

Ingressou no Mestrado Profissionalizante em Ensino de Ciências do programa de Pós-Graduação em Ensino de Ciências – PPGEC – da Universidade de Brasília em 2005. Neste curso, cursou disciplinas, fez estágio docência, desenvolveu e defendeu o presente trabalho.

#### **Gerson de Souza Mól**

 Bacharel e Licenciado em Química pela Universidade Federal de Viçosa, mestre em Química Analítica pela Universidade Federal de Minas Gerais e doutor em Ensino de Química pela Universidade de Brasília.

Aprovado em concurso para a área de Química Analítica da Universidade Federal de Minas Gerais, começou a atuar na área de Ensino. Transferiu-se para o Instituto de Química da Universidade de Brasília para atuar na divisão de ensino de Química e ministra aulas nos cursos de Bacharelado e Licenciatura em Química, além de atuar como professor e orientador do Programa de Pós-Graduação em Ensino de Ciências.

### **Apêndice B – Ementa da disciplina proposta**

#### **DISCIPLINA**

#### **INFORMÁTICA PARA O ENSINO DE QUÍMICA – 2 CRÉDITOS**

#### **EMENTA**

Identificação e análise de diferentes abordagens e recursos computacionais propostos para o ensino de Química, com ênfase à aprendizagem significativa segundo Ausubel e Novak, incluindo a utilização racional da Internet.

#### **PROGRAMA**

Utilização do MOODLE/UnB no acompanhamento, suporte e avaliação dos alunos da disciplina.

Desenvolver habilidades básicas relacionadas ao uso do computador.

Discussão da abordagem de Ausubel e Novak para a aprendizagem significativa.

Diferentes abordagens do computador inserido em um ambiente educacional, descritas na literatura.

Elaboração de materiais computacionais voltados para aplicação no Ensino Médio de Química.

Análise crítica de softwares educativos relacionados ao Ensino Médio de Química, disponíveis no mercado, por meio de metodologias descritas na literatura.

Metodologia de otimização do uso da Internet como fonte de pesquisa, via WebQuest, e troca de informações.

#### **BIBLIOGRAFIA**

- Fernandes, Natal Lânia Roque. Professores e computadores: navegar é preciso. Ed. Mediação, Porto Alegre, 2004.
- Tajra, Sanmya Feitosa. Informática na Educação: novas ferramentas pedagógicas para o professor na atualidade. Ed. Érica, São Paulo, 2001.
- Moran, José M. Os Novos Espaços de Atuação do Professor com as Tecnologias. Publicado em: **Conhecimento local e conhecimento universal: Diversidade, mídias e tecnologias na educação**. Vol. 2, Curitiba, Champagnat, 2004, pp. 245-253.
- Cysneiros, Paulo G. (1998). Professores e Máquinas: Uma Concepção de Informática na Educação. PROINFO.
- Moreira, M. A. Aprendizagem Significativa. Brasília: Editora Universidade de Brasília, 1990. 130p.
- Valente, José A. **Informática na educação: instrucionismo x construcionismo.** Disponível em http://www.divertire.com.br/educacional/artigos/7.htm, acessado em 14 de julho de 2006.

## **Apêndice C – Plano de ensino e Cronograma de atividades da**

### **disciplina ministrada ministrada no 2º semestre de 2006.**

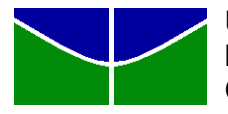

**Universidade de Brasília Instituto de Química Colegiado de Graduação** 

ANÁLISE DE RECURSOS DIDÁTICOS PARA O ENSINO DE QUÍMICA *Plano de ensino da disciplina*  2º Semestre de 2006

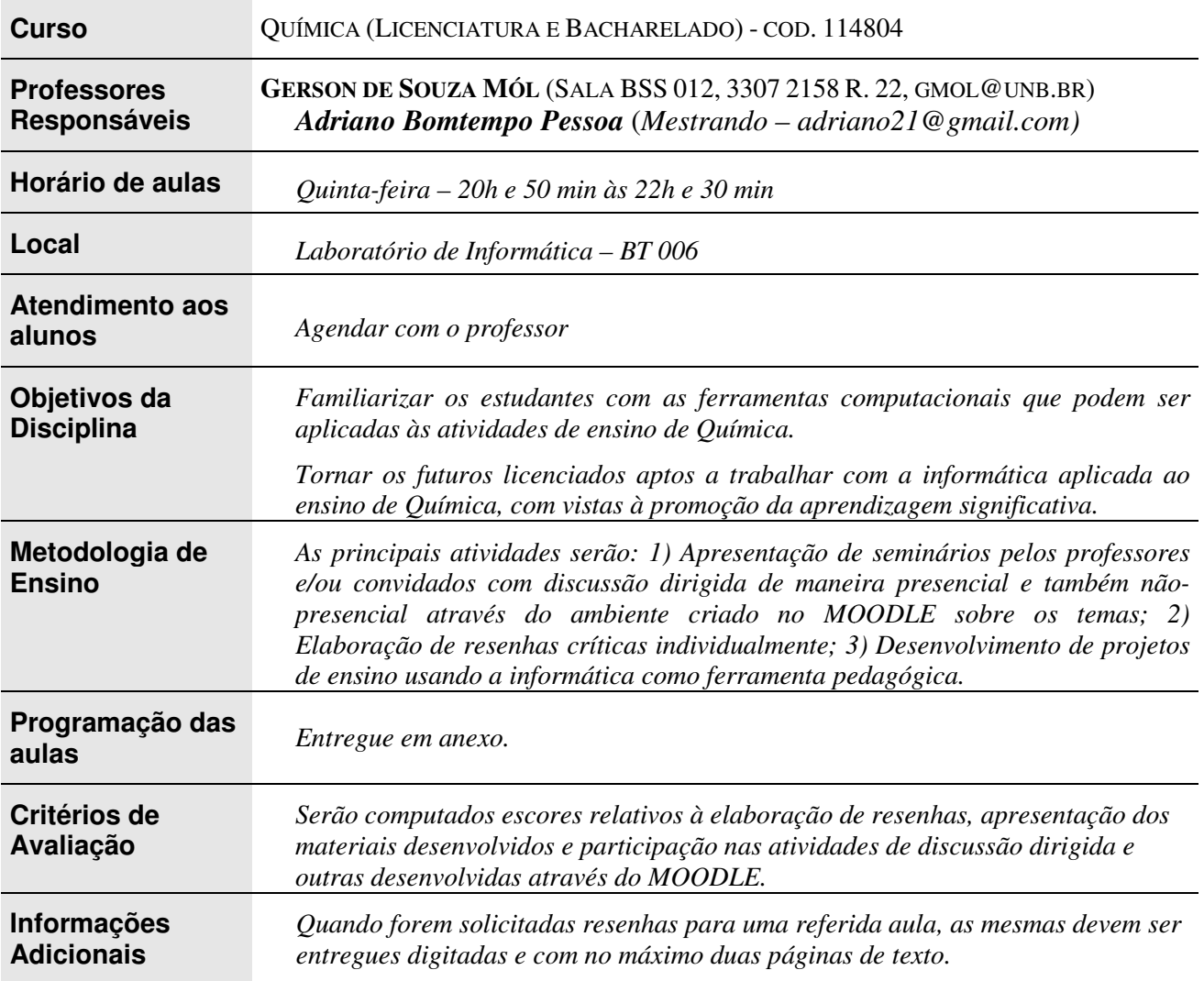

*Brasília, 31 de agosto de 2006*

*Gerson de Souza Mól* 

## Cronograma de atividades da disciplina ANÁLISE DE RECURSOS DIDÁTICOS PARA O ENSINO DE QUÍMICA 2º semestre de 2006

*P rof. G erson de Souza M ól -* Sala: BSS 012 – tel.: 3307 2159 – Ramal 22

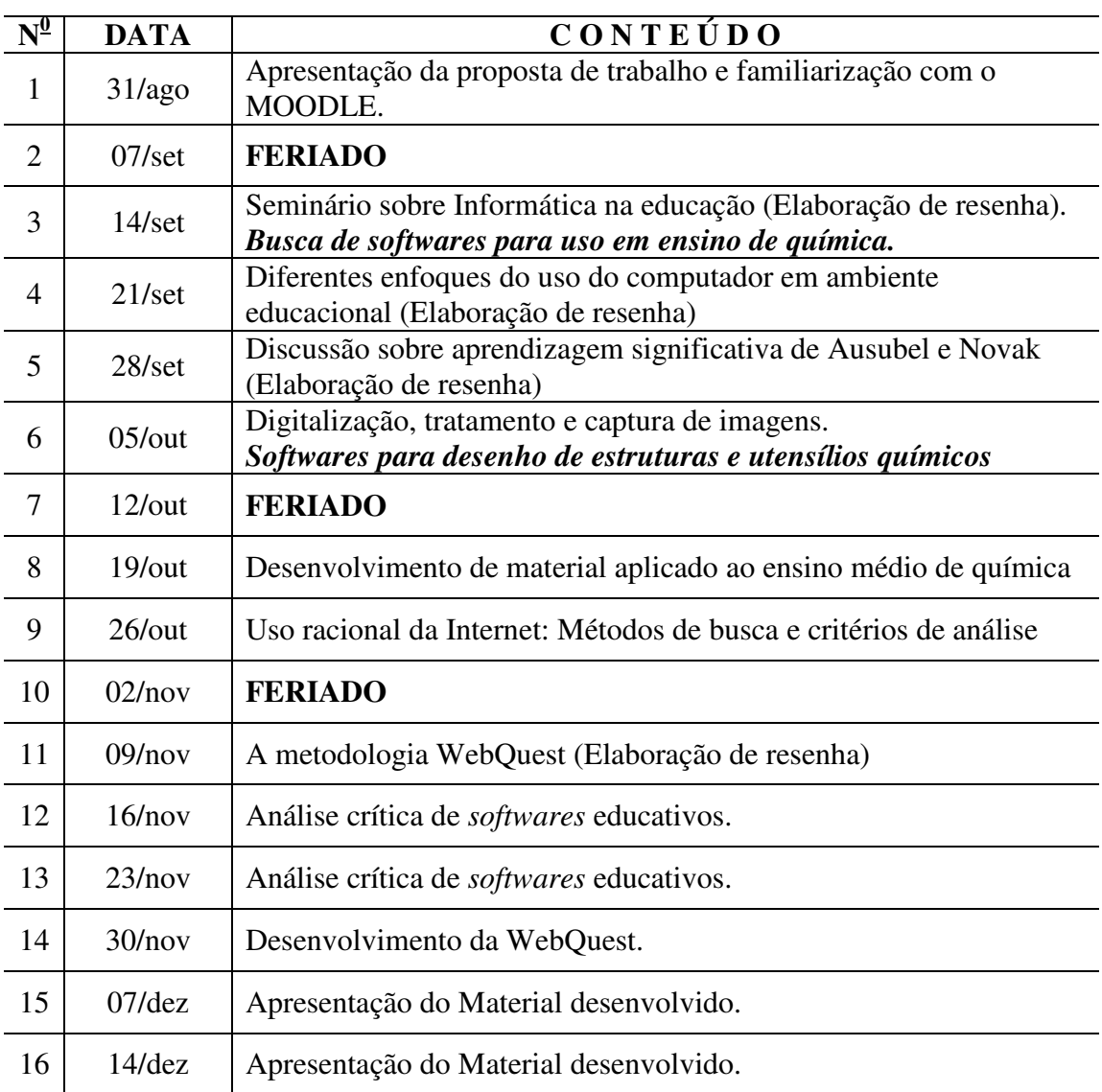

#### **Apêndice D – Plano de ensino e Cronograma de ativ disciplina ministrada no 1º semestre de 2007. atividades da**

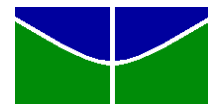

**Universidade de Brasília Instituto de Química Colegiado de Graduação** 

*Plano de ensino da disciplina* 

ANÁLISE DE RECURSOS DIDÁTICOS PARA O ENSINO DE QUÍMICA

1º Semestre de 2007

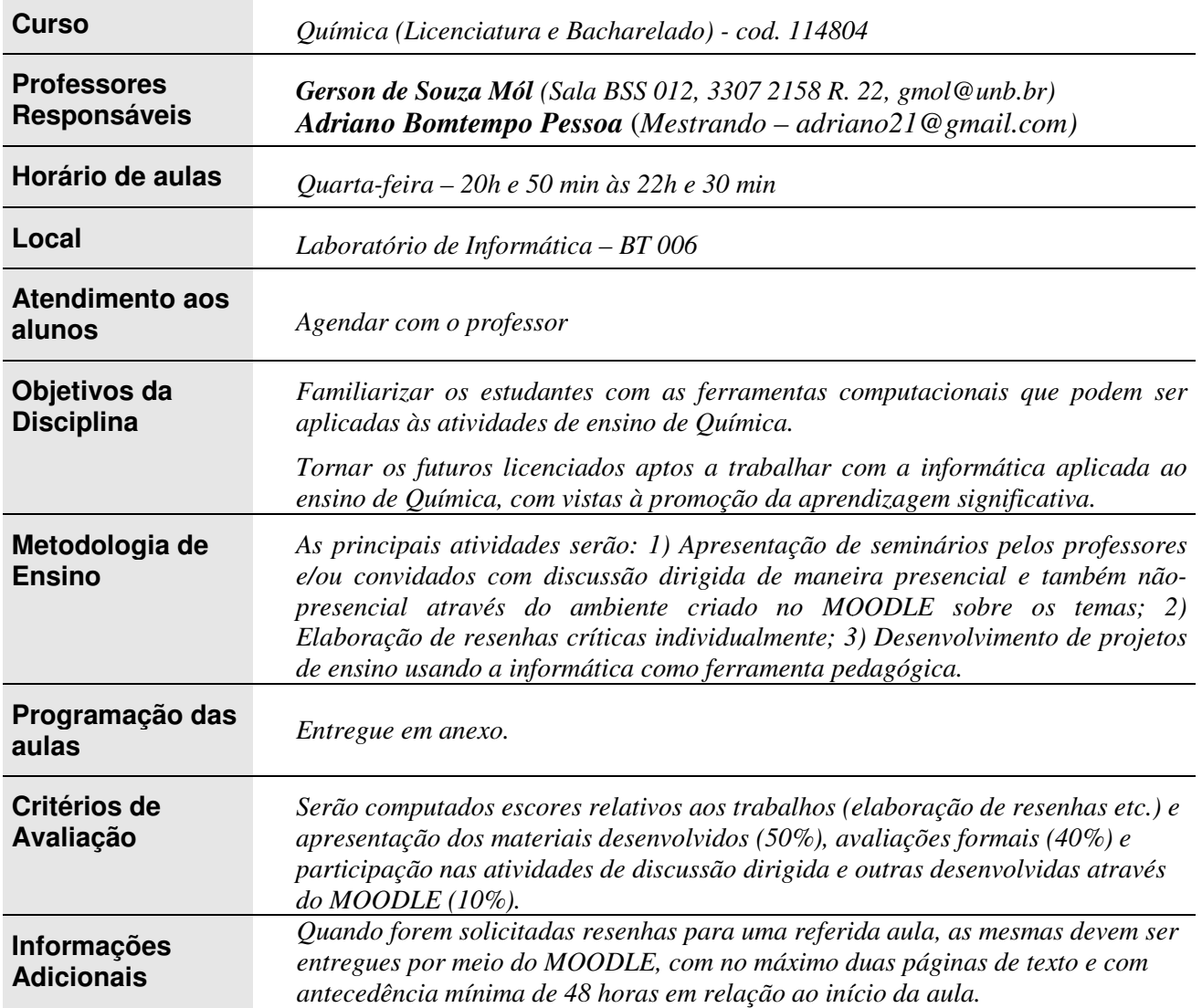

*Brasília, 12 de março de 2007.*

*Gerson de Souza Mól* 

## Cronograma de atividades da disciplina ANÁLISE DE RECURSOS DIDÁTICOS PARA O ENSINO DE QUÍMICA 1º semestre de 2007

*P rof. G erson de Souza M ól -* Sala: BSS 012 – tel.: 3307 2159 – Ramal 22

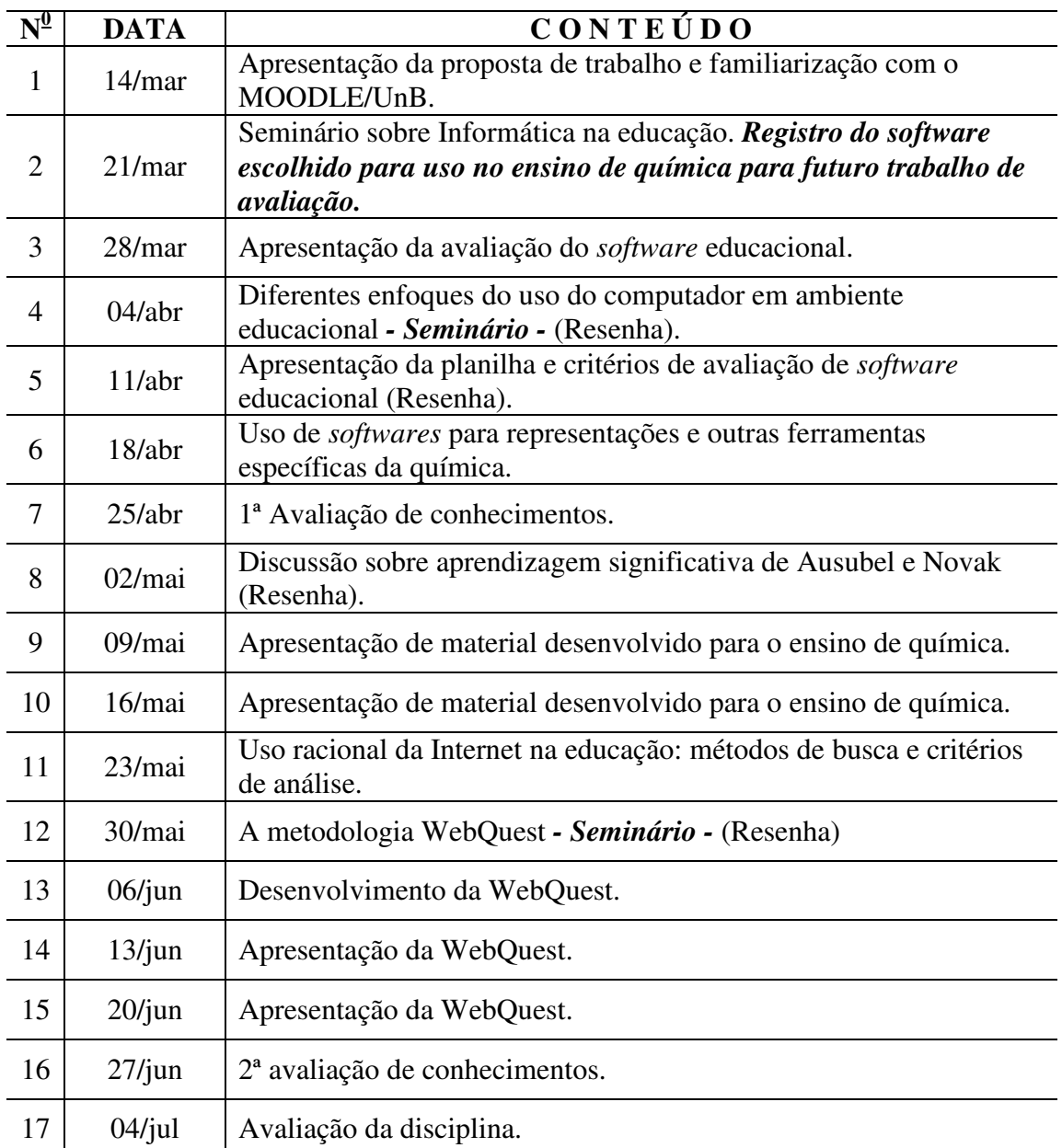

## **Apêndice E – Lista de exercícios propostos aos estudantes**

UNIVERSIDADE DE BRASÍLIA INSTITUTO DE QUÍMICA Disciplina: Análise de Recursos Didáticos para o Ensino de Química Professor: Gerson de Souza Mól

## **LISTA DE EXERCÍCIOS**

- 1) Utilizando um dos softwares para elaboração de estruturas químicas, apresente a fórmula estrutural plana de quatro substâncias com seus respectivos nomes.
- 2) Construa a estrutura tridimensional de quatro substâncias com seus respectivos nomes.
- 3) Elabore um pequeno texto e adicione a ele **algumas ilustrações** criadas nos programas disponibilizados ou em outro similar a que tenha acesso, sobre um dos seguintes assuntos:
	- a) Reações de neutralização f) Comportamento físico dos gases

g) Balanceamento de equações

- b) Química Orgânica
- c) Geometria molecular químicas
- d) Forças intermoleculares h) Reações de óxido-redução
- e) Radioatividade

# **Obs.: As imagens utilizadas nessa atividade não devem ser retiradas da Internet.**

4) Elabore uma apresentação com 3 slides excluindo o título, incluindo **imagens** desenvolvidas com os softwares disponibilizados, sobre um dos temas a seguir:

- a) Tratamento do lixo
- b) Efeito estufa
- c) Chuva ácida
- d) O Petróleo
- e) Tratamento de água
- f) Plásticos
	- g) Metalurgia e siderúrgica
- h) Pilhas e baterias

**Obs.: Algumas imagens utilizadas nessa atividade podem ser retiradas da Internet.** 

## **Apêndice F – Atividades apresentadas aos estudantes para**

## **desenvolvimento de habilidades com o uso da Internet na educação**

# Informações via World Wide Web

#### **1. Métodos de busca na Internet e organização das informações obtidas**

Suponha que cada um dos itens da lista apresentada abaixo é um assunto que você precisa pesquisar, para resolver um problema no seu trabalho ou por interesse pessoal.

Procure na *Web* informações sobre 5 itens de sua escolha entre os da lista. Os métodos de busca devem ser baseados em busca direta (ex. Google) ou busca via catálogos temáticos (alguns estão listados a seguir). Responda, para cada um deles: o número de referências encontradas e, em sua opinião, quais as 3 referências mais interessantes dentre as encontradas.

Dê o resultado na forma de uma tabela montada em editor de texto, com 4 colunas: Assunto, Método de pesquisa, Número de referências, Referências destacadas.

Sugestão de alguns catálogos temáticos disponíveis na WWW:

- Aonde http://www.aonde.com/
- Achem http://www.achem.com.br/
- Busca site http://www.buscasite.com/
- Busca direta http://www.buscadireta.com.br/default.html
- Buscaki http://www.buscaki.com.br/

Lista de itens a serem pesquisados:

- Informações sobre preços de materiais para laboratório
- Programação de eventos de caráter didático-científico no DF
- Lavoisier e Avogadro
- Pesquisa espacial no Brasil
- População por faixa etária, por renda e PIB do Brasil
- *Softwares* educacionais
- Escolas do Distrito Federal
- Publicação de artigos científicos em língua portuguesa
- Instituto de defesa do consumidor
- População, índices de natalidade e de mortalidade dos estados brasileiros
- Bioquímica e química analítica
- Notícias em geral sobre ciência
- Ensino de química

Depois de fazer o exercício, faça uma avaliação geral sobre todos os resultados encontrados e responda:

1. Sobre os tipos de catálogo da *Web*: qual deles é mais fácil de usar? Qual deles é mais preciso? Qual é mais abrangente?

2. É possível encontrar informações sobre qualquer assunto na *Web*? Qual o tipo de informação mais comum?

3. Existem outras fontes de referência na *Web* além dos catálogos apresentados anteriormente? Quais são?

4. As informações existentes na *Web* são atualizadas?

#### **2. Construção de um catálogo temático personalizado**

Um grupo de colegas de trabalho ficou sabendo que você tem um bom entendimento a respeito da Internet e pediu que você coletasse referências sobre alguns assuntos de interesse e organizasse o material para usar no treinamento interno que o grupo está promovendo.

Colete referências sobre um assunto escolhido na lista abaixo e organize-as por categorias de sua escolha, elaborando um documento em editor de texto organizado na forma de uma tabela com 3 colunas: Categoria da informação, Descrição da categoria, Lista de referências (URLs dos *websites* que contém as informações).

Lista de assuntos:

- Química e sociedade
- Escolha de livros didáticos
- Educação e Cidadania
- Segurança em laboratórios químicos
- Recursos audiovisuais para o ensino de química
- Acordo de não proliferação nuclear
- Informática na escola

**Se você preferir elaborar um catálogo sobre outro tema de sua escolha, procure o professor e acerte o novo tema com ele.** 

# **"OS TRABALHOS DEVERÃO SER POSTADOS NO MOODLE APÓS SUA CONCLUSÃO"**

# **Apêndice G – Primeira Avaliação de Conhecimentos Aplicada na**

## **Disciplina Desenvolvida**

UNIVERSIDADE DE BRASÍLIA INSTITUTO DE QUÍMICA Disciplina: Análise de Recursos Didáticos para o Ensino de Química Professor: Gerson de Souza Mol ALUNO(A):  $\Box$ 25/04/2007

# 1ª AVALIAÇÃO DE CONHECIMENTOS

- 1) Diferencie "Educação em Informática" de "Informática na Educação".
- 2) Análise a frase a seguir levando em conta o uso do computador nas relações educativas: "*Conhecimento é Poder e o Computador pode atuar como um extensor desse poder".*
- 3) Explique, de acordo com o que foi abordado na disciplina, qual é o papel da informática na educação.
- 4) De acordo com José Armando Valente, para implantar o computador na educação são necessários quatro "ingredientes": o computador, o *software* educativo, o professor capacitado para usar o computador como meio educacional e o aluno. Comente sobre como esses quatro "ingredientes" podem ser integrados nas relações educativas mediadas pelo computador.
- 5) Classifique o *software* que você escolheu para análise entre as categorias apresentadas (simulador, hipermídia, jogos pedagógicos, exercício-eprática, tutorial e ferramenta educacional), justificando sua classificação.
- 6) O *software* que você escolheu para avaliação é bom ou ruim? Explique.

## **Apêndice H – Questionário aplicado aos estudantes para avaliação**

## **da disciplina**

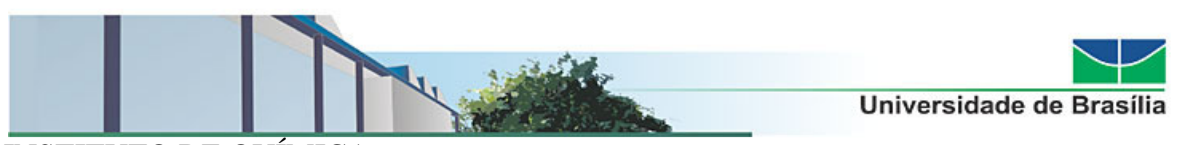

#### INSTITUTO DE QUÍMICA

ANÁLISE DE RECURSOS DIDÁTICOS PARA O ENSINO DE QUÍMICA

# **AVALIAÇÃO DA DISCIPLINA**

- 1) Você atua ou já atuou profissionalmente como professor? (Caso sua resposta seja negativa passe para a questão 4)
	- $( )$  Sim
	- ( ) Não
- 2) Relate sua experiência como professor. (Informe os níveis de atuação, componentes curriculares ministrados, se escola pública ou privada). \_\_\_\_\_\_\_\_\_\_\_\_\_\_\_\_\_\_\_\_\_\_\_\_\_\_\_\_\_\_\_\_\_\_\_\_\_\_\_\_\_\_\_\_\_\_\_\_\_\_\_\_\_\_\_\_\_\_\_\_\_\_\_\_\_\_\_\_\_\_\_\_\_\_\_\_\_\_\_

\_\_\_\_\_\_\_\_\_\_\_\_\_\_\_\_\_\_\_\_\_\_\_\_\_\_\_\_\_\_\_\_\_\_\_\_\_\_\_\_\_\_\_\_\_\_\_\_\_\_\_\_\_\_\_\_\_\_\_\_\_\_\_\_\_\_\_\_\_\_\_\_\_\_\_\_\_\_\_

#### 3) Como você costuma usar a informática na sua atividade de professor?

- ( ) Fazendo provas
- ( ) Preparando material para as aulas (textos, figuras etc.)
- ( ) Elaborando apresentações na forma de slides
- ( ) Usando *softwares* educativos
- ( ) Usando a Internet na sala de aula
- ( ) Sugerindo e/ou aceitando a Internet como fonte de pesquisa para os estudantes
- ( ) Para controle de notas ou similar (seu ou da instituição)
- ( ) Outros
- $(citar)$
- 4) Você já desenvolveu ou desenvolve algum outro trabalho de cunho pedagógico (estágio, monitoria, laboratorista etc.) em instituição educacional? Em caso afirmativo informe qual o tipo de atividade e o tipo de instituição (pública ou privada).

\_\_\_\_\_\_\_\_\_\_\_\_\_\_\_\_\_\_\_\_\_\_\_\_\_\_\_\_\_\_\_\_\_\_\_\_\_\_\_\_\_\_\_\_\_\_\_\_\_\_\_\_\_\_\_\_\_\_\_\_\_\_\_\_\_\_\_\_\_\_\_\_\_\_\_\_\_\_\_ \_\_\_\_\_\_\_\_\_\_\_\_\_\_\_\_\_\_\_\_\_\_\_\_\_\_\_\_\_\_\_\_\_\_\_\_\_\_\_\_\_\_\_\_\_\_\_\_\_\_\_\_\_\_\_\_\_\_\_\_\_\_\_\_\_\_\_\_\_\_\_\_\_\_\_\_\_\_\_

- 5) Imagine sua vida sem nenhuma participação dos computadores (considerando todas as formas diretas e/ou indiretas de uso). Como você considera a participação da informática na sua vida cotidiana?
	- ( ) Melhora a qualidade
	- ( ) Piora a qualidade
	- ( ) Não altera
	- ( ) Altera, mas não há ganho ou perda de qualidade
- 6) Você desenvolve alguma atividade remunerada diferente da que foi perguntada na questão 1? (Se sua resposta for negativa passe à questão 9).
	- ( ) Sim
	- ( ) Não
- 7) Você costuma utilizar a informática neste trabalho? Como?
- 8) Qual a importância da informática nesta atividade?
	- ( ) Total, sem o computador não é possível realizar o trabalho.
	- ( ) Parcial, o computador auxilia, mas sem ele o trabalho pode ser feito.

\_\_\_\_\_\_\_\_\_\_\_\_\_\_\_\_\_\_\_\_\_\_\_\_\_\_\_\_\_\_\_\_\_\_\_\_\_\_\_\_\_\_\_\_\_\_\_\_\_\_\_\_\_\_\_\_\_\_\_\_\_\_\_\_\_\_\_\_\_\_\_\_\_\_\_\_\_\_\_ \_\_\_\_\_\_\_\_\_\_\_\_\_\_\_\_\_\_\_\_\_\_\_\_\_\_\_\_\_\_\_\_\_\_\_\_\_\_\_\_\_\_\_\_\_\_\_\_\_\_\_\_\_\_\_\_\_\_\_\_\_\_\_\_\_\_\_\_\_\_\_\_\_\_\_\_\_\_\_

\_\_\_\_\_\_\_\_\_\_\_\_\_\_\_\_\_\_\_\_\_\_\_\_\_\_\_\_\_\_\_\_\_\_\_\_\_\_\_\_\_\_\_\_\_\_\_\_\_\_\_\_\_\_\_\_\_\_\_\_\_\_\_\_\_\_\_\_\_\_\_\_\_\_\_\_\_\_\_

- ( ) A informática participa apenas indiretamente do meu trabalho.
- ( ) Nenhuma, não depende do computador direta e nem indiretamente.
- ( ) Outra
- $(citar)$
- 9) Na suas atividades como estudante você usa o computador:
	- ( ) Muito
	- ( ) Razoavelmente
	- ( ) Pouco
	- ( ) Não usa

#### 10) Qual a importância do computador em suas atividades discentes?

- ( ) Ajuda muito
- ( ) Ajuda às vezes
- ( ) Ajuda pouco
- ( ) Não interfere

#### 11) Marque as atividades para as quais você utiliza o computador em seu curso de graduação:

- ( ) Pesquisa (Internet, bibliotecas etc.)
- ( ) Trabalho
- ( ) Apresentações
- ( ) Cálculos (incluindo gráficos)
- ( ) Uso *softwares* educativos
- ( ) Uso *softwares* como ferramentas educacionais
- ( ) Troca de correspondência eletrônica com colega e/ou professor
- ( ) Participar de ambiente virtual (MOODLE ou similar) em outra disciplina
- ( ) Outros
- $(citar)$
- 12) Em relação às possibilidades de uso da informática em sua vida acadêmica você considera que essa disciplina:

\_\_\_\_\_\_\_\_\_\_\_\_\_\_\_\_\_\_\_\_\_\_\_\_\_\_\_\_\_\_\_\_\_\_\_\_\_\_\_\_\_\_\_\_\_\_\_\_\_\_\_\_\_\_\_\_\_\_\_\_\_\_\_\_\_\_\_\_\_\_\_\_\_\_\_\_\_\_\_

- ( ) Ajudou a "enxergar" novos recursos que podem ser utilizados
- ( ) Contribuiu para melhorar as possibilidades que você já conhecia
- ( ) Interferiu um pouco no que você já conhecia
- ( ) Não modificou em nada sua relação com o computador em sua vida acadêmica

#### 13) Focalizando o Ensino de Química, você considera que o computador...

- ( ) Facilita a compreensão do estudante.
- ( ) Pode facilitar a compreensão do estudante apenas em situações específicas
- ( ) Não facilita em nada a compreensão do estudante
- ( ) Não facilita a compreensão do estudante em qualquer situação
- ( ) Dificulta a compreensão do estudante em algumas situações

14) Na perspectiva do educador, como você considera o uso da informática no ensino de química:

- ( ) Apenas como um recurso para aumentar o interesse do estudante
- ( ) Um recurso capaz de aumentar o interesse do estudante e facilitar a aprendizagem
- ( ) Um recurso que desestimula o estudante
- ( ) Um recurso que não interfere no Ensino de Química
- 15) A informática no ensino de química...

( ) Facilita o processo ensino-aprendizagem sempre, independente da maneira que é utilizada.

- ( ) Facilita o processo somente quando utilizada de maneira adequada.
- ( ) Dificulta o processo sempre, independente da maneira que é utilizada.

( ) Apenas insere alguns "enfeites" nas relações educativas (imagens mais bonitinhas,

efeitos visuais e sonoros etc.) sem contribuir significativamente.

- 16) Você apresentou alguma dificuldade em especial para cursar essa disciplina? Justifique.
- 17) Como você considera o espaço virtual criado no MOODLE-UnB relacionado a essa disciplina?
	- ( ) De pouca importância
	- ( ) Importante, mas sem ele a disciplina aconteceria sem maiores prejuízos

( ) Importante e sem ele não haveria como desenvolver adequadamente as atividades da disciplina

- ( ) A disciplina fluiria melhor sem esse espaço
- 18) Frente aos novos caminhos da educação e da sociedade como um todo, dê uma nota (0 a 10) para a relevância dos tópicos e das atividades abordadas nessa disciplina para a formação do professor de química. Nota: \_\_\_\_\_\_ Justificativa: \_

\_\_\_\_\_\_\_\_\_\_\_\_\_\_\_\_\_\_\_\_\_\_\_\_\_\_\_\_\_\_\_\_\_\_\_\_\_\_\_\_\_\_\_\_\_\_\_\_\_\_\_\_\_\_\_\_\_\_\_\_\_\_\_\_\_\_\_\_\_\_\_\_\_\_\_\_\_\_\_\_\_\_ \_\_\_\_\_\_\_\_\_\_\_\_\_\_\_\_\_\_\_\_\_\_\_\_\_\_\_\_\_\_\_\_\_\_\_\_\_\_\_\_\_\_\_\_\_\_\_\_\_\_\_\_\_\_\_\_\_\_\_\_\_\_\_\_\_\_\_\_\_\_\_\_\_\_\_\_\_\_\_\_\_\_ \_\_\_\_\_\_\_\_\_\_\_\_\_\_\_\_\_\_\_\_\_\_\_\_\_\_\_\_\_\_\_\_\_\_\_\_\_\_\_\_\_\_\_\_\_\_\_\_\_\_\_\_\_\_\_\_\_\_\_\_\_\_\_\_\_\_\_\_\_\_\_\_\_\_\_\_\_\_\_\_\_\_ \_\_\_\_\_\_\_\_\_\_\_\_\_\_\_\_\_\_\_\_\_\_\_\_\_\_\_\_\_\_\_\_\_\_\_\_\_\_\_\_\_\_\_\_\_\_\_\_\_\_\_\_\_\_\_\_\_\_\_\_\_\_\_\_\_\_\_\_\_\_\_\_\_\_\_\_\_\_\_\_\_\_

19) Dê sugestões para a melhoria da disciplina nos próximos semestres.

## **Apêndice I – CD-ROM Contendo o Material da Disciplina e**

## **Orientações Necessárias para sua Aplicação**

Material entregue separadamente.

**ANEXOS** 

## **Anexo A – Relato das interações mediadas no fórum do ambiente**

### **virtual da disciplina referentes à escolha do software educativo**

## **para análise e avaliação**

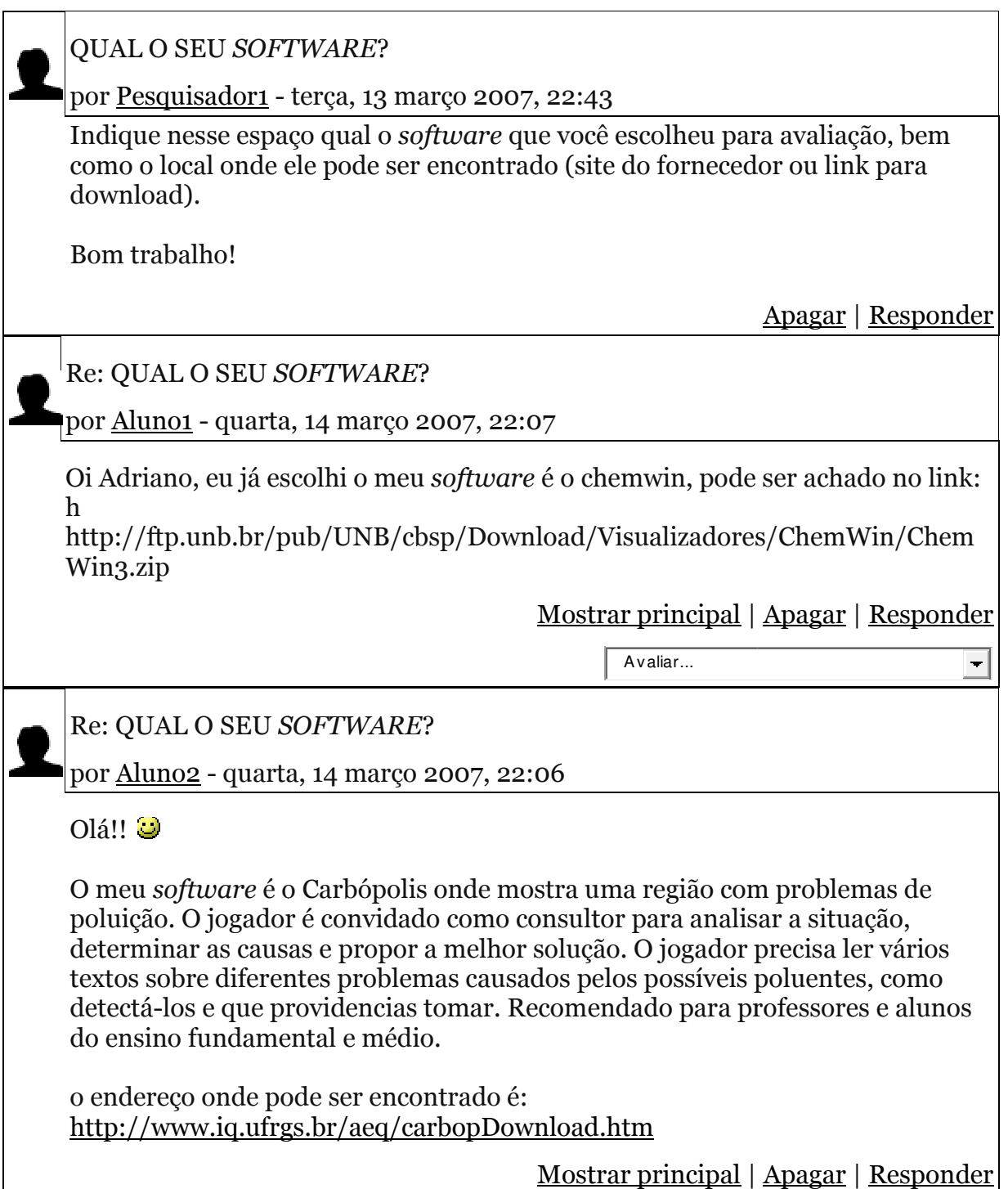

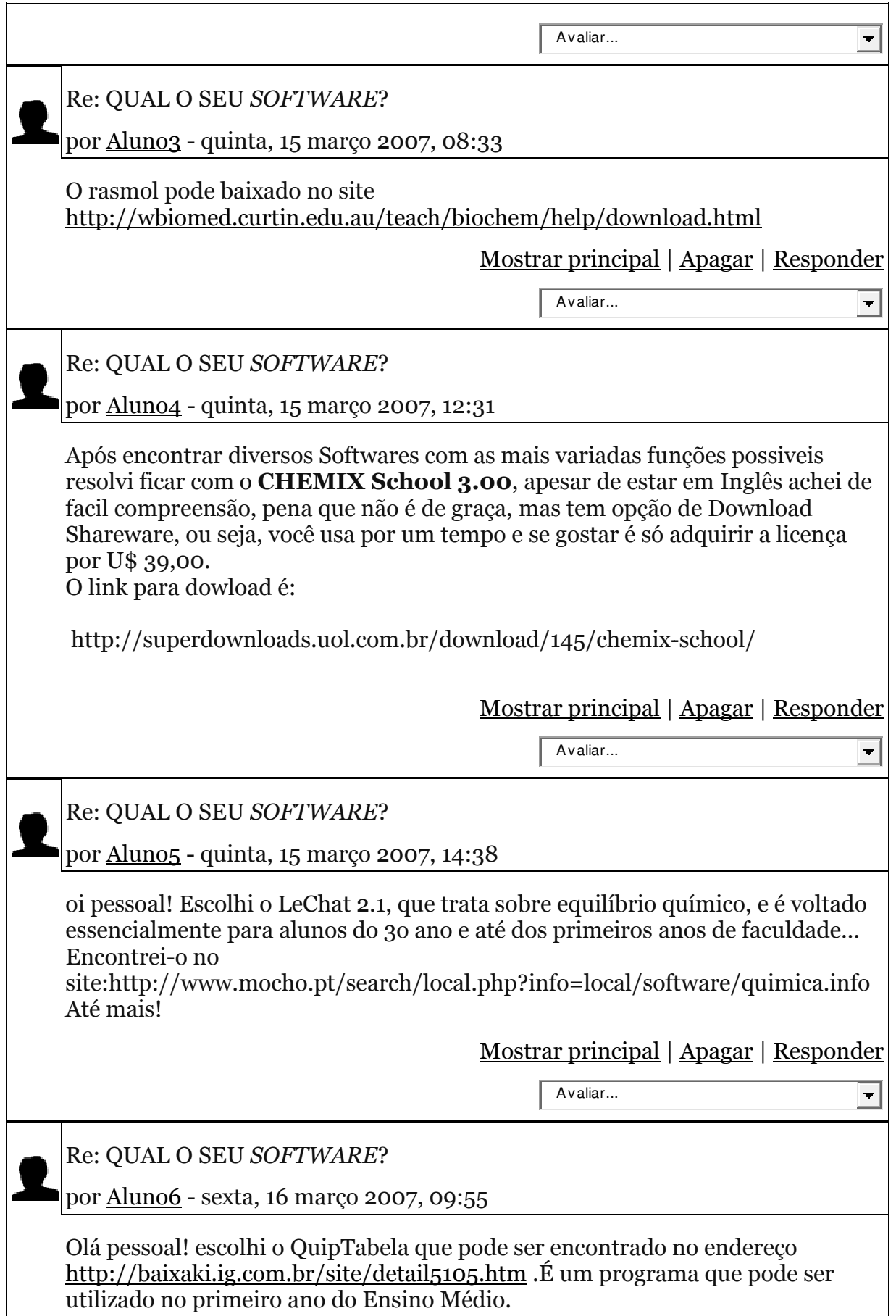

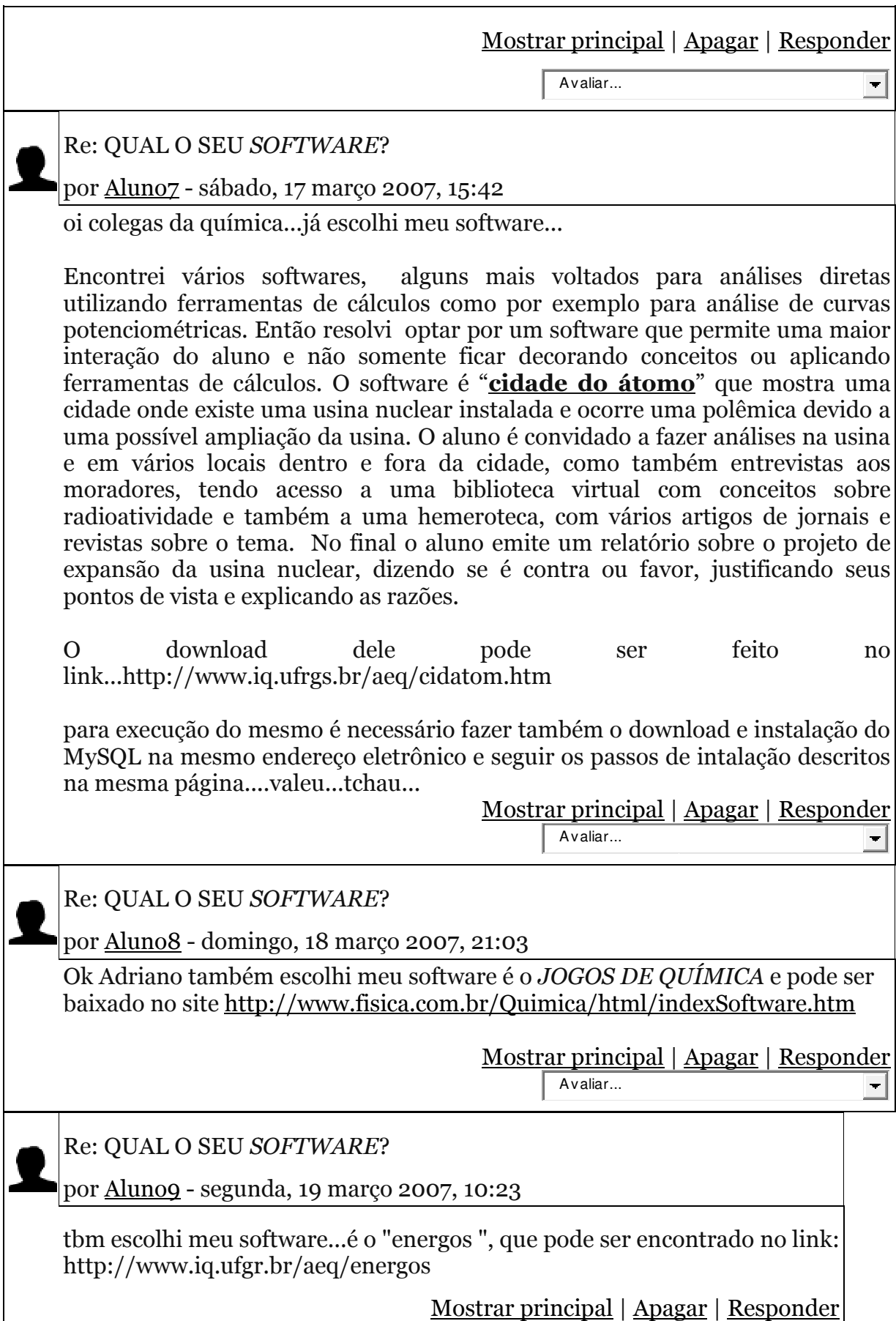

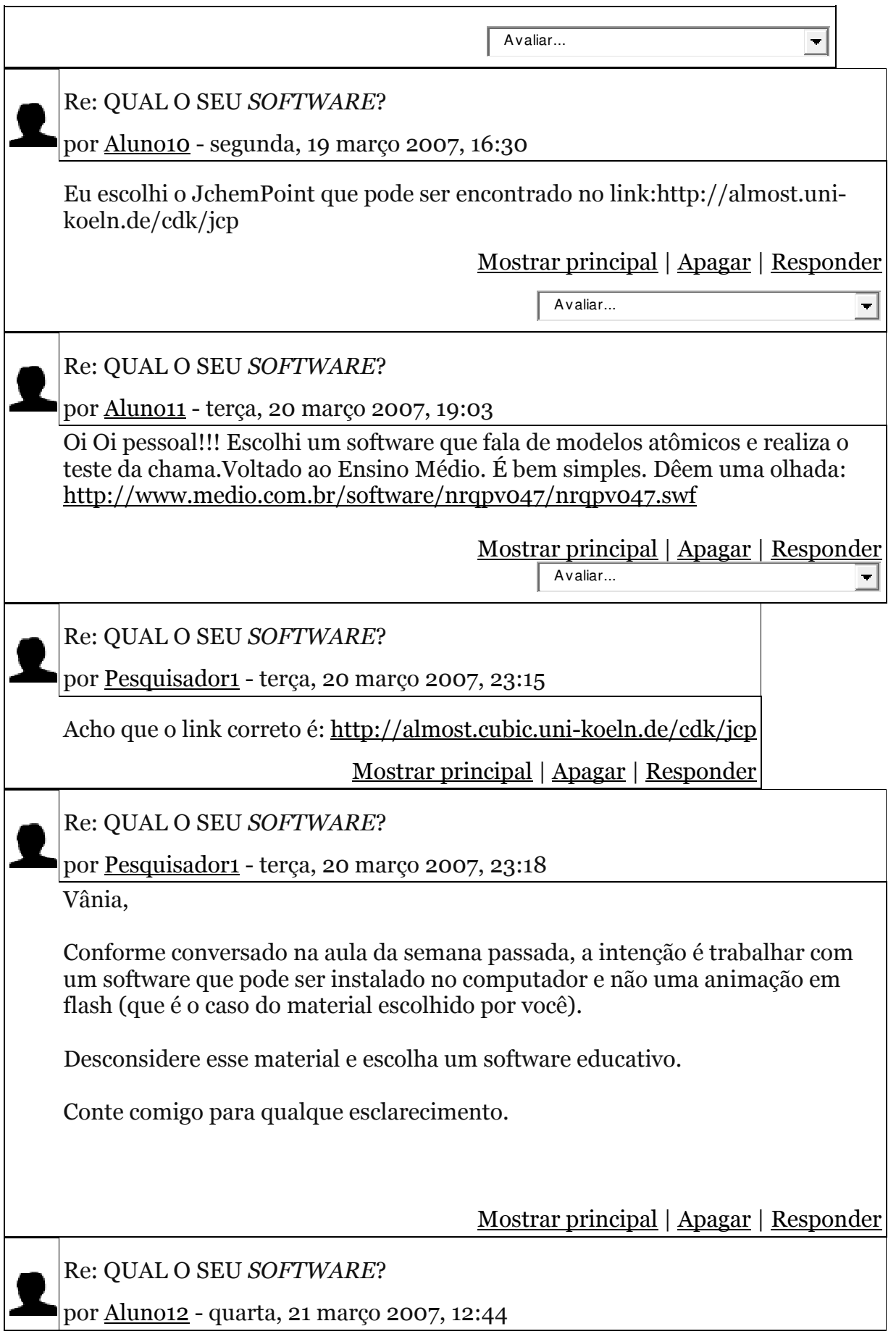

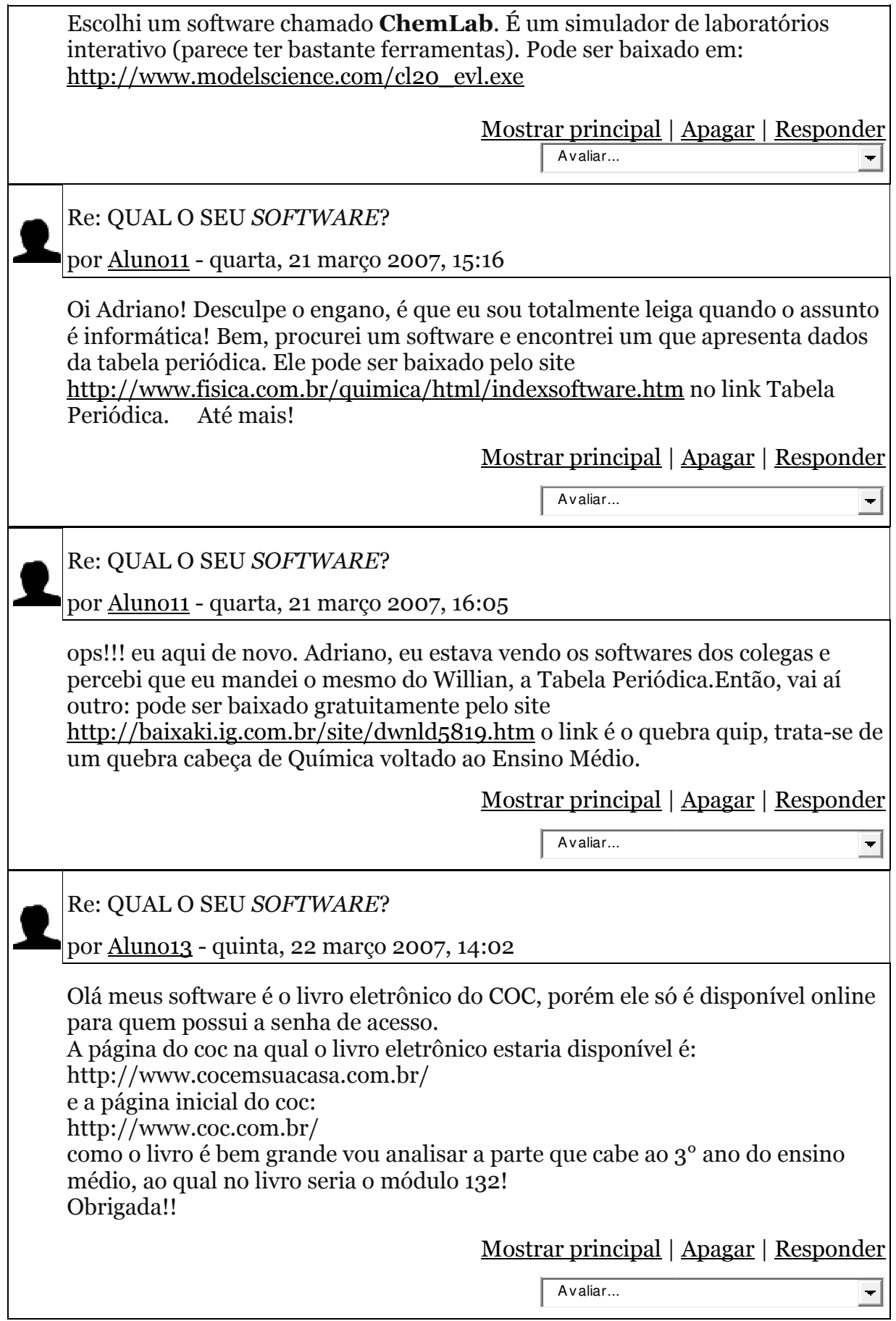

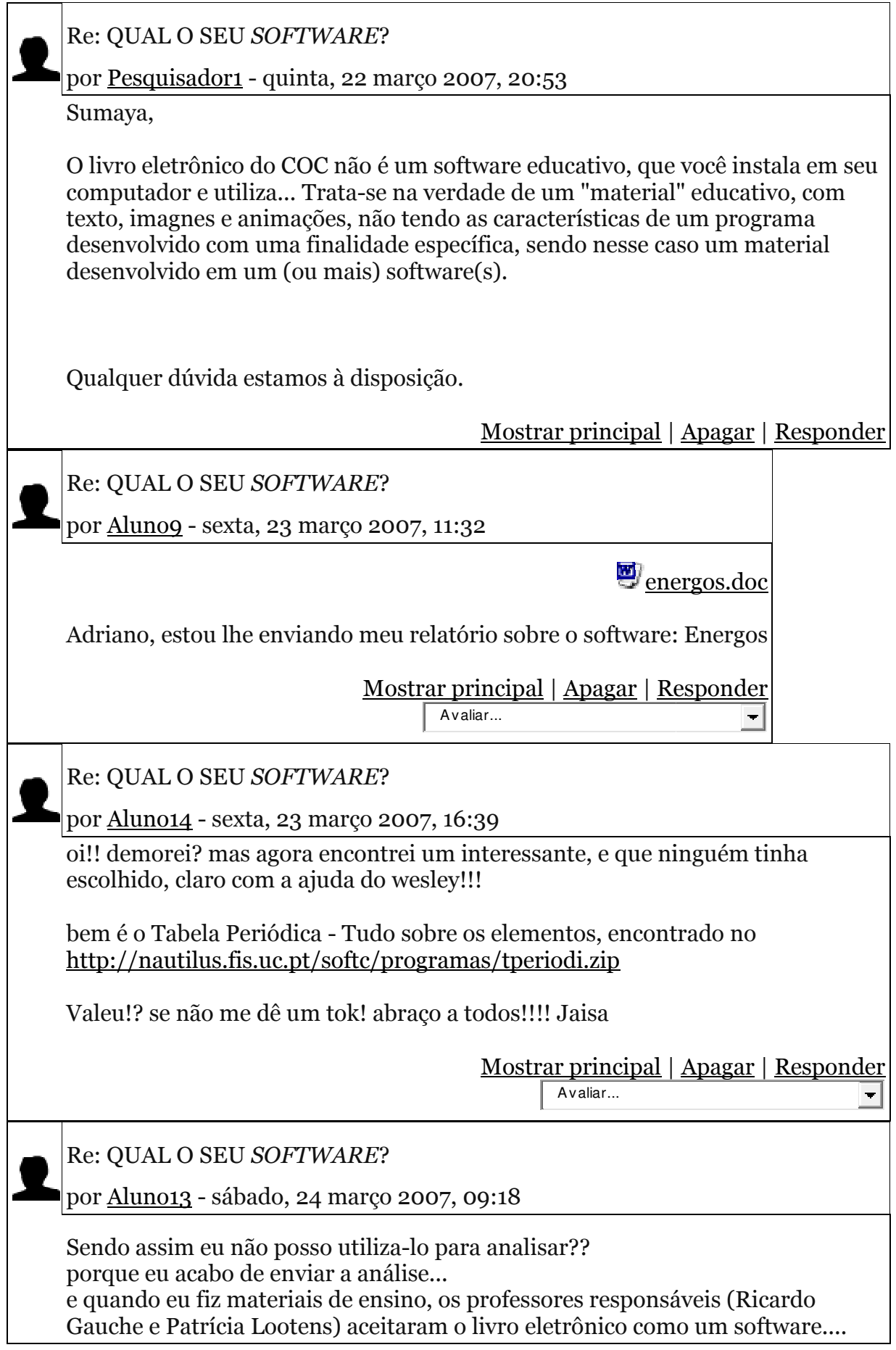

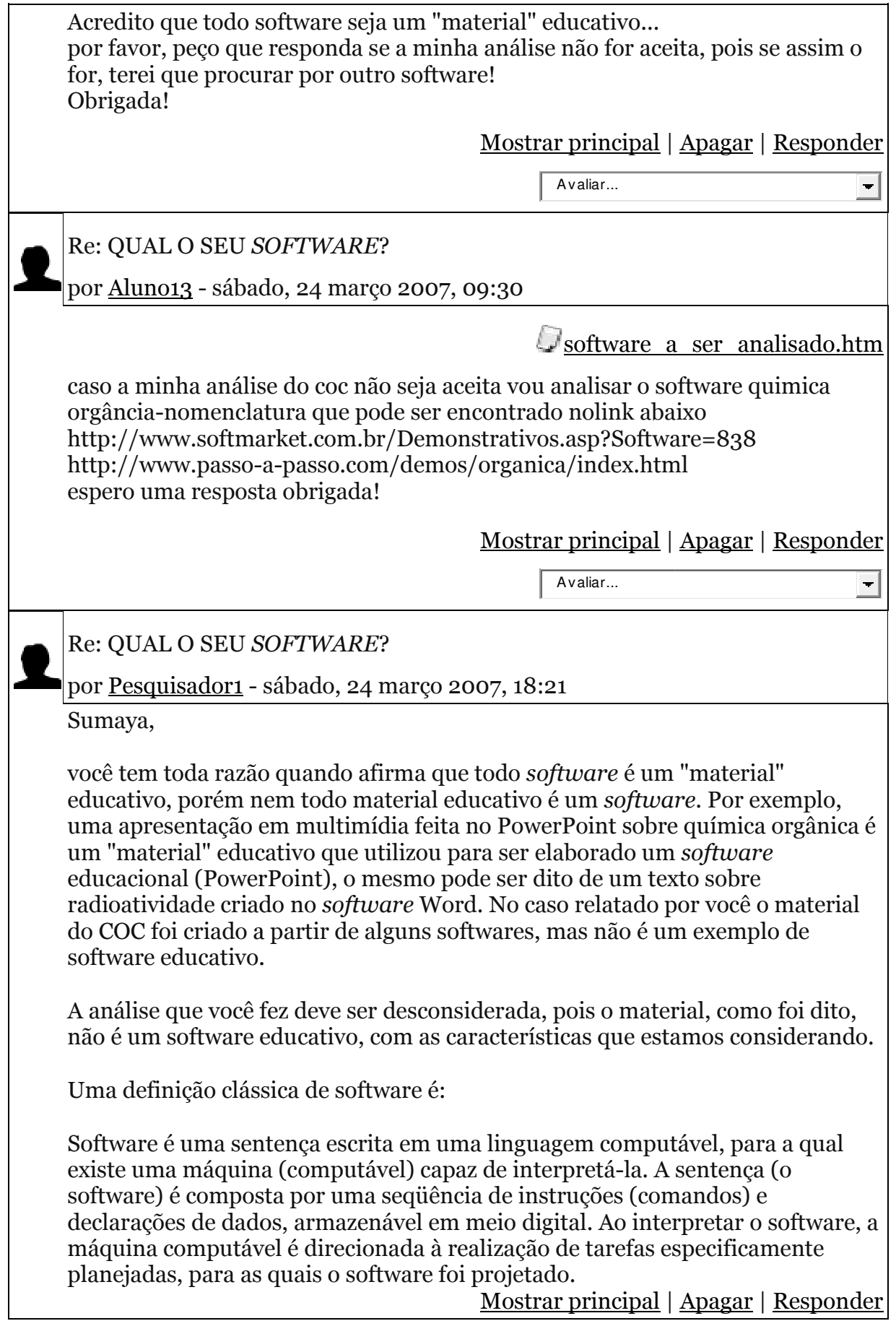

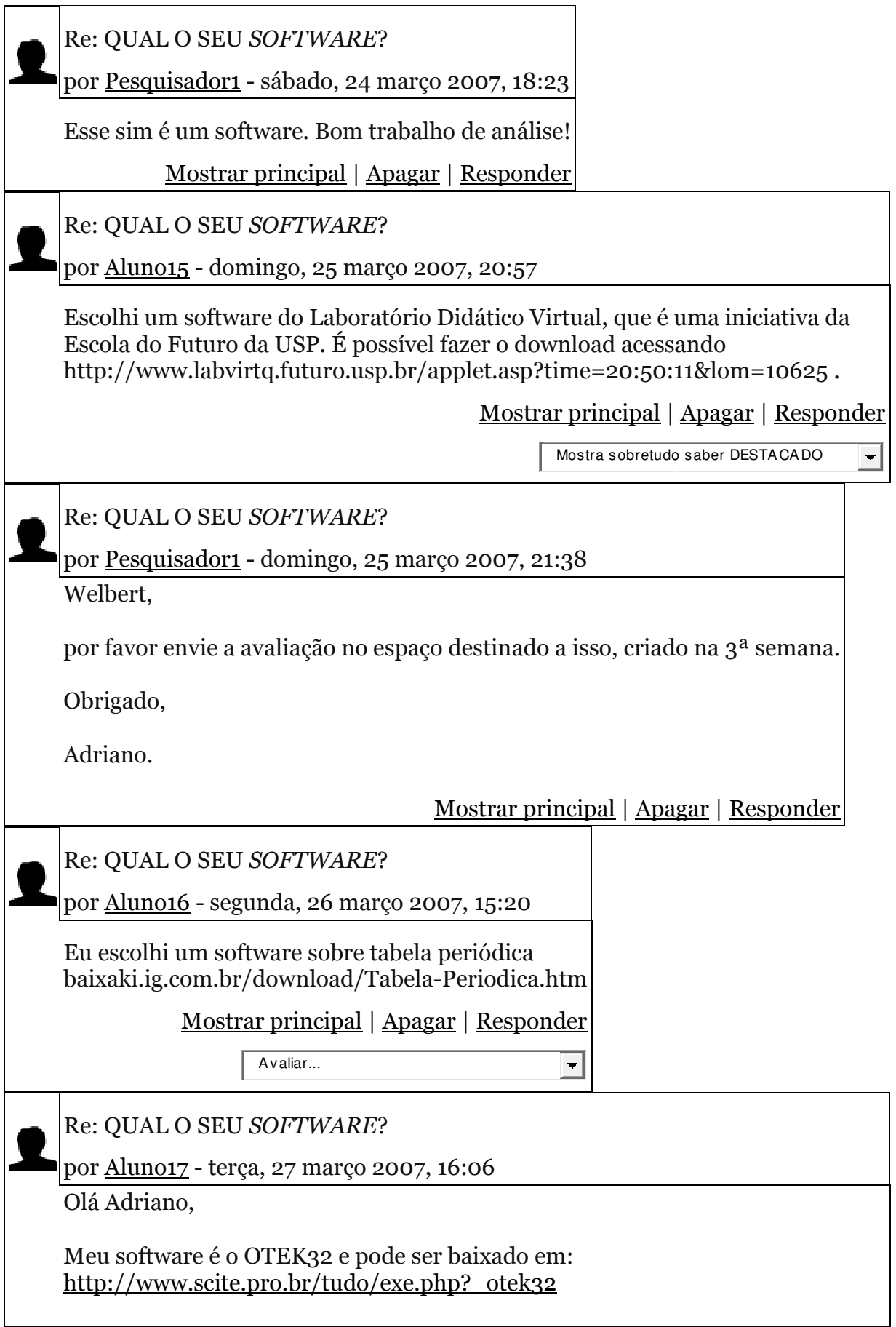

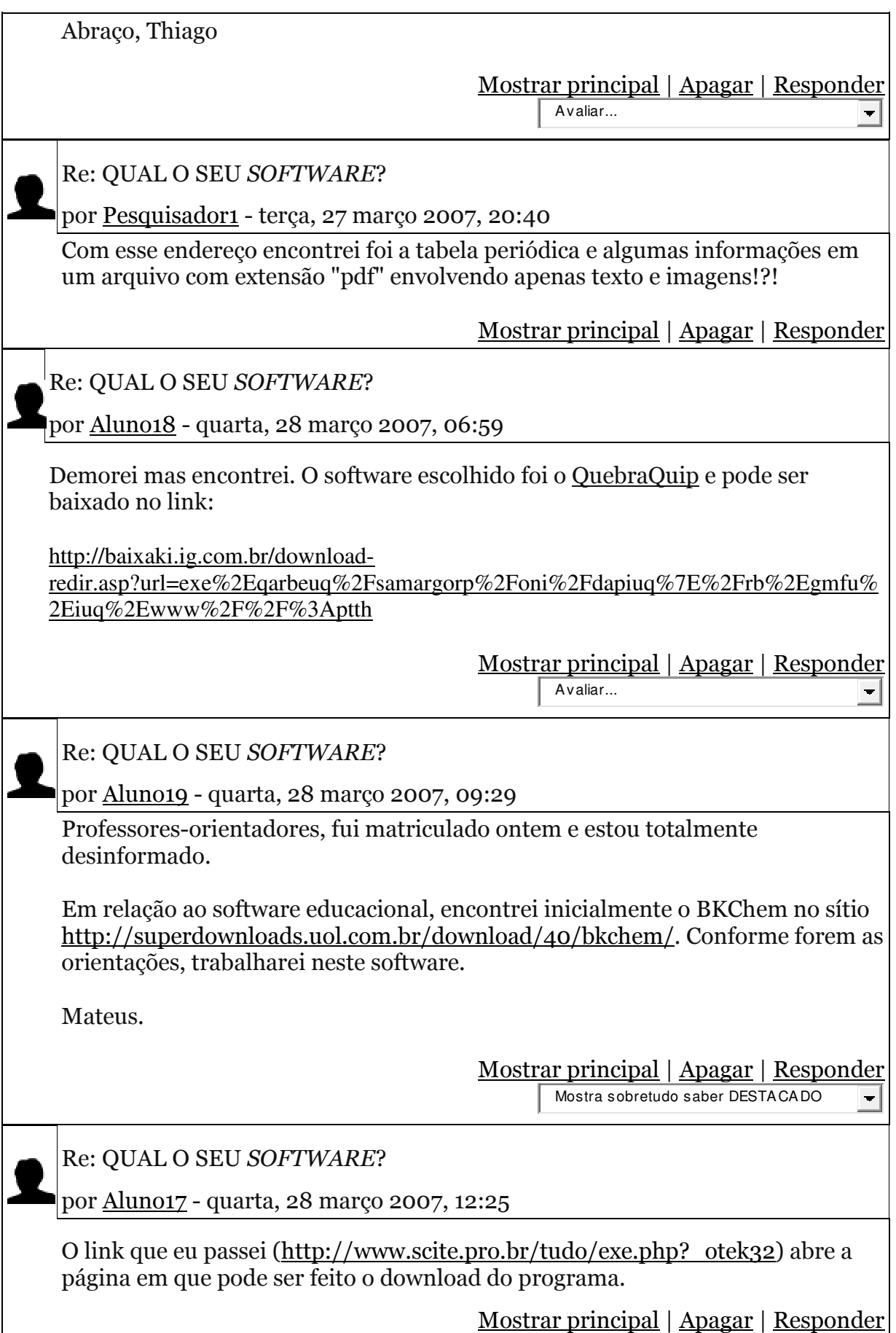

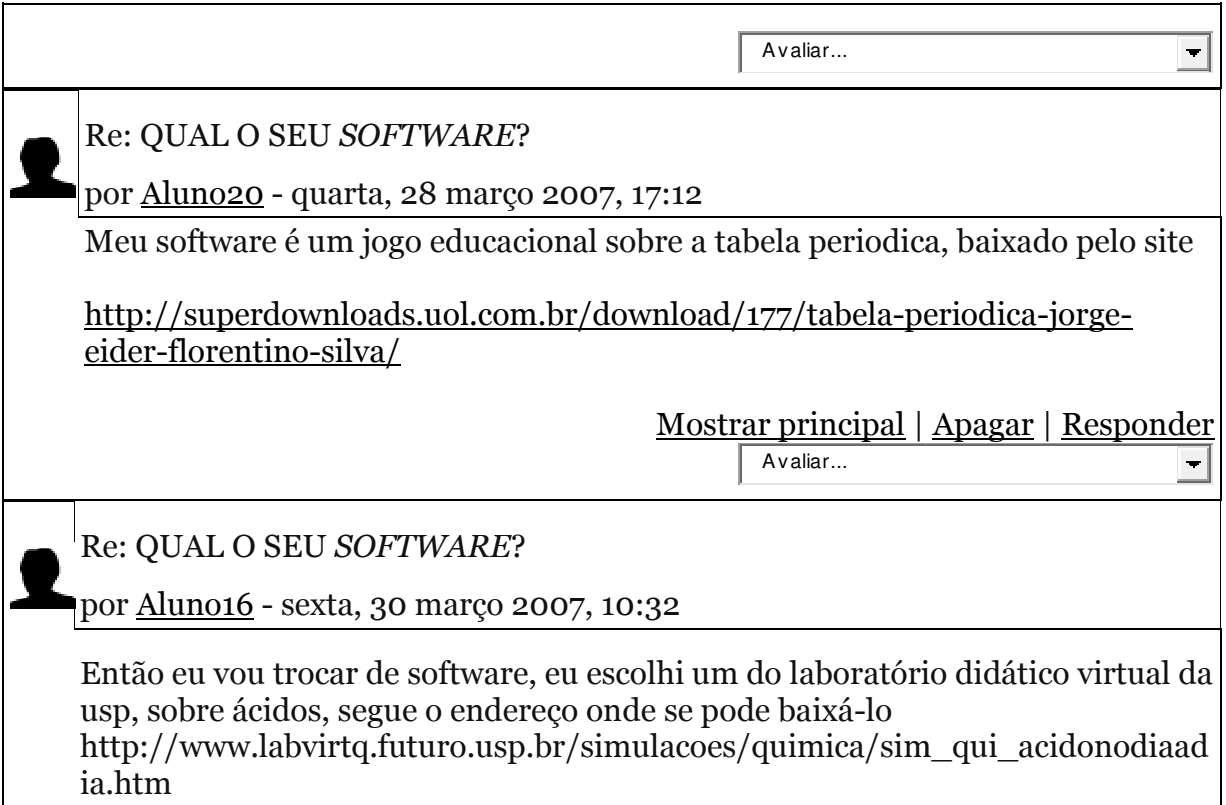

**Anexo B – Atividades desenvolvidas pelos estudantes relacionadas ao uso do computador como ferramenta educativa.**

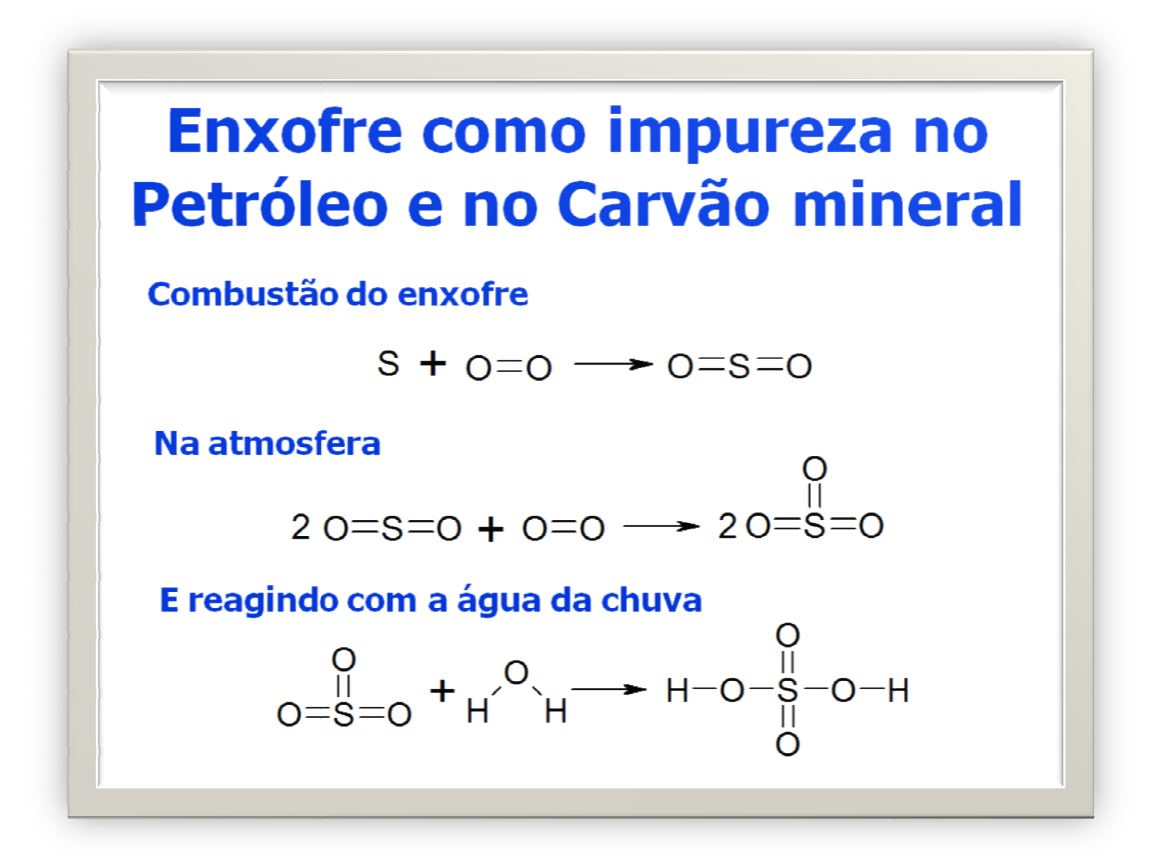

**Figura 9 - Eslaide integrante de material didático produzido com o tema "A Chuva Ácida".**

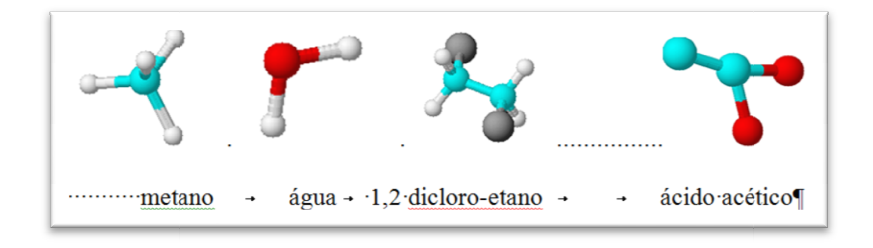

**Figura 10 - Resposta ao exercício 2 da lista.**

## **Anexo C – Visão parcial da planilha AVAEDUC – Processo de**

## **Avaliação para Software Educacional**

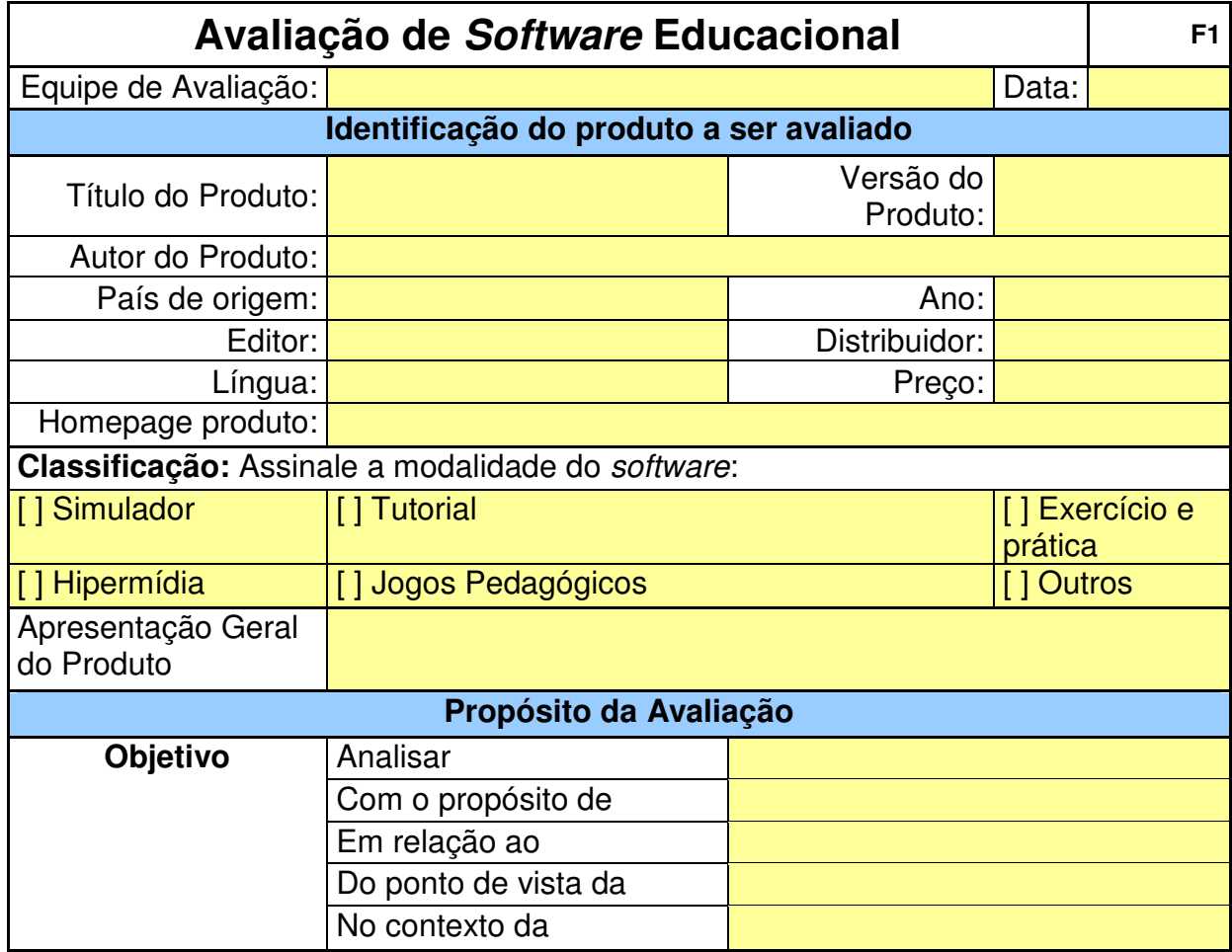

OBS.: Preencher as áreas em amarelo

Planilha AvaEduc.xls desenvolvida por Eduardo H.S.Berenguer (ehsberenguer@yahoo.com.br) com orientação da Prof. Ana Cristina Rouiller.

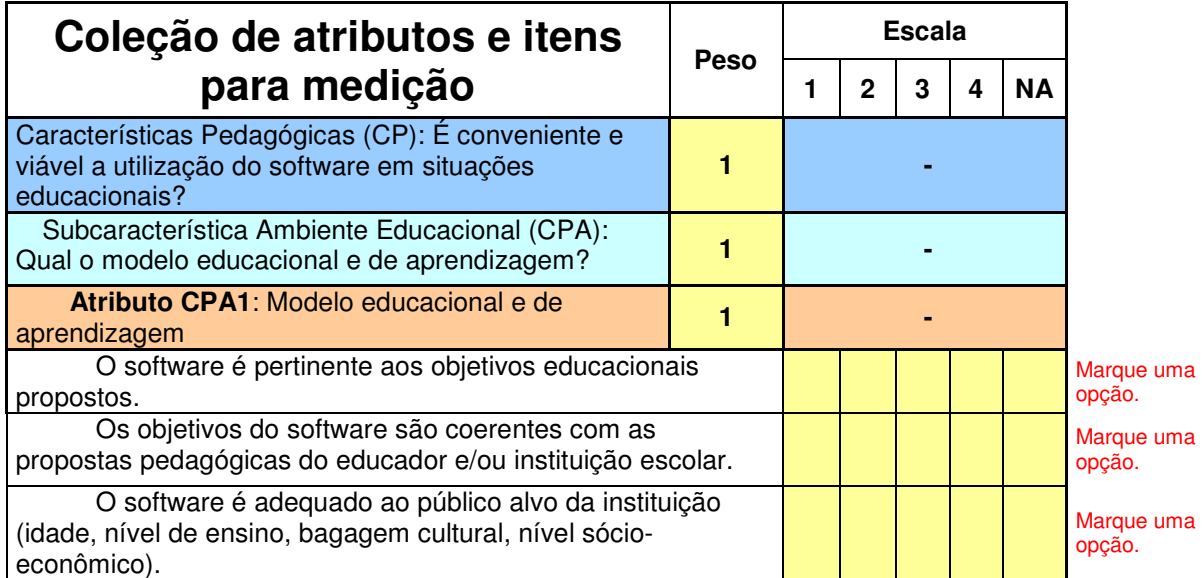

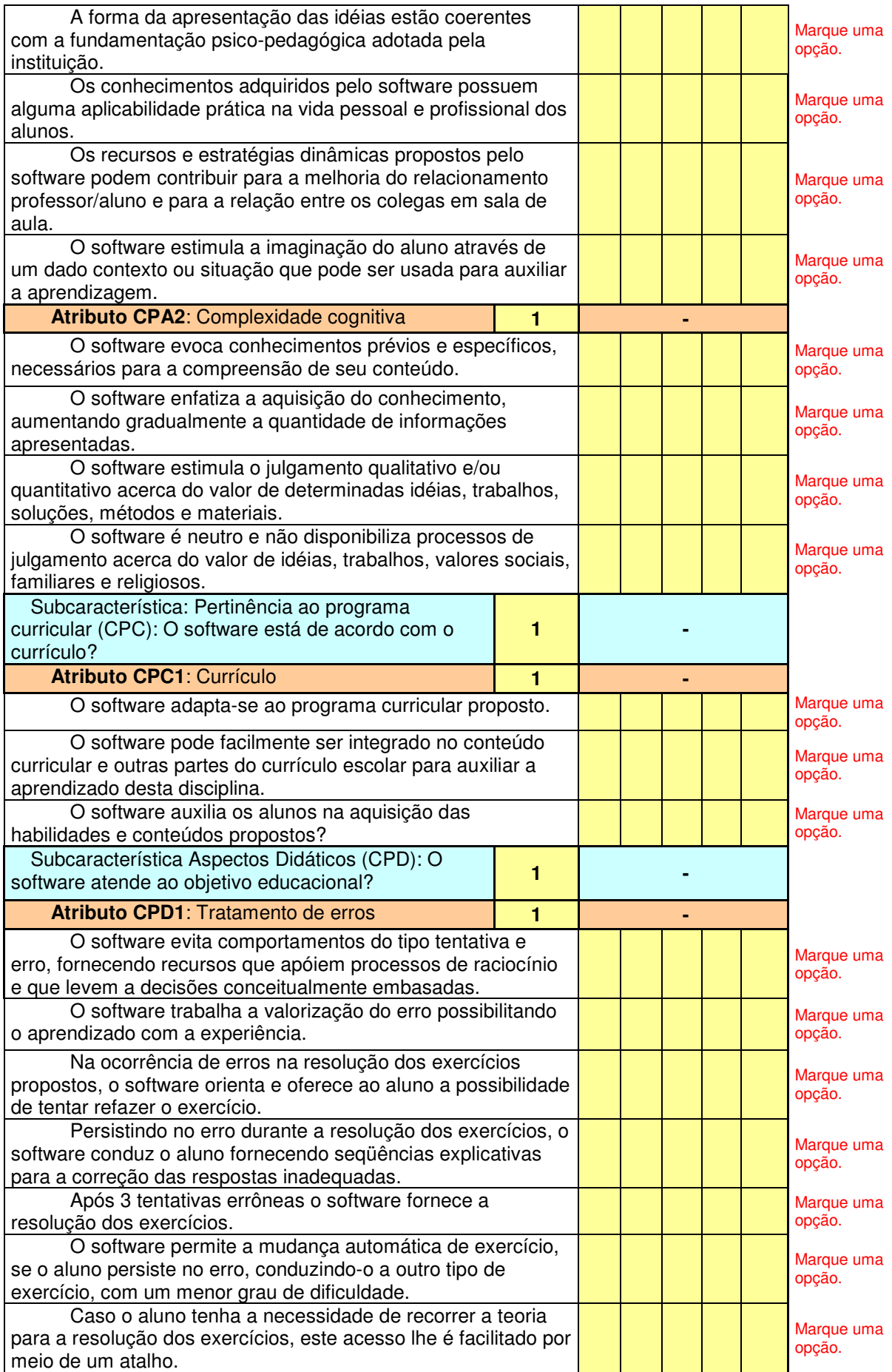

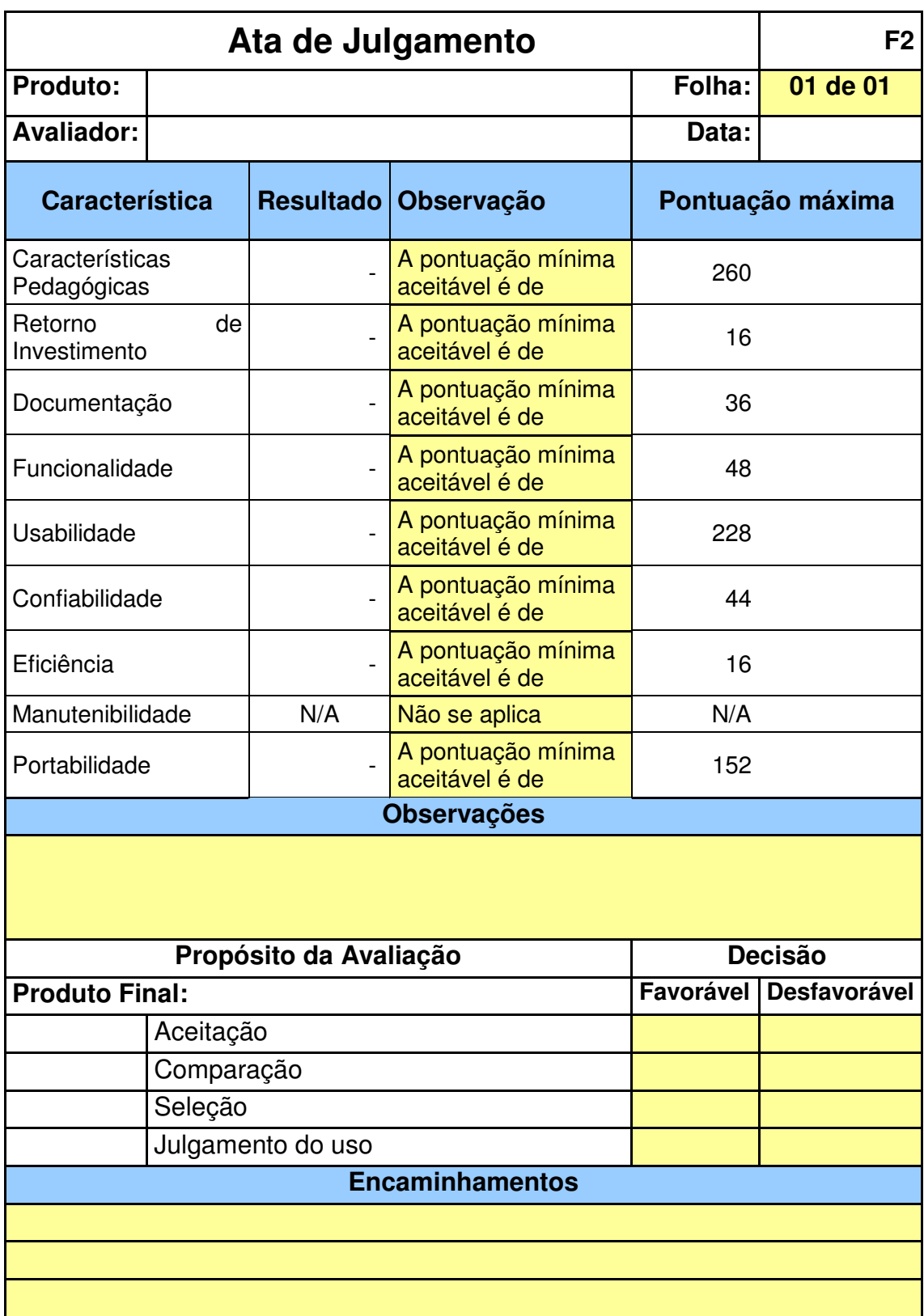

OBS.: Preencher as áreas em amarelo

Planilha AvaEduc.xls desenvolvida por Eduardo H.S.Berenguer (ehsberenguer@yahoo.com.br) com orientação da Prof. Ana Cristina Rouiller.

**Anexo D – Planilha de Avaliação de Software Educacional Adaptada** 

**sob Orientação do Prof. Dr. Gerson de Souza Mól.** 

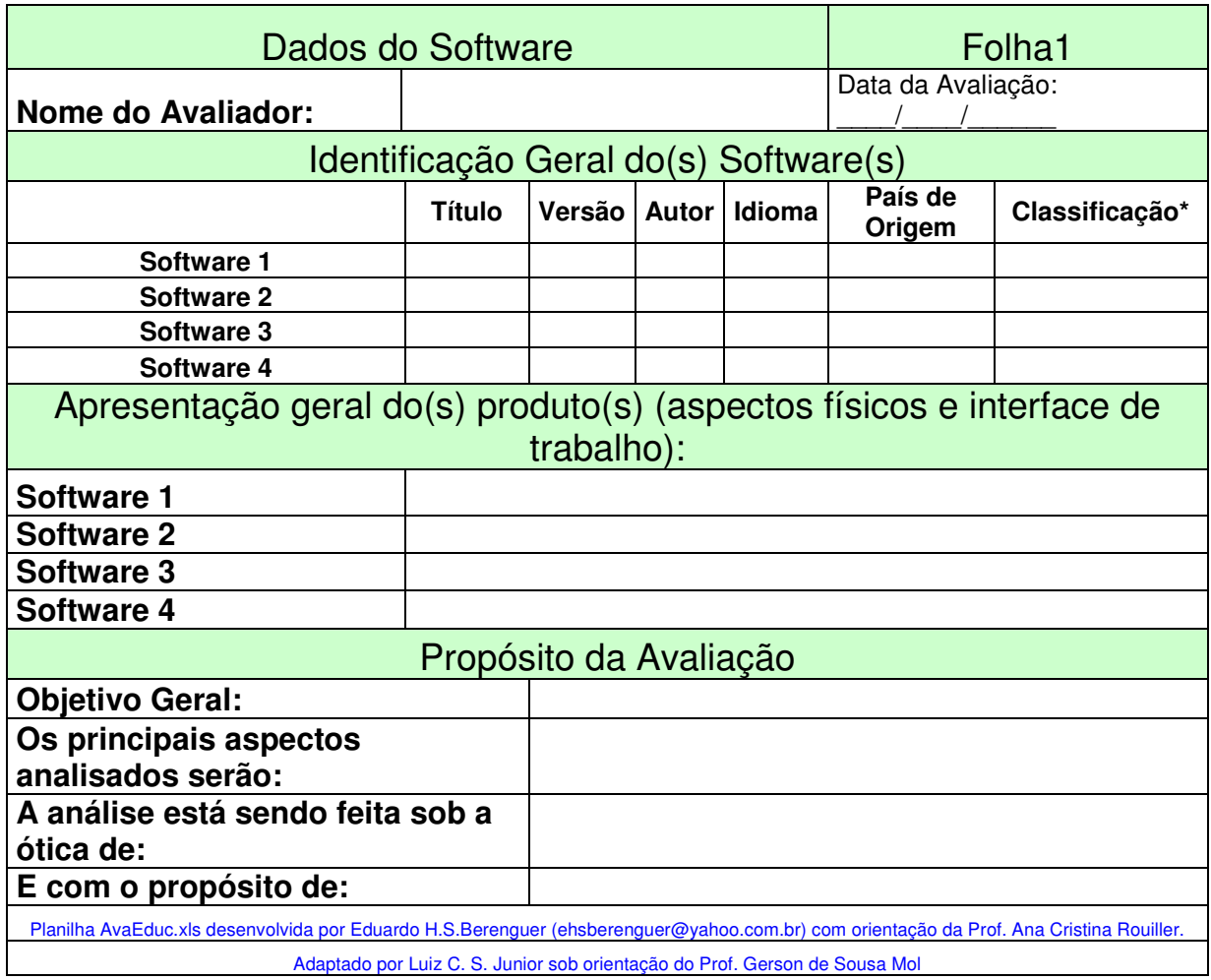

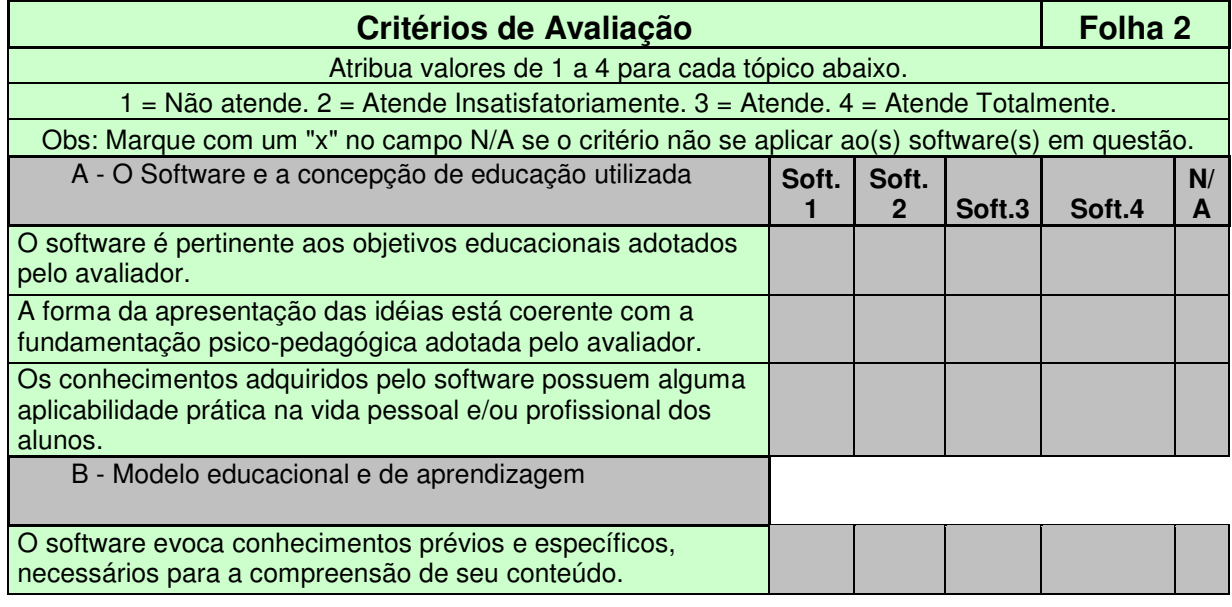

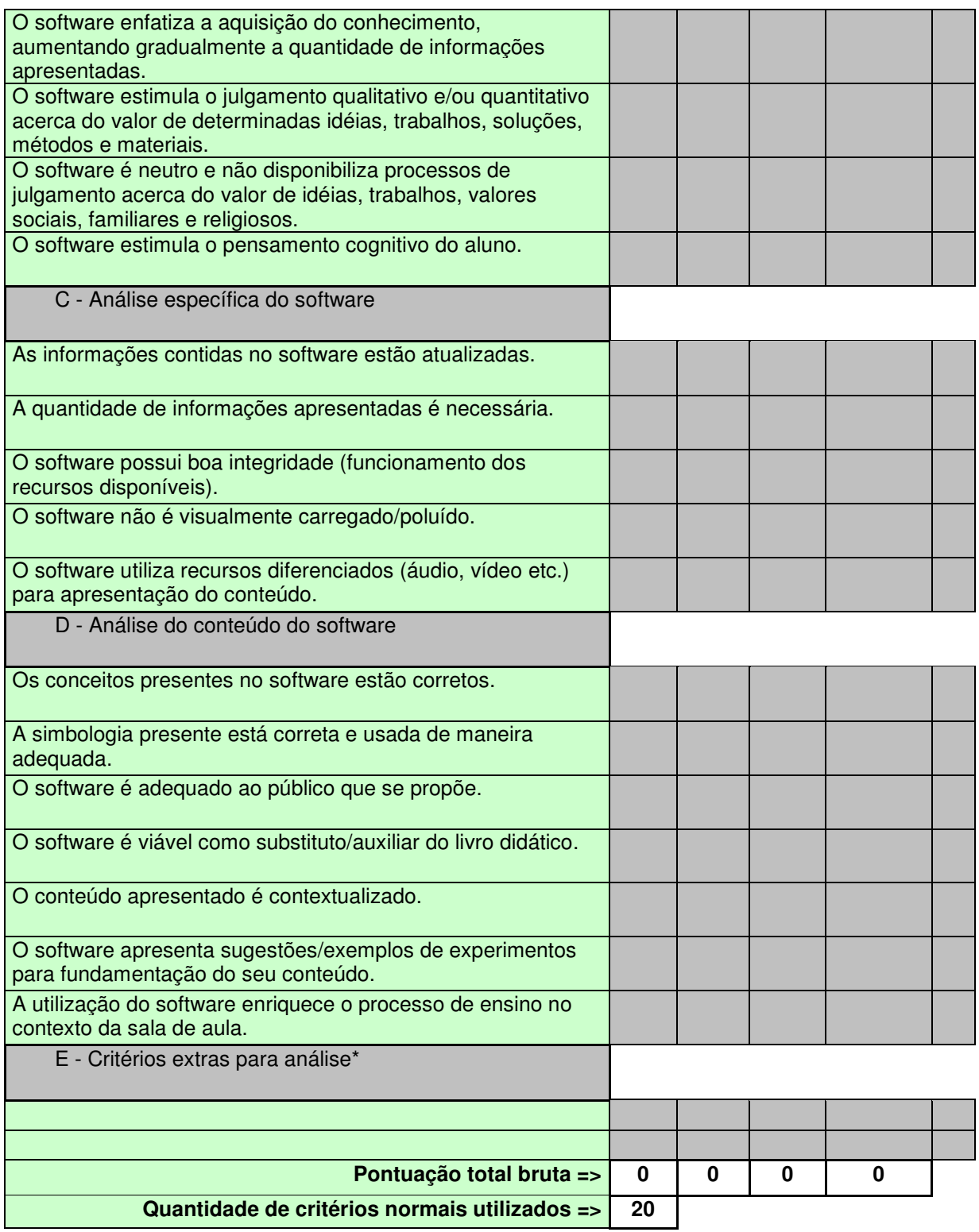

\*Estabeleça critérios que você julga importantes, mas que não foram contemplados durante a análise.

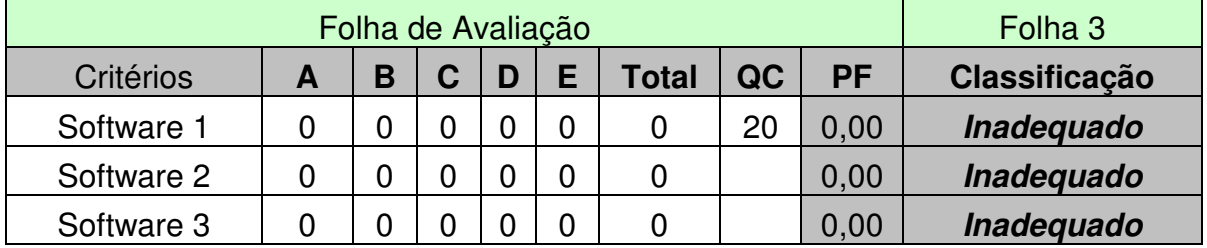

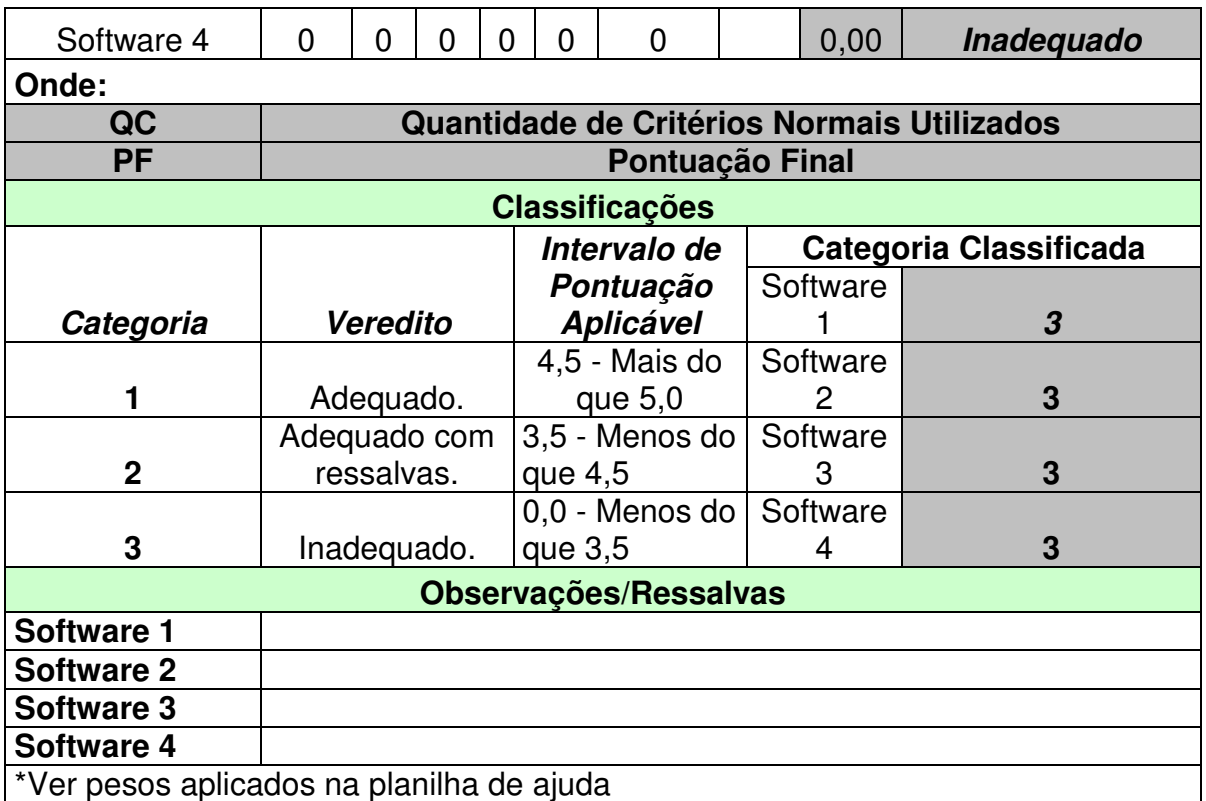

### Folha de Ajuda

### **Apresentação Geral do produto**

Descreva geralmente os aspectos físicos (embalagem, aparência) e a interface de trabalho (como é o campo de trabalho do usuário?) do produto analisado.

**Classificação do Produto (mais de uma opção pode ser utilizada)** 

**Marque no campo o número correspondente conforme numeração abaixo** 

**1 =>Simulador:** O Programa que utiliza simulações demonstrações interativas ou ilustrativas.

**2 => Hipermídia:** O conteúdo é apresentado (ou contém) sob a forma de vídeos, slides, sons etc.

**3 => Jogos Pedagógicos:** Consiste ou contém jogos relativos ao assunto que se deseja abordar.

**4 => Exercícios:** Programa contém exercícios (interativos, listas etc.) para resolução.

**5 => Tutorial:** Existe uma apresentação que mostra passo-a-passo o contéudo em questão.

**6 => Experimentos:** Foca a experimentação, apresentando propostas e/ou experimentos interativos. **7 => Outros.** 

### **Propósito da Avaliação**

**Esta parte leva em conta as concepções do avaliador, que nortearão toda a análise.** 

**Objetivos Gerais:** Lista os objetivos gerais da análise para o avaliador em questão

**Aspectos:** Lista os aspectos que serão levados em conta na análise

**Ótica:** Diz sob que ótica/contexto (educacional) o software está sendo analisado.

**Propósito:** Lista a finalidade da análise tendo em vista a ótica utilizada.

### Folha 3

### **Folha de Avaliação**

A folha de avaliação calcula automaticamente a pontuação, segundo os dados preenchidos na folha dois. Em caso de cálculo manual, fórmula utilizada é a seguinte - sabendo que A, B, C, D e E representam a soma da pontuação de seus subcritérios e NC representa o número de critérios normais (excluindo os critérios extras) utilizados:

 $PF = [A + B + C + E + (D * 1,75)] / NC$ 

### **Anexo E – Projeto de lei para universalização do acesso a redes**

### **digitais de informação em estabelecimentos de ensino**

### PROJETO DE LEI DO SENADO Nº , DE 2007

Altera a Lei nº 9.394, de 20 de dezembro de 1996, e a Lei nº 9.998, de 17 de agosto de 2000, para dispor sobre o acesso a redes digitais de informação em estabelecimentos de ensino.

O CONGRESSO NACIONAL decreta:

,

Art. 1º A Lei nº 9.394, de 20 de dezembro de 1996, passa a vigorar acrescida do seguinte artigo 87-A:

"Art. 87-A. Até 31 de dezembro de 2013, todos os estabelecimentos públicos e particulares de educação básica e superior deverão dispor de acesso a redes digitais de informação para uso dos profissionais da educação e dos estudantes, conforme as especificações definidas pelos respectivos sistemas de ensino."

**Art. 2°** Os arts. 1°, 5° e 8° da Lei nº 9.998, de 17 de agosto de 2000, passam a vigorar com a seguinte redação:

"Art. 1º Fica instituído o Fundo de Universalização dos Serviços de Telecomunicações -Fust, tendo por finalidade proporcionar recursos destinados a:

I - cobrir a parcela de custo exclusivamente atribuível ao cumprimento das obrigações de universalização de serviços de telecomunicações prestados em regime público que não possa ser recuperada com a exploração eficiente do serviço, nos termos do disposto no inciso II do art. 81 da Lei nº 9.472, de 16 de julho de 1997;

II - financiar, de outras formas, programas, projetos e atividades governamentais voltados a ampliar o acesso da sociedade a serviços de telecomunicações prestados em regime público ou privado e suas utilidades.

§ 1º A aplicação dos recursos do Fust observará as seguintes modalidades:

I - subsídio indireto, mediante cobertura da parcela de custo exclusivamente atribuível ao cumprimento das obrigações de universalização de serviços de telecomunicações prestados em regime público, que não possa ser recuperada com a exploração eficiente do serviço;

II - subsídio direto, por meio do pagamento, direto ou indireto, total ou parcial, do preço dos bens e serviços de telecomunicações, prestados em regime público ou privado, e de

outros bens e utilidades acessórias, no âmbito dos programas, projetos e atividades governamentais de que trata o inciso II do caput deste artigo.

§ 2<sup>°</sup> Os subsídios diretos de que trata o inciso II do § 1<sup>°</sup> deste artigo poderão ser aplicados de forma descentralizada, mediante convênio a ser firmado entre a União e as demais unidades da Federação. (NR)"

"Art. 5º A aplicação dos recursos do Fust observará, entre outras, as seguintes finalidades:

..........................................................................................................

§ 1º Em cada exercício, pelo menos trinta por cento dos recursos do Fust serão aplicados nas áreas abrangidas pela Sudam e Sudene.

..........................................................................................................

§ 4º Pelo menos setenta e cinco por cento dos recursos do Fust arrecadados em cada exercício orçamentário, a partir de 2008, inclusive, até 2013, serão aplicados nas finalidades contempladas nos incisos VI, VII e VIII deste artigo.

§  $5^{\circ}$  O descumprimento do disposto no § 4 $^{\circ}$  deste artigo configura crime de responsabilidade da autoridade competente, punível na forma da Lei nº 1.079, de 10 de abril de 1950.(NR)"

"Art. 8º Durante dez anos após o início dos serviços cuja implantação tenha sido feita em função de obrigações de universalização financiadas com recursos do Fust, a prestadora de serviços de telecomunicações que os implantou deverá apresentar balancete anual, nos moldes estabelecidos pela Anatel, detalhando as receitas e despesas dos serviços.

................................................................................................(NR)"

Art. 3º Esta Lei entra em vigor na data de sua publicação.

#### **JUSTIFICAÇÃO**

 A utilização de ferramentas de informática e, sobretudo, o acesso a redes digitais de informação são hoje recursos imprescindíveis ao sistema educacional de nosso País. Lamentavelmente, não se encontram disponíveis a um grande número de estabelecimentos de ensino. Tal realidade agrava ainda mais o quadro de exclusão social de estudantes de comunidades carentes, criando verdadeiro apartheid digital.

 A consciência dessa realidade requer a adoção de medidas ousadas que possam, em tempo razoável, reverter esse quadro, de forma a tornar disponível a todos os estabelecimentos de ensino o acesso à informática e aos recursos, informações e oportunidades oferecidos pela Internet. Entendemos, assim, que o Poder Legislativo deve agir no sentido de positivar em norma jurídica esse dever, fixando ainda prazo de cerca de seis anos para que todos os estabelecimentos de ensino sejam atendidos.

 A determinação legal seria desprovida de eficácia, contudo, caso desacompanhada da indicação dos recursos que possam financiar sua execução, especialmente no que tange às escolas públicas. Nesse aspecto, verificamos que o Fundo de Universalização

dos Serviços de Telecomunicações (FUST) já arrecadou cerca de R\$ 5 bilhões, que ainda não foram aplicados nas finalidades previstas. Parte dessa paralisia decorre de dificuldades legais e regulatórias que restringem demasiadamente as hipóteses em que os recursos do Fundo podem efetivamente ser utilizados. Nesse sentido, propomos simultaneamente, alteração da Lei do Fust de forma a permitir que os valores arrecadados possam ser aplicados diretamente pela União ou ainda mediante convênio com Estados, Distrito Federal e Municípios em programas governamentais de inclusão digital.

 Atentos ao propósito original da proposição, consignamos ainda reserva de recursos do Fust para prover acesso a redes de informação em estabelecimentos de ensino. Respeitando as demais finalidades previstas no art.  $5^{\circ}$  da Lei nº 9.998, de 17 de agosto de 2000, propomos destinar 75% dos recursos arrecadados pelo Fundo ao fim que mencionamos, até que o acesso à Internet esteja efetivamente universalizado em todos os estabelecimentos educacionais do País.

 A educação no Brasil está a merecer maior grau de investimentos pelo poder público. A aplicação dos recursos do FUST preferencialmente nesta área, por um período de seis anos, é considerado necessário e suficiente para integrar todos os estabelecimentos com redes digitais de informação de banda larga, para preparar os estabelecimentos de ensino público com recursos da tecnologia da informação, para se alcançar relação computador/aluno que permita eficazes resultados nos processos de ensino com as novas metodologias, bem como para obter adequado treinamento dos corpos docente e administrativo no manejo e no uso das novas ferramentas didáticas e gerenciais do processo de ensino, assim como na preparação dos currículos adequados à nova realidade tecnológica. É evidente o avanço para que os jovens tenham acesso a novas formas de conhecimento, capacitando-os a uma formação condizente com as atuais necessidades sociais como parte dos esforços do Governo para promover a inclusão digital da maior parcela possível da sociedade brasileira.

 Somente com os investimentos maciços na área de educação se possibilitará, por conseqüência, o avanço social necessário a conduzir o País a um patamar real de crescimento econômico. E o FUST foi criado, exatamente, para suprir a lacuna não alcançável com os recursos das dotações orçamentárias usuais, permitindo, assim, uma aceleração do processo absolutamente indispensável para se ultrapassarem as metas que já tenham sido colocadas nesta área prioritária para que o País galgue novos patamares no contexto das nações econômica e socialmente mais desenvolvidas do planeta.

 A medida que ora propomos não é modesta. O fim almejado é ousado. No entanto, temos a convicção de sua necessidade, diante da relevância que terá na promoção da inclusão digital e conseqüente redução de desigualdades sociais e regionais. Mais do que tudo, trata-se de um desafio de que o País não pode se furtar.

 Nesse sentido, submetemos a presente proposição ao exame de nossos nobres pares, certos de sua aprovação e possível aperfeiçoamento.

Sala das Sessões,

#### Senador ALOIZIO MERCADANTE

### LEGISLAÇÃO CITADA

#### LEI Nº 9.998, DE 17 DE AGOSTO DE 2000

O PRESIDENTE DA REPÚBLICA Faço saber que o Congresso Nacional decreta e eu sanciono a a seguinte Lei:

Art. 1º Fica instituído o Fundo de Universalização dos Serviços de Telecomunicações - Fust, tendo por finalidade proporcionar recursos destinados a cobrir a parcela de custo exclusivamente atribuível ao cumprimento das obrigações de universalização de serviços de telecomunicações, que não possa ser recuperada com a exploração eficiente do serviço, nos termos do disposto no inciso II do art. 81 da Lei nº 9.472, de 16 de julho de 1997.

............................................................................................................................ .

Art. 5º Os recursos do Fust serão aplicados em programas, projetos e atividades que estejam em consonância com plano geral de metas para universalização de serviço de telecomunicações ou suas ampliações que contemplarão, entre outros, os seguintes objetivos:

I - atendimento a localidades com menos de cem habitantes;

II - (VETADO)

III - complementação de metas estabelecidas no Plano Geral de Metas de Universalização para atendimento de comunidades de baixo poder aquisitivo;

IV - implantação de acessos individuais para prestação do serviço telefônico, em condições favorecidas, a estabelecimentos de ensino, bibliotecas e instituições de saúde;

V - implantação de acessos para utilização de serviços de redes digitais de informação destinadas ao acesso público, inclusive da Internet, em condições favorecidas, a instituições de saúde;

VI - implantação de acessos para utilização de serviços de redes digitais de informação destinadas ao acesso público, inclusive da Internet, em condições favorecidas, a estabelecimentos de ensino e bibliotecas, incluindo os equipamentos terminais para operação pelos usuários;

VII - redução das contas de serviços de telecomunicações de estabelecimentos de ensino e bibliotecas referentes à utilização de serviços de redes digitais de informação destinadas ao acesso do público, inclusive da Internet, de forma a beneficiar em percentuais maiores os estabelecimentos freqüentados por população carente, de acordo com a regulamentação do Poder Executivo;

VIII - instalação de redes de alta velocidade, destinadas ao intercâmbio de sinais e à implantação de serviços de teleconferência entre estabelecimentos de ensino e bibliotecas;

IX - atendimento a áreas remotas e de fronteira de interesse estratégico;

X - implantação de acessos individuais para órgãos de segurança pública;

XI - implantação de serviços de telecomunicações em unidades do serviço público, civis ou militares, situadas em pontos remotos do território nacional;

XII - fornecimento de acessos individuais e equipamentos de interface a instituições de assistência a deficientes;

XIII - fornecimento de acessos individuais e equipamentos de interface a deficientes carentes;

XIV - implantação da telefonia rural.

§ 1º Em cada exercício, pelo menos trinta por cento dos recursos do Fust serão aplicados em programas, projetos e atividades executados pelas concessionárias do Sistema Telefônico Fixo Comutado - STFC nas áreas abrangidas pela Sudam e Sudene.

§ 2º Do total dos recursos do Fust, dezoito por cento, no mínimo, serão aplicados em educação, para os estabelecimentos públicos de ensino.

§ 3º Na aplicação dos recursos do Fust será privilegiado o atendimento a deficientes.

............................................................................................................................ .............

Art. 8º Durante dez anos após o início dos serviços cuja implantação tenha sido feita com recursos do Fust, a prestadora de serviços de telecomunicações que os implantou deverá apresentar balancete anual, nos moldes estabelecidos pela Anatel, detalhando as receitas e despesas dos serviços.

Parágrafo único. A parcela da receita superior à estimada no projeto, para aquele ano, com as devidas correções e compensações, deverá ser recolhida ao Fundo.

............................................................................................................................ .....................

**Fonte:** Secretaria-Geral da Mesa - Senado Federal – Praça dos Três Poderes – Brasília-DF

### **Anexo F – Ementa da Disciplina Análise de Recursos Didáticos para**

### **o Ensino de Química - ARDEQ**

### **DISCIPLINA**

# **ANÁLISE DE RECURSOS DIDÁTICOS PARA O ENSINO DE QUÍMICA – 2 CRÉDITOS**

### **EMENTA**

Identificação e análise de diferentes recursos propostos para o ensino de Química, incluindo softwares e recursos audiovisuais.

### **BIBLIOGRAFIA**

A ser definida em função do trabalho desenvolvido.

### **PROGRAMA**

Diferentes recursos propostos para o ensino de Química, incluindo softwares

e recursos audiovisuais.

Metodologias de avaliação de recursos propostos para o ensino de Química descritas na literatura.

Avaliação de recursos propostos para o ensino de Química, por meio de metodologias descritas na literatura.